# **INSTITUTO SUPERIOR TECNOLÓGICO SUDAMERICANO**

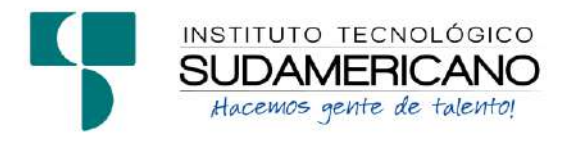

# **TECNOLOGÍA SUPERIOR EN ELECTRÓNICA**

# "**DISEÑO Y CONSTRUCCIÓN DE UN DISPENSADOR AUTOMÁTICO DE MEDICINA PARA ADULTOS MAYORES EN LA CIUDAD DE LOJA EN EL PERIODO ABRIL-OCTUBRE DEL 2023**"

# INFORME DEL PROYECTO DE INVESTIGACIÓN PREVIO A LA OBTENCIÓN DEL TÍTULO DE TECNÓLOGO EN LA TECNOLÓGÍA SUPERIOR EN ELECTRÓNICA

AUTORES:

Salcedo Jiménez Renzo Arón

Quezada Poma Ángel Rolando

DIRECTOR:

Ing. David Paul Rosales Herrera

Loja, Abril - Octubre 2023

<span id="page-1-0"></span>**Certificación del Director del Proyecto de Investigación de Fin de Carrera Ing.** Ing. David Paul Rosales Herrera **DIRECTOR DE INVESTIGACIÓN** 

## **CERTIFICA:**

Que ha supervisado el presente proyecto de investigación titulado **"Diseño y construcción de un dispensador automático de medicina para adultos mayores en la ciudad de loja en el periodo Abril-Octubre del 2023"** el mismo que cumple con lo establecido por el Instituto Superior Tecnológico Sudamericano; por consiguiente, autorizo su presentación ante el tribunal respectivo.

Loja, 07 de Noviembre de 2023

**……………………………………………. Firma**

**Ing. David Paul Rosales Herrera**

### **Autoría**

<span id="page-2-0"></span>Yo Renzo Arón Salcedo Jiménez con C.I. N° 1150653077 declaro ser el autor del presente trabajo de tesis titulado "Diseño y construcción de un dispensador automático de medicina para adultos mayores en la ciudad de loja en el periodo Abril-Octubre del 2023", es original e inédito, dejando establecido que aquellos aportes intelectuales de otros autores se han referenciado debidamente en el proyecto de investigación.

Loja, 07 de Noviembre de 2023

**.............................................. Firma C.I.** 1150653077

### **Autoría**

Yo Ángel Rolando Quezada Poma C.I. N° 1150599361 declaro ser el autor del presente trabajo de tesis titulado "Diseño y construcción de un dispensador automático de medicina para adultos mayores en la ciudad de loja en el periodo Abril-Octubre del 2023", es original e inédito, dejando establecido que aquellos aportes intelectuales de otros autores se han referenciado debidamente en el proyecto de investigación

Loja, 07 de Noviembre de 2023

**.............................................. Firma C.I.** 1150599361

### **Dedicatoria**

<span id="page-4-0"></span>Esta dedicatoria va dirigida principalmente para mis padres que me han apoyado y motivado con el transcurso de este proyecto de estudio de investigación, de la misma manera agradecerle a mi director de la tesis que me ah sabido guiar previo al proyecto final con su experiencia, valores y conocimientos, tambien agradecer a mi compañero de grupo por compartir con migo las ideas y sugerencias para resolver nuestros problemas para seguir adelante con nuestro trabajo de investigación. Esto va dirigido a ellos por ser testigos del plan de trabajo nuestro, con el deseo de un gran aporte a la sociedad con el uso de este tecnología.

## **Renzo Arón Salcedo Jiménez**

### **Dedicatoria**

Este proyecto de tesis esta dedicado principalmente a toda mi familia, que me han apoyado y por ende a sido posible que realice este proyecto, por otra parte, a todos los docentes de la carrera de electrónica del Instituto Tecnológico sudamericano que ha sido de gran ayuda para mi formación profesional. Esta victoria que he logrado, es gracias al apoyo de mis padres Nancy De Lourdes Poma Morocho y Augusto Rober Quezada Salinas, ellos son quienes me dieron grandes enseñanzas y me ayudaron en todo momento de mi carrera profesional

# **Ángel Rolando Quezada Poma**

### **Agradecimiento**

<span id="page-6-0"></span>Agradecerles a mis padres por haber confiado en mí apoñandome con cada parte de mi vida en mis estudios, gracias por porque me han dado la oportunidad de estudiar y lograr ser una mejor persona, de la misa manera agradecerle al Instituto Superior Técnologico Sudamericano por formarme como un profesional a lo largo de estos años con la ayuda de nuestro docentes en este perido academico dandoles las gracias por todos sus bases y conocimientos. Finalmente reconociendoles mi profunda gratitud y reconocimiento de las dificultades que se han presentado y consejos que nos animan cada dia, gracias a esto no hubiera sido posible nuestro proyecto de investigación.

### **Renzo Arón Salcedo Jiménez**

## **Agradecimiento**

Agradecer a Dios por permitirme culminar mi carrera con salud que es lo primordial en nuestras vidas, luego a mi familia, compañeros que me han apoyado, colaborado en toda esta etapa de mi carrera. Por otra parte agradecer al Instituto Tecnológico Sudamericano que gracias a su gran planta de docentes nos han podido brindar todos los conocimientos requeridos para la formación profesional

Al director de tesis, Ing David Paul Rosales Herrera, agradecerle por darnos orientación para realizar el proyecto, por estar en todo el proceso que fue que gran ayuda para realizar el proyecto, nos ayudo con ideas para poder mejorar la propuesta que se tubo al inicia el proyecto.

# **Ángel Rolando Quezada Poma**

### **Acta de cesión de derechos**

# **ACTA DE CESIÓN DE DERECHOS DE PROYECTO DE INVESTIGACIÓN DE FIN DE CARRERA**

Conste por el presente documento la Cesión de los Derechos de proyecto de investigación de fin de carrera, de conformidad con las siguientes cláusulas:

**PRIMERA. -** Por sus propios derechos; el Ing. David Paul Rosales Herrera, en calidad de Director del proyecto de investigación de fin de carrera; y, Renzo Arón Salcedo Jiménez, en calidad de autor del proyecto de investigación de fin de carrera; mayores de edad emiten la presente acta de cesión de derechos

**SEGUNDA. -**, Renzo Arón Salcedo Jiménez y Ángel Rolando Quezada Poma realizó la Investigación titulada "DISEÑO Y CONSTRUCCIÓN DE UN DISPENSADOR AUTOMÁTICO DE MEDICINA PARA ADULTOS MAYORES EN LA CIUDAD DE LOJA EN EL PERIODO ABRIL-SEPTIEMBRE DEL 2023"; para optar por el título de Tecnólogo en Electrónica, en el Instituto Superior Tecnológico Sudamericano de Loja, bajo la dirección de la Ing. Leydi Maribel Mingo Morocho.

**TERCERA.**- Es política del Instituto que los proyectos de investigación de fin de carrera se apliquen y materialicen en beneficio de la comunidad.

**CUARTA. -** Los comparecientes Ing. David Paul Rosales Herrera, en calidad de Director del proyecto de investigación de fin de carrera y Renzo Arón Salcedo Jiménez como autor, por medio del presente instrumento, tienen a bien ceder en forma gratuita sus derechos de proyecto de investigación de fin de carrera titulado "Diseño y construcción de un dispensador automático de medicina para adultos mayores en la ciudad de loja en el periodo Abril-Noviembre del 2023"a favor del Instituto Superior Tecnológico Sudamericano de Loja; y, conceden autorización para que el Instituto pueda utilizar esta investigación en su beneficio y/o de la comunidad, sin reserva alguna.

**QUINTA.-** Aceptación.- Las partes declaran que aceptan expresamente todo lo estipulado en la presente cesión de derechos.

Para constancia suscriben la presente cesión de derechos, en la ciudad de Loja, en el mes de Noviembre del año 2023.

 F. F. Ing. David Paul Rosales Herrera Renzo Arón Salcedo Jiménez

F.

Ángel Rolando Quezada Poma C.I. 1150599361

C.I. 1105653792 C.I. 1150653077

### **Declaración juramentada**

<span id="page-10-0"></span>Loja, 07 de Noviembre de 2023 **Nombres:** Renzo Arón

**Apellidos:** Salcedo Jiménez

**Cédula de Identidad:** 1150653077

**Carrera:** Electrónica

**Semestre de ejecución del proceso de titulación:** Abril 2023 – Octubre 2023

### **Tema de proyecto de investigación de fin de carrera con fines de titulación:**

"Diseño y construcción de un dispensador automático de medicina para adultos mayores en la ciudad de Loja"

En calidad de estudiante del Instituto Superior Tecnológico Sudamericano de la ciudad de Loja;

Declaro bajo juramento que:

- 1. Soy autor del trabajo intelectual y de investigación del proyecto de fin de carrera.
- 2. El trabajo de investigación de fin de carrera no ha sido plagiado ni total ni parcialmente, para la cual se han respetado las normas internacionales de citas y referencias para las fuentes consultadas.
- 3. El trabajo de investigación de fin de carrera presentado no atenta contra derechos de terceros.
- 4. El trabajo de investigación de fin de carrera no ha sido publicado ni presentado anteriormente para obtener algún grado académico previo o título profesional.
- 5. Los datos presentados en los resultados son reales, no han sido falsificados, ni duplicados, ni copiados. Las imágenes, tablas, gráficas, fotografías y demás

son de mi autoría; y en el caso contrario aparecen con las correspondientes citas o fuentes.

Por lo expuesto; mediante la presente asumo frente al INSTITUTO cualquier responsabilidad que pudiera derivarse por la autoría, originalidad y veracidad del contenido del trabajo de investigación de fin de carrera.

En consecuencia, me hago responsable frente al INSTITUTO y frente a terceros, de cualquier daño que pudiera ocasionar al INSTITUTO o a terceros, por el incumplimiento de lo declarado o que pudiera encontrar causa en el trabajo de investigación de fin de carrera presentado, asumiendo todas las cargas pecuniarias que pudieran derivarse de ello.

Asimismo, por la presente me comprometo a asumir además todas las cargas pecuniarias que pudieran derivarse para EL INSTITUTO en favor de terceros por motivo de acciones, reclamaciones o conflictos derivados del incumplimiento de lo declarado o las que encontraren causa en el contenido del trabajo de investigación de fin de carrera.

De identificarse fraude, piratería, plagio, falsificación o que el trabajo de investigación haya sido publicado anteriormente; asumo las consecuencias y sanciones que de mi acción se deriven, sometiéndome a la normatividad vigente dispuesta por la LOES y sus respectivos reglamentos y del Instituto Superior Tecnológico Sudamericano de la ciudad de Loja.

Firma …………………………………… Nro. Cédula 1150653077

### **Declaración juramentada**

Loja, 07 de Noviembre de 2023

**Nombres:** Ángel Rolando

**Apellidos:** Quezada Poma

**Cédula de Identidad:** 1150599361

**Carrera:** Electrónica

**Semestre de ejecución del proceso de titulación:** Abril 2023 –Octubre 2023

#### **Tema de proyecto de investigación de fin de carrera con fines de titulación:**

"Diseño y construcción de un dispensador automático de medicina para adultos mayores en la ciudad de Loja"

En calidad de estudiante del Instituto Superior Tecnológico Sudamericano de la ciudad de Loja;

Declaro bajo juramento que:

- 6. Soy autor del trabajo intelectual y de investigación del proyecto de fin de carrera.
- 7. El trabajo de investigación de fin de carrera no ha sido plagiado ni total ni parcialmente, para la cual se han respetado las normas internacionales de citas y referencias para las fuentes consultadas.
- 8. El trabajo de investigación de fin de carrera presentado no atenta contra derechos de terceros.
- 9. El trabajo de investigación de fin de carrera no ha sido publicado ni presentado anteriormente para obtener algún grado académico previo o título profesional.
- 10. Los datos presentados en los resultados son reales, no han sido falsificados, ni duplicados, ni copiados. Las imágenes, tablas, gráficas, fotografías y demás

son de mi autoría; y en el caso contrario aparecen con las correspondientes citas o fuentes.

Por lo expuesto; mediante la presente asumo frente al INSTITUTO cualquier responsabilidad que pudiera derivarse por la autoría, originalidad y veracidad del contenido del trabajo de investigación de fin de carrera.

En consecuencia, me hago responsable frente al INSTITUTO y frente a terceros, de cualquier daño que pudiera ocasionar al INSTITUTO o a terceros, por el incumplimiento de lo declarado o que pudiera encontrar causa en el trabajo de investigación de fin de carrera presentado, asumiendo todas las cargas pecuniarias que pudieran derivarse de ello.

Asimismo, por la presente me comprometo a asumir además todas las cargas pecuniarias que pudieran derivarse para EL INSTITUTO en favor de terceros por motivo de acciones, reclamaciones o conflictos derivados del incumplimiento de lo declarado o las que encontraren causa en el contenido del trabajo de investigación de fin de carrera.

De identificarse fraude, piratería, plagio, falsificación o que el trabajo de investigación haya sido publicado anteriormente; asumo las consecuencias y sanciones que de mi acción se deriven, sometiéndome a la normatividad vigente dispuesta por la LOES y sus respectivos reglamentos y del Instituto Superior Tecnológico Sudamericano de la ciudad de Loja.

Firma …………………………………… Nro. Cédula 1150599361

# Índice de Contenidos

<span id="page-14-0"></span>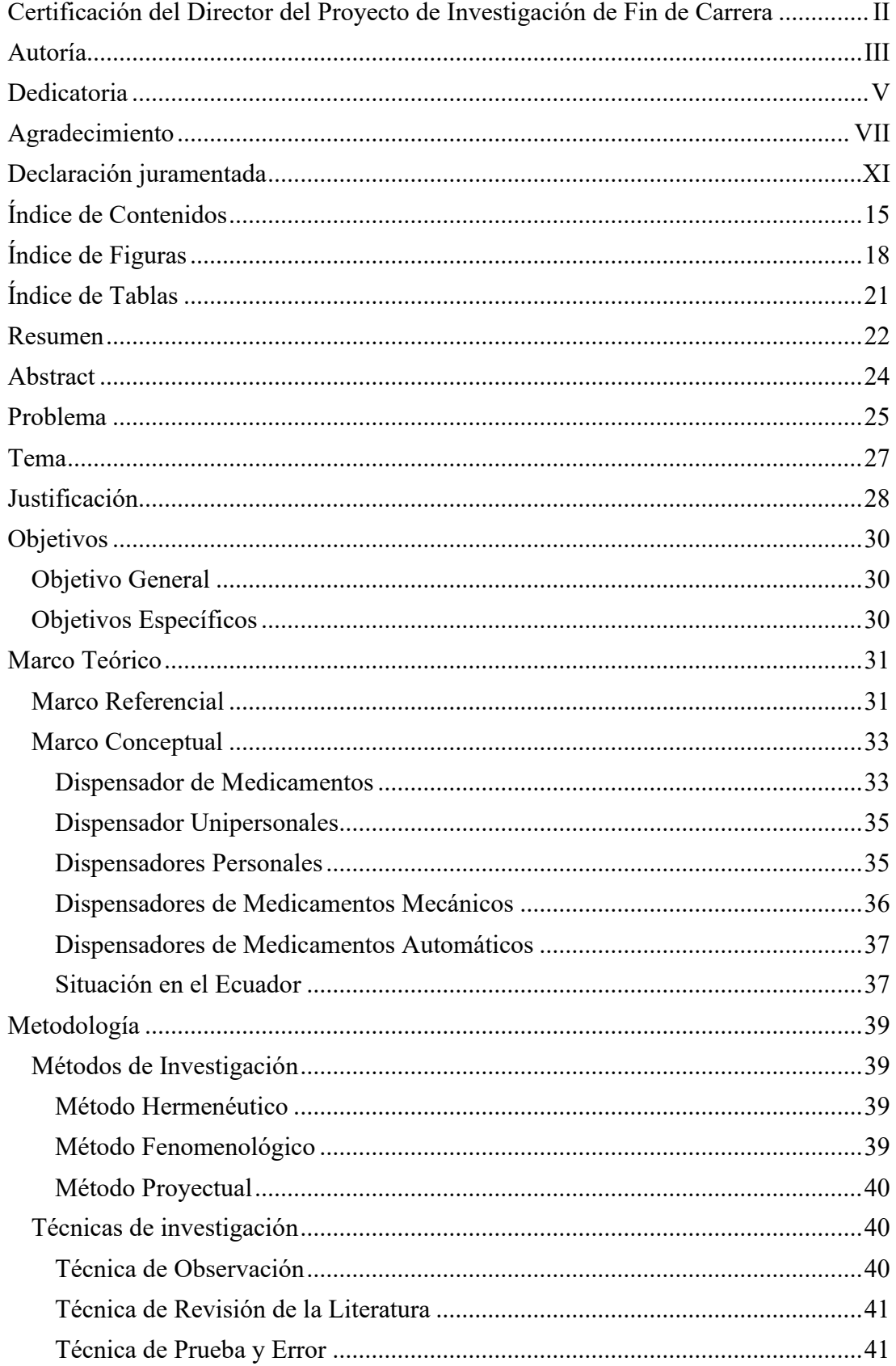

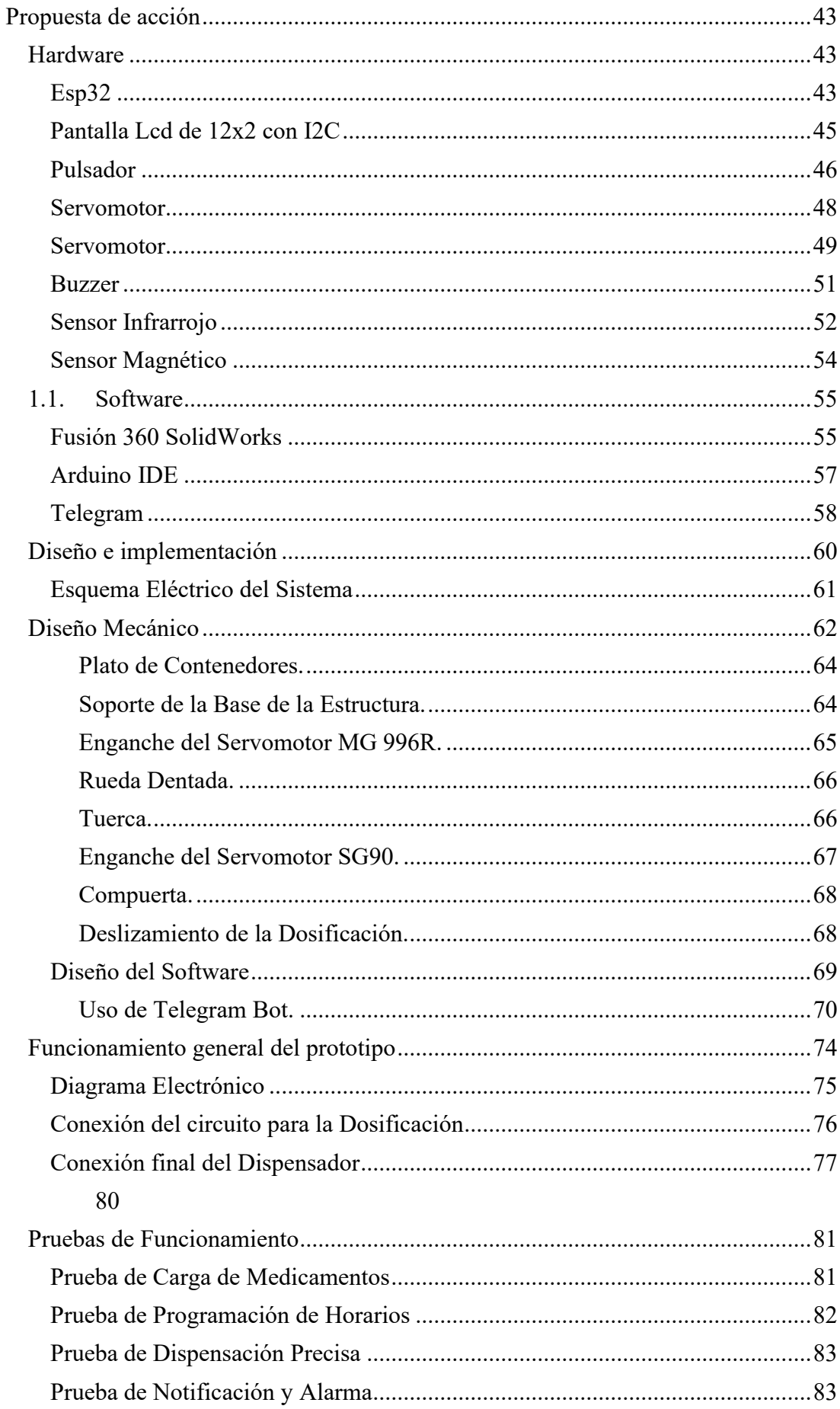

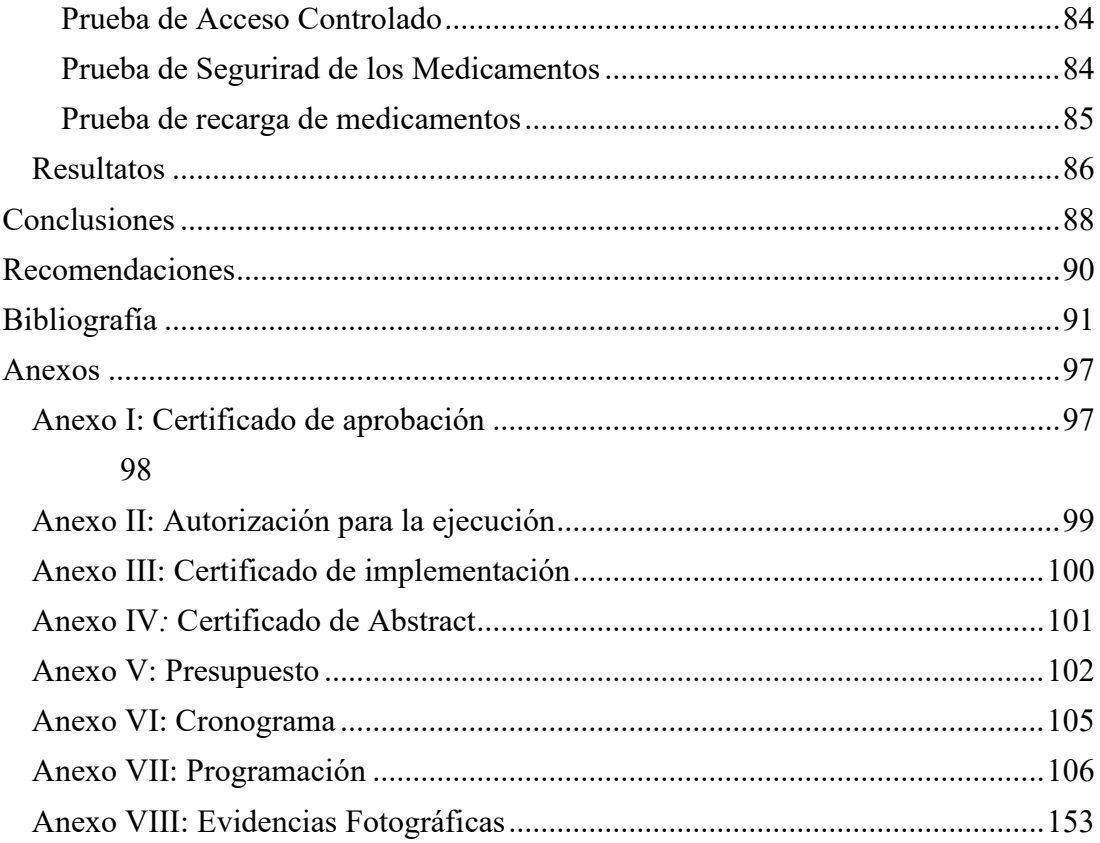

# <span id="page-17-0"></span>Índice de Figuras

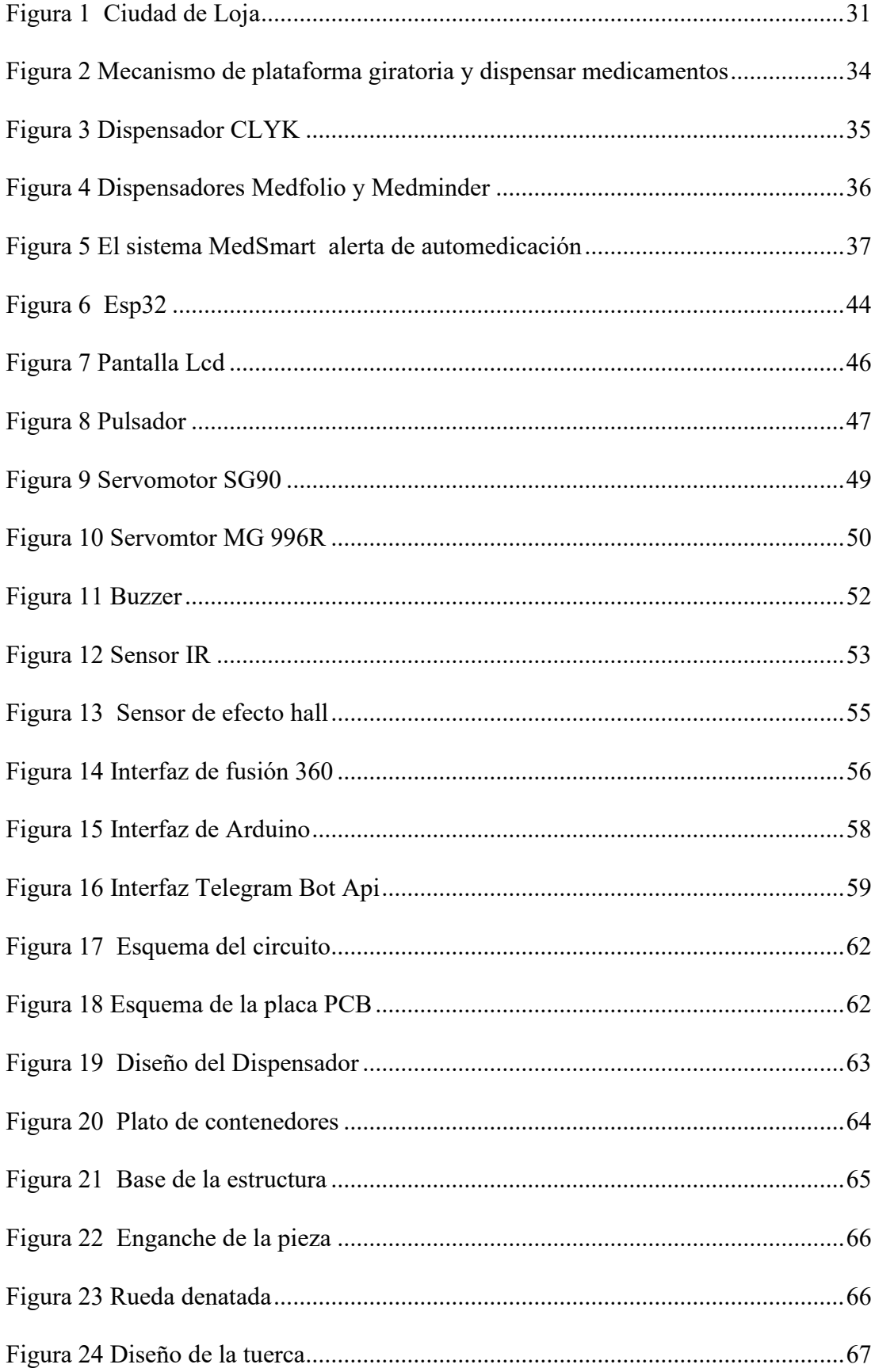

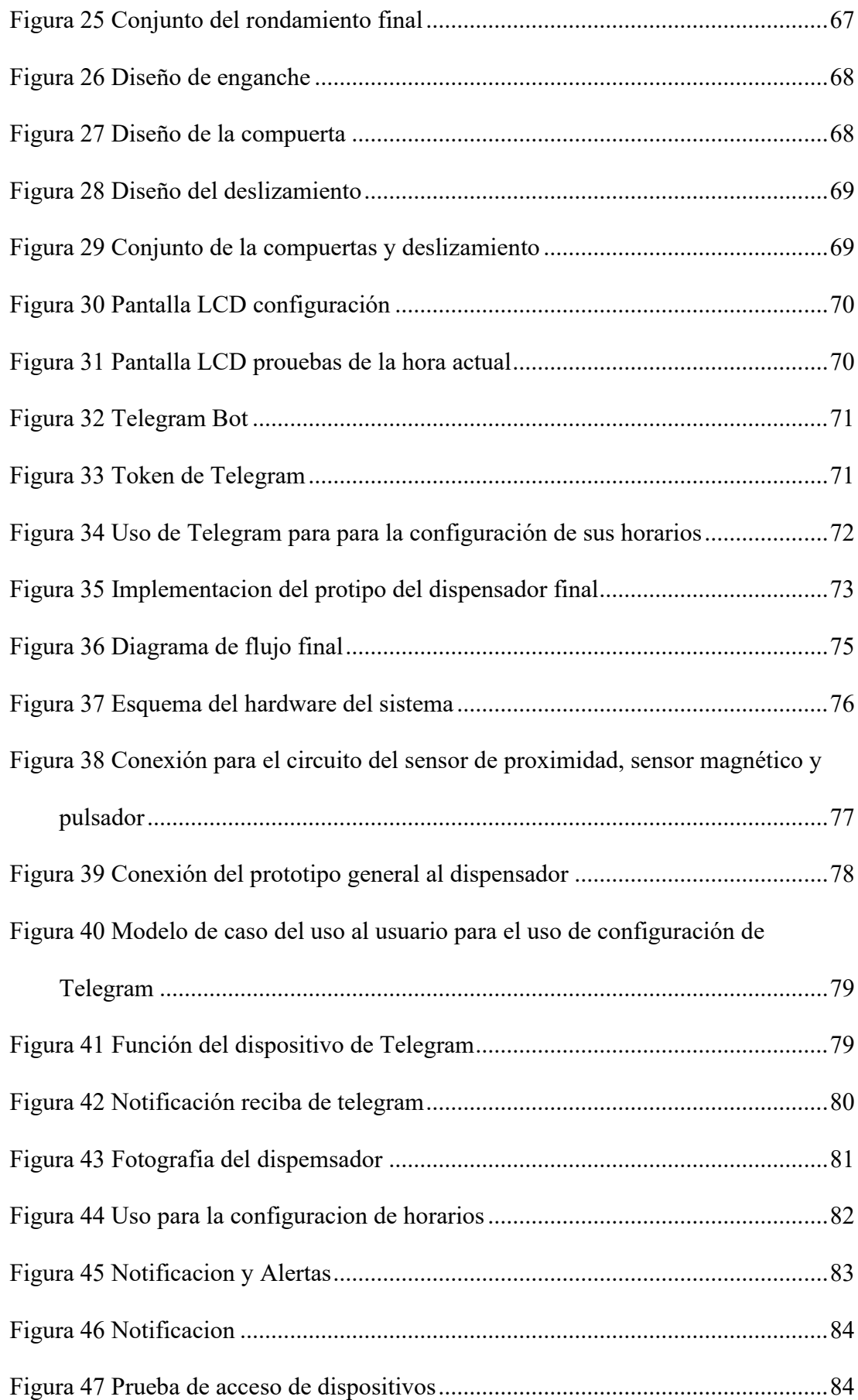

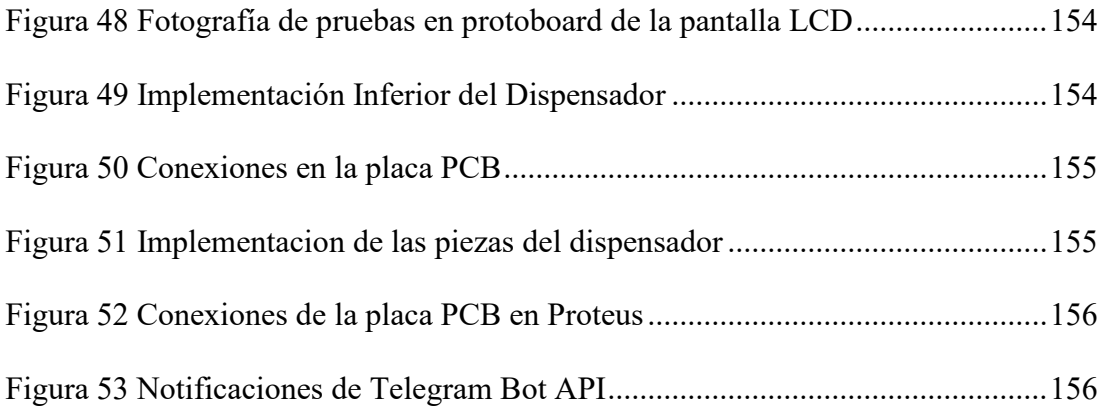

# <span id="page-20-0"></span>Índice de Tablas

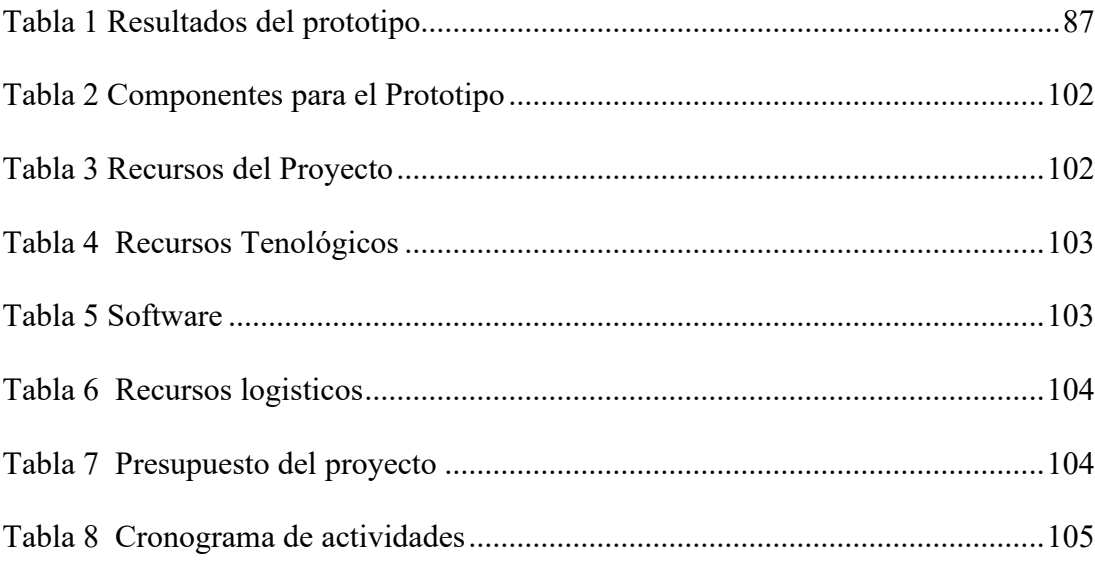

### **Resumen**

<span id="page-21-0"></span>La automedicación hoy en dia presenta gran riesgo para los adultos mayores lo que conlleva a suministrar mal sus dosis, ademas olvidar tomarse las dosis en su debido tiempo genera problemas para su salud; por ello en el presente trabajo se logró diseñar e implementar un dispensador de medicamentos automatizado para esa población, el objetivo principal es lograr diseñar un prototipo sencillo, automatizando el proceso de sus tomas diarias reduciendo el riesgo de ingerirlas inadecuadamente facilitando que las tomen en los horarios que les corresponden sin perder su registro. Este sistema es controlado por un microcontrolador ESP32 que brinda notificaciones de aviso mediante el software de Telegram Bot, capaz de configurar las horas que el usuario establezca, permitiendole avisar oportunamente al usuario. Este proyecto es resultado de la integración de tres metodos de investigación, el método hermenéutico facilito recopilar la información de otros proyectos similares para determinar el diseño del prototipo, el método fenomenológico permitio la integración de las tecnologías electrónicas así como la impresión 3D de sus piezas, finalmente el método practico proyectual permitió realizar las pruebas de funcionamiento del prototipo y con ello se logró determinar que es capaz de dosificar las píldoras tres veces por día durante una semana con las notificaciones respectivas en un margen de diez minutos antes y después del horario si el adulto mayor no tomó sus dosis. Así mismo el prototipo notifica el recargo de las dosis cuando estas finalicen y con ello poder implementar nuevamente los medicamentos para comenzar con la dosificación. Se concluye por lo tanto que el dispositivo desarrollado cumple con los requisitos establecidos para mejorar la calidad de vida de los adultos mayores utilizando tecnología electrónica accesible dentro del mercado local.

**Palabras clave:** dispensador, dosis, ESP32, bot, pastillero, píldoras, ensamblado, hardware, software.

#### **Abstract**

<span id="page-23-0"></span>Currently, self-medication presents a great risk for older adults, which leads to incorrectly administering their dose in addition to forget taking the dose on time generates problems for their health; therefore, in the present work it was possible to design and implement an automated medication dispenser for this population, the main objective is to design a simple prototype, automating the process of their daily intakes, reducing the risk of ingesting them inappropriately, making it easier to take their pills at the right time without losing their registration. This system is controlled by an ESP32 microcontroller that provides notifications through the Telegram Bot Software, capable of configuring the hours that the user establishes, allowing it to notify the user in a timely manner. This project is the result of the integration of three research methods, the hermeneutic method facilitated the collection of information from other similar projects to determine the design of the prototype, the phenomenological method allowed the integration of electronic technologies, as well as the 3D printing of its parts. Finally, the practical design method allowed the correct function tests of the prototype to be carried out and with this it was possible to determine that it can dose the pills three times a day for a week with the respective notifications within a margin of ten minutes before and after the time if the older adult did not take their dose Likewise, the prototype notifies the surcharge of the dose when it has been finished, and in this way be able to implement once again the medication in order to start the dosage. Therefore, it is concluded that the developed device meets the established requirements to improve the quality of life of older adults using electronic technology accessible within the local market.

**Keywords:** dispenser, dose, ESP32, bot, pill box, pills, assembly, hardware, software.

### **Problema**

<span id="page-24-0"></span>En Ecuador gran parte de la vida al llegar la etapa del adulto mayor frecuentemente padecen de enfermedades lo que con lleva gran parte de su tiempo visitar al médico y recibir recetas de acuerdo a la enfermedad que puedan tener como las más comunes, presión alta, diabetes, cáncer, migraña, entre otros, ah lo que conlleva la memoria de un adulto mayor se va desgastándo a lo largo de toda su vida y con una mayor aceleración si sufre de alguna enfermedad, esto empieza aproximadamente después de los 65 años o puede ser más pronto, razón por lo que los adultos mayores presentan pérdida de memoria o confusión que puede ser perjudicial para su salud (Velandia, Roncancio, 2020).

Hoy en dia en la ciduad de loja el incumplimiento del tratamiento de las recetas por parte del medico, es un grave problema para las persosnas de la tercera edad esto es debido a que muchas ocasiones no suelen cumplir con el horario que les establecen ya sea por olvido, por imprevisión en la toma de los mismo o porque no tienen algun familiar que les ayuden suministrar sus medicamentos, el cual tienden consecuencias que se ven afectados sus tratamientos hasta llegar al punto de ser incapaces e incluso cuasar su muerte(Narvaez,2019).

En la actualidad mediante el avance de la tecnología existen varias alternativas para resolver el problema planteado, como son los siguientes: dispensadores mecánicos (manuales) o dispensadores electrónicos (automáticos), los dos tipos se convierten en una tecnología de gran ayuda para los pacientes, por lo que ayuda a recordar el horario que debe ingerir un medicamento. En el mercado encontramos diversos proyectos relacionados a lo que se va a realizar como los pastilleros dispensadores tenemos: Yadwe pastillero manual para adultos mayores, dispensador automático giratorio, entre otros. Nuestro proyecto cuenta con un diseño novedoso para ubicar las medicinas en cada compartimento con un horario programado controlando sus dosis diarias-semanal y con el uso de bots(telegram) notificaciones de alarma para asegurar que nuestro usuario no tenga dificultades al momento de usarlo, en el cual tenga una facilidad de poder utilizar nuestro prototipo de dispensador de medicamentos automático de uso diario(Narvaez,2019).

Nuestra misión es serenar la calidad de vida que padecen de estos problemas mencionados, el cual pretendemos realizar un dispensador de medicina para adultos, el que nos va a ayudar a mejorar el confort de vida de cada uno de ellos, ya que esta herramienta permiten programar alertas y recordatorios al momento de tomar sus medicamentos con el uso de bots programable al horario de cada medicina establecida, su diseño es muy novedoso para que sea fácil de ubicarlo en cualquier lugar del domicilio (Narvaez,2019).

<span id="page-26-0"></span>**Tema**

# "**DISEÑO Y CONSTRUCCIÓN DE UN DISPENSADOR AUTOMÁTICO DE MEDICINA PARA ADULTOS MAYORES EN LA CIUDAD DE LOJA EN EL PERIODO ABRIL-SEPTIEMBRE DEL 2023**"

**Linea de Investigación:** linea 1: Desarrollo tecnológico, internet de las cosas, big

data e innovación en procesos de automatización y sistematización organizacional

**Sublinea de Investigación:** Innovación

### **Justificación**

<span id="page-27-0"></span>Para la elaboración del presente proyecto se escogió la línea 1 de investigación: Desarrollo tecnológico, internet de las cosas, big data e innovación en procesos de automatización y sistematización organizacional, es la que se encarga de todo el proceso como la elaboración, programación y funcionamiento en el cual usa las telecomunicaciones para obtener en tiempo real sus datos de información de internet de las cosas para que dentro en el comunicado con la aplicación que vamos a utilizar, y bajo la sub-linea de fomento de innovación lo que busca mejorar una actividad de que realiza una persona o reemplazarla por completo.

El proyecto de titulación es un requisito indispensable para obtener el título de tercer nivel, se lo realiza gracias a los conocimientos adquiridos durante toda la carrera de electrónica en el Instituto Tecnológico Superior "Sudamericano" donde se analizó diversos temas de programación, control, redes, telecomunicaciones, monitoreo, automatización, etc. A lo largo de todos los ciclos aprobados se a desarrollado proyectos pequeños que resuelven las diferentes problemáticas que existen en la ciudad, país, mundo, con el fin de desarrollar el proyecto de fin de carrera.

La tecnología a pasar el tiempo ha ido evolucionando drásticamente lo que en la actualidad ya es posible reemplazar la mano de obra de un ser humano, por la de un robot o por un proceso automático, por lo que el presente proyecto trata de mejorar su calidad de vida para un adulto mayor lo que conlleva un registro para mantener su orden y control de sus medicamentos, con el fin de no tomarselos de manera incorrecta o mezclar sus dosis diarias el cual pueda ser muy peligrosos para ellos, por esa razón se ve como visión la utilización de pastilleros, dispensarios automáticos, dónde se depositan sus medicamentos en cada compartimiento

correspondiente y con la ayuda de programación de bots(telegram), genere el control diario de las pastillas a los adultos mayores, las ventajas que se pueden obtener de este dispensador es por una alarma que da aviso para que la escuchen o nofiticaciones como recordatorios para que sea eficiente el tratamiento de su control, considerando todos los ejemplos planteados se propone diseñar un dispensador automático de pastillas con una interfaz fácil de ser utilizada para persona de la tercera edad, personas ocupadas, olvidadizas y personas que necesitan un organizador de medicamentos ofreciendo un servicio de calidad y sencillez para ellos.

### **Objetivos**

### <span id="page-29-1"></span><span id="page-29-0"></span>**Objetivo General**

• Diseñar y construir un dispensador automático de medicinas utilizando dispositivos electrónicos para que el adulto mayor pueda organizar sus medicamentos.

### <span id="page-29-2"></span>**Objetivos Específicos**

- Desarrollar comandos con telegram mediante bots API que pueda controlar la toma de medicamentos con horarios establecidos en el software para llevar un registro del usurio con notificaciones de aviso diario.
- Diseñar el mecansino de los actuadores con la programación simple de acciones con el uso del servomotor SG90 a ejecutarse para descargar las pastillas.
- Desarrollar un algoritmo de programación mediante arduino IDE para permitirle al esp32 recibir las señales de los sensores y activar el sistema ademas de enviar notificiones.
- Realizar las pruebas de funcionamiento de hadware y software del sistema mediante notificaciones de aviso y monitoreo para verificar su efectividad, para que el adulto mayor tome sus medicamentos con las horas requeridas.

### **Marco Teórico**

### <span id="page-30-1"></span><span id="page-30-0"></span>**Marco Referencial**

En la Ciudad de Loja, se a desarrollado proyectos que ayuda la condición de vida de los adultos mayores, como por ejemplo una movilidad de atención domiciliaria, que se encarga el Ministerio de Salud con la ayuda de un asilo de ancianos, consiste en realizar un chequeo preventivo, cada mes con el fin de poder diagnosticar si tiene inicios de alguna enfermedad o si ya la padece, para poder seguir un tratamiento para controlar la enfermedad y poder curarla por completo, a su vez se encargan de darles citas para que se realicen exámenes completamente gratuitos, en caso de que se presente alguna enfermedad que requiera de un tratamiento de por vida, ellos se encargan de dar el medicamento cada mes, para que no exista ninguna complicación en la salud del adulto mayor (Centro Municipal, 2018).

## <span id="page-30-2"></span>**Figura** *1*

*Ciudad de Loja*

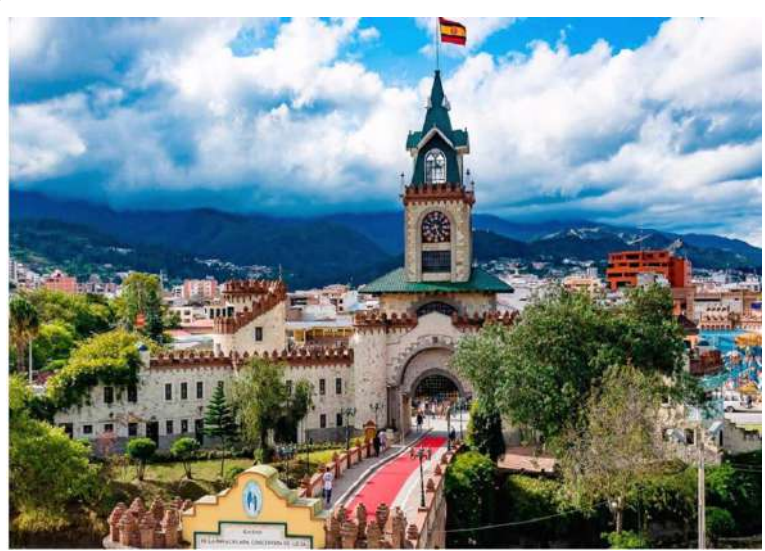

*Nota.* Tomada de (Municipio de Loja, 2019)

En la ciudad de Loja, existe un total de aproximadamente 2.325 adultos mayores que son atendidos por el Ministerio de Inclusión Económica y Social (MIES), y otro porcentaje que no es atendido debido a que viven en zonas que es de difícil acceso y por ello muchas de las veces no están informados de como la tecnología a avanzado, para llegar a estos lugares tarda la medicina algunos días, por lo que para tener el medicamento tienen que tener previamente comprado, para que no se termine y de esta manera no tener complicaciones en la salud, gracias a esta institución se a prevenido la muerte de algunas personas que viven en abandono, ya que ayuda con internarlos en casas de salud que son propiamente destinadas para las personas de tercera edad, donde los hacen convivir entre ellos para que no se sientas solos y haci les de ánimos para poder seguir día a día (Gobierno del ecuador, 2019)

Un estudio realizado en Loja, llamado-TIC "Tercera edad y nuevas tecnologías" nos da a conocer que existe un mínimo porcentaje de personas de la tercera edad que dominan los diferentes dispositivos electrónicos, por ello se a desarrollado diversas charlas para poder enseñarles a manejasr, un computador, celular o tablet, ya que es accesible para todas las personas, es de mucha ayuda por lo que nos permite estar informados de todo lo que sucede, las personas de más de 65 años están consideradas de la tercera edad, lo que mayormente usan es YouTube para entretenerse viendo videos, con esta información se pretende que puedan utilizar una aplicación para informales acerca de a qué hora tienen que tomar su medicina y ellos propiamente pueden programar sin necesidad de otra persona (MIEES, 2019)

En la Universidad Regional Autónoma de los Andes se a desarrollado un dispensador de medicamentos automático de control y monitoreo para personas con enfermedades crónicas, consiste en llevar el control de enfermedades con tiempo indefinido de curación, ya que son de progresión lenta y requiere de un tratamiento complejo, como por ejemplo el parkinson, cáncer, diabetes, etc. El objetivo principal de este proyecto trata de desarrollar un dispensador de medicamentos para el control

y monitorización al momento de administrar de forma estricta medicamento y prevenir el deterioro de salud de esa persona con enfermedad crónica, con el desarrollo de este proyecto disminuyo el incumplimiento de la toma de medicina y evito una negligencia medica por tomar el medicamento incorrecto, ayuda con el control y monitoreo del paciente para prevenir el deterioro de su salud. (Galarraga, 2016). Los dispensadores de medicamentos automáticos son una innovación que ayudan a las instituciones de salud, con el proceso de almacenamiento, distribución, ayudan para la reducción de carga de trabajo de una persona de una farmacia, por sus ventajas que puede operar 24/7 sin necesidad de ir a una farmacia, permite ordenar el medicamento y proporcionar de forma segura y confiable, estos dispensadores manuales son de mucha ayuda ya que solo al presionar una palanca despensa una pastilla.

## <span id="page-32-1"></span><span id="page-32-0"></span>**Marco Conceptual**  *Dispensador de Medicamentos*

Actualmente existen algunos tipos de dispensadores de medicamentos que desempeñan las funciones familiares o laborales las cuales son:

- Dispensador pastillero
- Dispensador en polvo
- Dispensador liquido

El dispensador de medicina es un sistema que almacena por lo general las pastillas, los cuales se propagan por notificaciones en el cual se almacena su dispositivo para conllevar su horario predeterminado, estos prototipos son diseñados para solucionar errores mas comunes hoy en dia en la administración, principalmente estos dispensadores estan dirigidos a personas mayores y pacientes con enfermedades (nordica, 2022)

Estos dispensadores requieren un gran uso al llegar a la etapa de la tercera edad que crean múltiples cambios donde pueden ayudar en el control de tu salud y su inclusión social, el medicamento más popular es el sólido ya que es más común para poder ingerir y en la mayor parte son insípidos, por tal razón estos dispensadores de medicamentos giran en el consumo del horario de la toma de pastillas que requiere en su día a día. En la actualidad existen algunos tipos de dispensadores en forma de pastillero desarrolladas por compañías, por ejemplo, MedE-lert, e-pill, Med-Tracker. Estos dispensadores mencianos son incorporados por una alarma(alerta), para poder dar notificación en el tiempo de la automedicación, generando mejor alerta personas con dificultad de memoria proporcionándoles tareas simples (asister, 2021)

Hoy en día existen varios dispositivos dispensadores de medicamentos en el mercado, como los que emplean una plataforma giratoria que en su interior tienden sus pastillas como base para luego despacharlas como salida por medio de una fuerza centrífuga. Los diseños básicos que se muestran a continuación (figura) demuestran la idea de cómo van colocadas las pastillas y son accionadas por la base giratoria, que estas se mueven hacia un camino estrecho que las alinea (asister, 2021)

#### <span id="page-33-0"></span>**Figura 2**

*Mecanismo de plataforma giratoria y dispensar medicamentos*

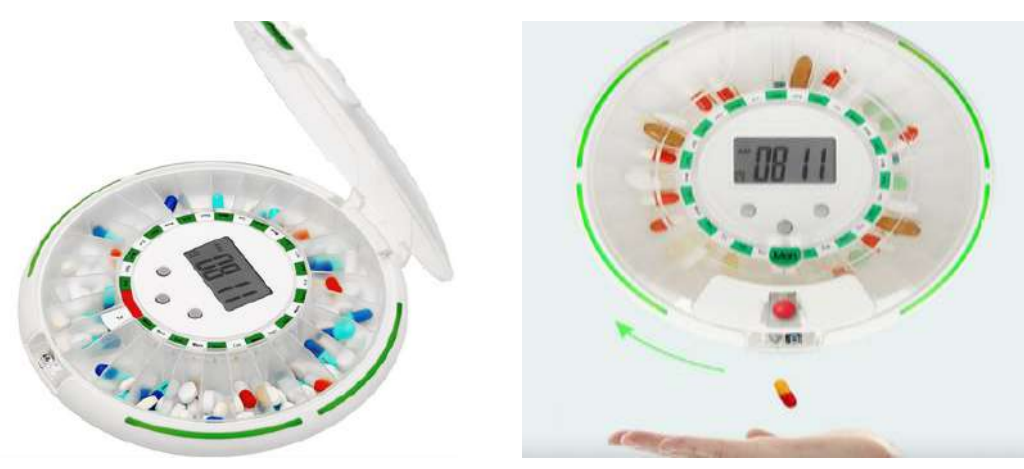

*Nota.* Tomada de (abubu, 2018)

### *Dispensador Unipersonales*

<span id="page-34-0"></span>Estos dispositivos son utilizados para la dispensión de medicamentos que principalmente comienzan desde sus pastillas en plastico hasta el sistema electrónico, como por ejemplo el dispositivo "CLYK" de Bayer es un dosificador electrónico que contiene píldoras anticonceptivas, esta elaborado para el suministro diario y configurado para el ciclo menstrual, esta contiene un recordatorio como alarma de aviso, que generalmente recomienda avisos con notificación de olvido de la toma de la píldora (FLEX, 2015).

### <span id="page-34-2"></span>**Figura** *3*

*Dispensador CLYK*

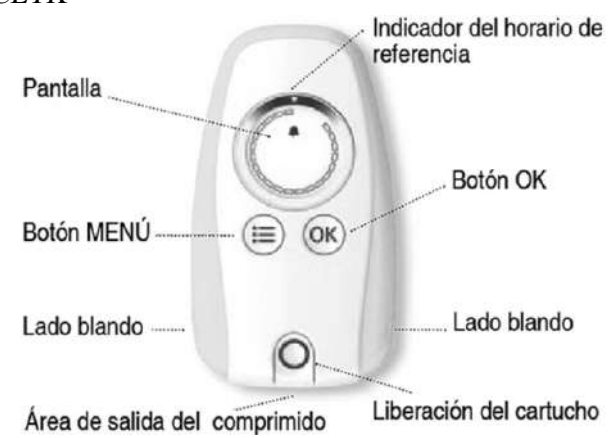

<span id="page-34-1"></span>*Nota.* Tomada de (YAZ FLEX, 2015)

### *Dispensadores Personales*

Estos dispensadores son medicamentos en foram cuadrada, que contiene una configuración de alarma, iluminación y comunicación, tambien incluye servicios de telemedicina para sus pastillas, onde recibira comunicación con el paciente que consume las pastillas y la persona que lo esta controlando con su apoyo como supervisón (builtinbos, 2022).

Medfolio y Medminder estos tipos de dispensadores contienen caracteristicas con una facilidad de poder enviar mensajes como: texto, correo electrónico entre el dispositivo que se va utilizar y la persona, de igual manera que la persona que esta

supervisando o cuidador medico, para que así tenga la facilidad de garantizar una adherencia en sus tratamientos medicos (builtinbos, 2022).

### <span id="page-35-1"></span>**Figura** *4*

*Dispensadores Medfolio y Medminder*

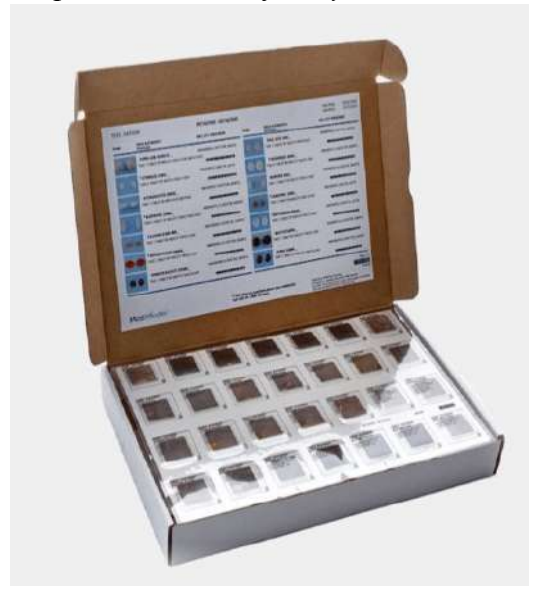

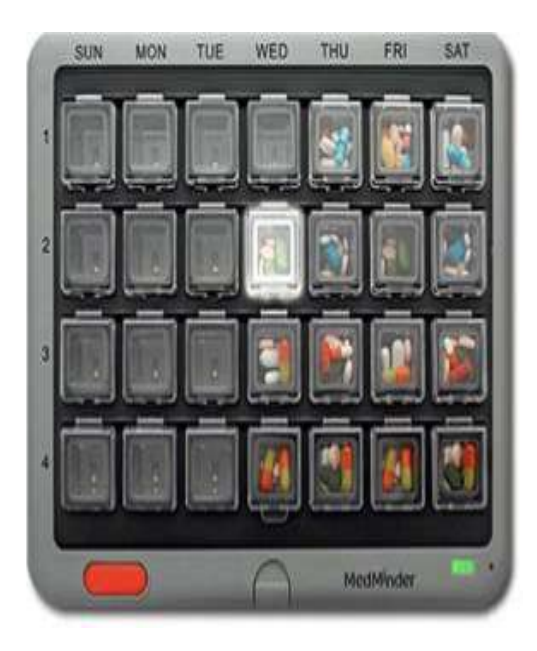

<span id="page-35-0"></span>*Nota.* Tomada de (builtinboston, 2022)

#### *Dispensadores de Medicamentos Mecánicos*

En la actualidad se han podido lograr estudios sobre estos mecanismos de dispensador de pastillas. El proceso de una maquina dispensadora de medicamentos para un solo tipo de pastilla se lo puede utilizar más de una semana la dosis. Otros investigadores desarrollan este dispositivo de mano para dispensar medicamentos de un paquete, diseñando un mecanismo de dispensación que extraje el embalaje, desmontando uno a uno el producto de las pastillas. Es muy considerable controlar los errores que las personas pueden evitar o minimizar con esta implementación del dispositivo mediante el uso de la tecnología autónoma, por tal motivo, el hombre se ha visto obligado a automatizar estos dispositivos controlados con el fin de brindar una de las mejores alternativas en el ámbito de la salud (grupotordesillas, 2020).
### *Dispensadores de Medicamentos Automáticos*

Con la creciente influencia de la industria de la tecnología y automatización en campo laboral de la atención médica, estos dispensadores con servicio y automatización son disponibles en el mercado. MedSmart figura(3) es un dispensador de medicación sólida desarrollada por e-pill Medecation Reminder Company el cual puede contener un mes de medicación, además esta contiene un sistema de alarma con notificación para poder ayudar al paciente con una alerta para que ingiera su medicación de acuerdo con el tiempo establecido. La abertura de medicación correcta se activa y suena la alarma del pastillero, lo que garantiza al paciente tomar su medicamento correcto en su momento adecuado (tecnosenior, 2020).

## **Figura** *5*

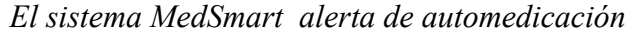

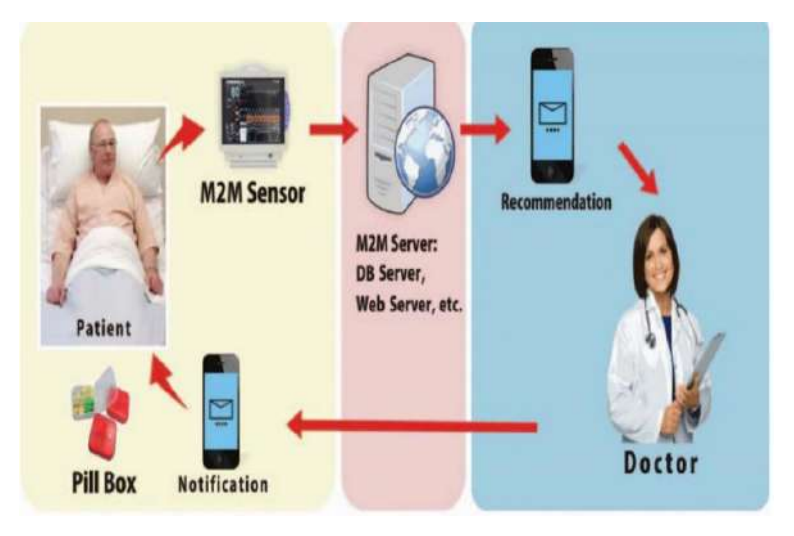

*Nota.* Tomada de (farmacia blog, 2021)

# *Situación en el Ecuador*

En el paso de los años estas enfermedades crónicas provocan un aumento de consumo de fármacos, en su mayor parte esto supone una toma de varios medicamentos en el mismo día, el cual provocan el incumplimiento que puede ser muy alarmante, según los estudios las enfermedades más comunes en la área urbana son: osteoporosis (19%), diabetes (13%), problemas del corazón (13%) y enfermedades pulmonares (8%). Hay probabilidades que mas de la mitad de las personas no toman correctamente su medicamento, olvidando sus dosis diarias o comenten el error de equivocarse cuando las toman (Ministerio de salud Publica, 2019).

### **Metodología**

## **Métodos de Investigación**  *Método Hermenéutico*

El método se basó en la descripción de todo lo vivído, se relacionarón con varias ciencias como la psicología, pedagogía y sociología, en este método se pudierón abarcar la comunicación verbal, escrita y también la no verbal, además hablamos de poder interpretarlo en un significado que este oculto, que a través de este método se lo puediera explicar (redalyc, 2019).

Este método es de gran apoyo para el proyecto ya que se implementó el lenguaje de la programación para crear la variables necesarias, el cuál se podrá desarrollar el uso de comandos como en el caso la configuración de horarios para la toma de medicamentos permitiendolé un control de verficación al momento de usarlo, trataráa de entender la lógica y la gramática a través de distintos medios siendo de gran ayuda con información de ciertos proyectos similares teniendo conociminetos previos de una idea central de como se lo ejecutará este prototipo para las personas de la tercera edad perminetoles un zona de confort para su automedicación.

#### *Método Fenomenológico*

En este método se estudiarà la ciencia en cómo se presentó los fenómenos específicos de la industria del avance de la tecnología que hay en hoy en día en la actualidad, a partir desde el marco referencial cómo método descriptivo, flexivo y de exigente rigor científico (lifeder, 2021).

El método fenomenológico ayudó a ver la realidad que se vivé en el país sobre la mala automedicación de las personas de la tercera edad , lo que ayudó a saber cuales son los problemas que tienen cuando las suministren, gracias a este

método se puede aportar con el proyecto en el área tecnológica de la electrónica y la implementación de las piezas del diseño 3D del dispensador de medicinas para los adultos mayores, lo que facilitán poder ingerirlas de manera correcta sus píldoras diarias prolongados por su medicos establecidos, como el análisis y discusión de hallazgos a través de esté método de investigación.

### *Método Proyectual*

En este método proyectual se basa en una cadena de operaciones dispuestas en un orden lógico coherente con la experiencia de técnias del procedimiento al que se implementó durante el proceso, además pueden resolver la planificación que vamos a diseñar para poder cumplirlas con el plan de su funcionamiento dando como finalidad de conseguir un máximo resultado con el mínimo esfuerzo en este dispensador de medicamentos, consistiendo en la descripción de cada paso teniendo en cuenta el orden cronológico para poder resolver el problema de este prototipo como objetivo final (oxanadelossantos, 2022).

El método resolvió las medidas necesarias de los los itéms de la ejecución de las pruebas prácticas y error en el uso de comandos necesarios con un cronográma de actividades de plan de funcionamiento para resolver cada problemática planteada en cuál se logró determinar que es capaz de dosificar las píldoras para un usuario.

## **Técnicas de investigación**

### *Técnica de Observación*

La técnica de observación consistió principalmente en observar los fenómenos, objetos, situaciones, etc, para recopilar información necesaria el cuál existen elementos que hay que tenerlos en cuenta como el sujeto de observación, objetivo de observación, circunstancias de observación, medios de observación, cuerpo de conocimiento, lo que ayudó a tener una observación técnica y precisa para lograr la implementación del dispensador en forma sistemática, válida y confiable para utilizarlo. (cmetodologiainvestigacion, 2017).

La técnica del estudio ayudó investigar y recopilar información para que está pueda captar que es lo que significa alguna imagén y así pudiendole guiar con la planificación del proyecto con las diversas técnicas planteadas, se tiene que tener un alto nivel de observación para darse de cuenta que es lo que se requiere dar a conocer con un simple párrafo, una imágen, un video o cualquier otro medio para sus debidas evidencias en la pruebas finales para el funcionamineto del dispensador y pudean entender el plan de su uso.

### *Técnica de Revisión de la Literatura*

En la técnica de revisión de la literatura tratará de una revisión bibliográfica en donde se pretende resumir toda la información existente de nuestro estudió, para hacer una revisión técnica se debió seguir un protocolo definido, existen los siguientes pasos para la revisión: planificación de la revisión, realización de la revisión, escribiendo de la revisión (ResearchGate, 2017).

El cuál la técnica provino de la información revelante y necesaria para los avances del proyecto para que no contenga plagio, el cuál se realizó con estudios primarios y secundarios la comprobación para que pueda ser útil para el estudio de la investigación, de está manera se ayudó a que sea más eficiente la búsqueda de información más real de fuentes confiables para los avances mas significativos del prototipo y ver la seguridad de la suministración de las píldoras que utilizará el adulto mayor beneficiario.

### *Técnica de Prueba y Error*

Esta técnica nos sirvió para hacer una investigación y poder encontrar soluciones a un problema de este prototipo que también podra reforzar ciertas cosas que se están mal y corregirlos para su debida configuración, el objetivo es descubrir lo antes posible si una idea esta mal o simplemente no tiene sentido realizarlo. También se tiene que hacer el proceso de funcionamiento para ejecutarló correctamente y si hay un error se lo pueda corregir lo antes posible antes de seguir con el proceso (psicologosenlinea, 2021).

En esta técnica de prueba y error nos ayudará en la comprobación de todo el documento que este bien desarrollado, para que después no se tenga problemas con el proceso de titulación, ya sea en lo escrito o en lo práctico se debe tener en cuenta esta técnica. En el proyecto de la técnica ayudó en probar una alternativa y verificar si funcionó el dispositivo en programación de las variables para ejecutar los horarios de los medicamentos, además el uso de las alertas para mayor seguridad y poder detetminar sus resultados.

### **Propuesta de acción**

En el presente proyecto dará las consideraciones para utilizar el dispensador de medicamentos automatizado, consistió en lograr buscar el equilibrio entre su estupenda funcionalidad y costes ajustados, este dispositivo será controlado por un microcontrolador que almacene en este programa, con el fin que actúe con el resto de los elementos del dispensador su funcionabilidad. Presentó una interfaz objetiva de todos sus componentes físicos para el sistema ya que asegura y nos afirmará el plan de funcionamiento de como se utilicen en nuestro proyecto, el cuál se programó nuestro módulo con la pantalla LCD para asegurar su horario actual correspondiente y mediante una app de calendario ah la toma de medicamentos para establecer mediante una configuración horarios semanal para elegir las dosis necesarias con notificaciones de alarma para asegurar que el paciente escuche el aviso(alarma) y recordatorios de la hora de tomar sus medicamentos e informar al usuario un antes y un después de cada toma diaria, cada semana el usuario al finalizar las dosis tendrá una notificación de aviso que el dispensador necesita nuevamente agregar los medicamentos donde el usuario deberá agregarlas y finalizar con un interruptor donde indique que el dispensador esta lleno nuevamente y continuar con su ciclo diario a las horas que el usario desee establecer.

### **Hardware**

### *Esp32*

El ESP32 es un módulo que integrará wifi y Bluetooht que planifica el desarrollo de los productos de IoT. La ejecución del Bluetooth permitirá una serie de aplicaciones, en cambio el uso de WIFI nos ayudó la comunicación de mediante enlace a una red LAN a través del internet todo en uno. También es un procesador integrado con interfaces para lograr hacer las conexiones con sus pines mediante su

configuración, los periféricos del procesador nos pueden facilitar con la conexión a gran variedad de la interfaces externas, el cuál es una excelente opción para la conexión de equipos de automatización de manera eficiente y se puede programar desde el IDE de Arduino (formacion profesional, 2019).

Este dispositivo es el que realiza una comunicación serial, de tal manera que controla la pantalla lcd, los actuadores, sensores y los diferentes dispositivos eléctricos del sistema, mediante la codificación en el cuál se puedrá programar el tiempo en el que el usuario pueda suministrar su medicamento diario con creación de bots de notificaciones de sus horas, de manera que se pudó configurar la hora por esta misma aplicación de telegram mediante su cógido de programación.

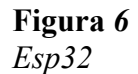

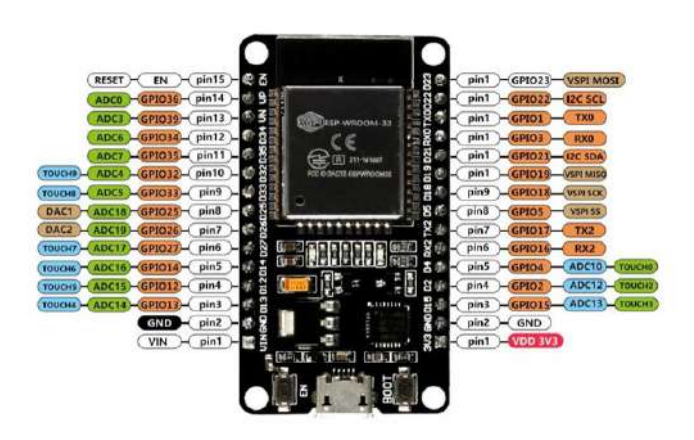

## *Nota*. Tomada de (encrypted, 2018)

## *Características***:**

- Conectividad Wi-Fi y Bluetooth integrada
- Procesador de doble núcleo a 240 MHz
- Capacidad de procesamiento de señales analógicas y digitales
- Permite la programación en diferentes lenguajes de programación como C++, Python y JavaScript
- Memoria RAM de 520 KB y memoria flash de 4 MB
- Permite la conexión de diferentes sensores y actuadores
- Soporte para protocolos de comunicación como MQTT, HTTP y WebSocket
- Compatibilidad con diferentes sistemas operativos como FreeRTOS y MicroPython

### *Pantalla Lcd de 12x2 con I2C*

El Display LCD 20×4 LCD2004 I2C es un amplificador de entradas y salidas digitales a través de la comunicación serial. Posteriormente todo esto se logró controlar la pantalla LCD con tan solo los pines I2C del Arduino (SDA y SCL). El contraste de esta pantalla entre los dígitos y su fondo es que se podrá controlar a través del potenciómetro incluido en este módulo. La luz de fondo se tendrá que configurar por el software desde Arduino, pero este módulo permitirá desconectar el led del fondo simplemente removiendo el puente header (NAYLAMP, 2020).

La Pantalla Lcd de 20x4 con I2C tiene como fase en esté proyecto la hora para determinar los harios que disponga el usuario, es decir que tendrá un control de horarios de la toma de pastillas. Podemos demostrar que dicho menú indica la hora actuál mediante un servidor NTP gratuito 24 horas al día.

## **Figura** *7 Pantalla Lcd*

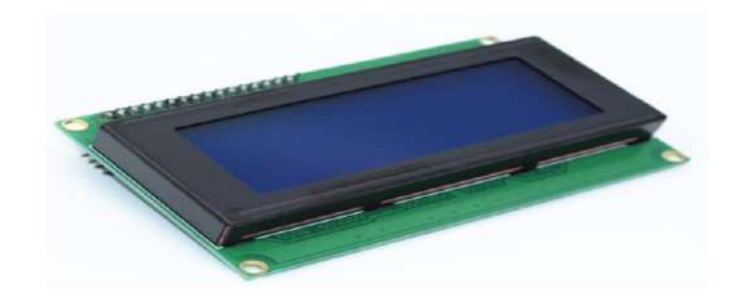

*Nota.* Tomada de (megatronica, 2022)

## *Características*

- Módulo LCD 16x2 con retroiluminación color azul
- Amplio ángulo de visión
- Tiene gran contraste
- Tiene una utilidad para instrumentación, equipos de redes,

almacenamiento y visualización de datos, etc.

- Tiene la escritura de símbolos y caracteres
- Una capacidad para 16 caracteres en cada línea (modelo de 2 líneas)
- Tensión de alimentación: 5V DC
- Dimensiones: 80mm x 36mm x 12mm
- Área de visualización: 64.5mm x 16mm

## *Pulsador*

Un pulsador eléctrico o botón es un componente electrónico que nos permitirá el paso de la corriente eléctrica cuando se presiona o pulsa. El pulsador solo se abre o se cierra cuando se lo presione o mantenerlo constantemente. Al momento de soltarlo vuelve a su posición inicial como un mecanismo simple de contactos (areatecnologica, 2019).

El funcionamiento de este mecanismo es como interruptor para continuar el ciclo diario y determinar que el plato del contenedor nuevamente está lleno, es decir cuando halla finalizadó las dosis semanal indicara una notificación que el dispensador esta vació y necesitará rellenar donde tendrá opción cómo pulsador manual, alternativa como solución para facilidad del adulto mayor.

# **Figura** *8*

*Pulsador*

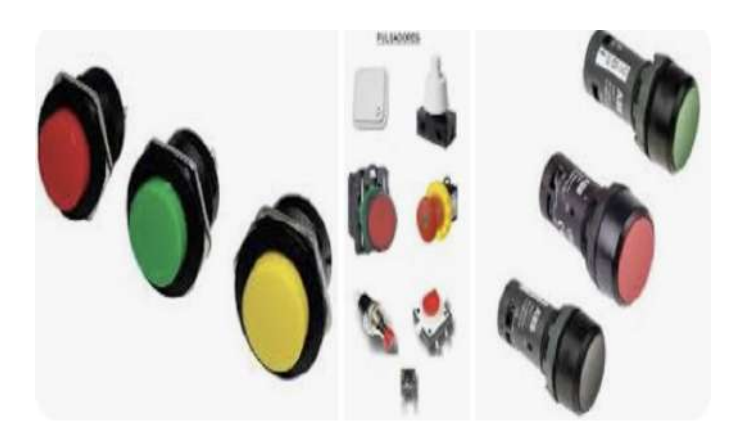

*Nota.* Tomada de (electricoslavia, 2020)

## *Características*

- Utilizado como switch o interruptor al momento de ser presionado.
- Funciona como contacto normalmente abierto (NA).
- Infinito número de aplicaciones para utilizar
- Aguanta hasta 50 A.
- Voltaje: 120 VDC/ 220 VAC.
- Tamaño muy reducido.

• 4 pines amigables para usar

### *Servomotor*

El servomotor es un motor que poseerá una retroalimentación gracias a su controlador podrá ser capaz de encontrar su posición en la que esta ubicado el eje y ayudar a corregir en el caso de que no pueda conectarse en la posición correcta. Gracias a esté servomotor se pudó corregir estos errores de su posición en tiempo real, mejorando la precisión. Son los encargados de todo el proceso de funcionamiento, actúan para enviar datos y poder tener la información requerida (panamahitek, 2020).

Un servomotor es prácticamente un motor pequeño que sirvió para hacer la rotación de O a 360 grados, que permitió una precisión ángular, cómo de aceleración y velocidad por lo que es diferente a un motor de corriente alterna, hay diversos tipos de servos de corriente continúa y para la detección de movimiendo con un potenciómetro para hacer el giro, para la programación se va especificando desde que ángulo se requiere que gire hasta que ángulo se quiere que pare por completo (panamahitek, 2020)

El servomotor cedió el movimiento a la compuerta para poder facilitar la salida de los medicamentos. Esta compuerta tendrá como dos objetivo la primera es la encargada de la posición durante el reposo y la que evita la salida de dosis, en cambio la otra posición abrirá la compuerta permitiendole así la salida de las dosis establecidas por su horario, garantizando un funcionamiento óptico del dispensador. **Figura** *9 Servomotor SG90*

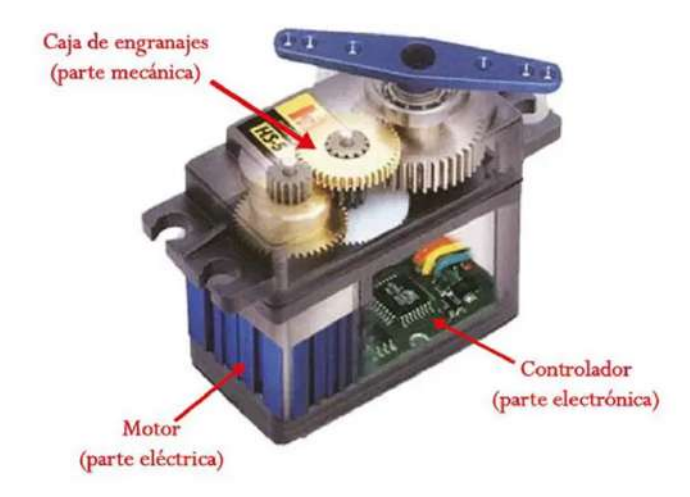

*Nota.* Tomada de (panamahitek, 2016)

## *Características*

- Dimensiones: 22mm x 11,5mm x 27mm
- Peso: 9 gramos
- Peso con cable y conector: 10.6 gramos
- Torque a 4.8 volts: 1.2 kg/cm
- Voltaje de operación: 4.0 a 7.2 volts
- Velocidad de giro a 4.8 volts: 120ms / 60 º
- Conector universal para la mayoría de los receptores de radio control
- Compatible con tarjetas como Arduino y microcontroladores que funcionan a 5 volts.

## *Servomotor*

El MG996R es un servomotor de última generación que nos ofrecerá una rotación de 360° y un gran control ilimitado para tus proyectos y automatización. Con voltaje de funcionamiento de 4,8 a 6,6 V, este servomotor proporciona uno de los mejores rendimientos estable y una amplia gama de aplicaciones.El servomotor está diseñado con unos engranajes y un eje de aluminio proporcionado, lo que le confiere una mejor resistencia excepcional y una durabilidad sobresaliente estable. Este servo brindará una potencia de fuerza de torque para realizar tareas muy complicadas (Triacs, 2019).

Lo que hace único al Tower Pro MG996R es la capacidad de rotación contínua de 360 grados. A diferencia de los otros servos tradicionales que se limitan a un rango de ángulo de giro, esté servomotor nos permitió una programación de gran facilidad se puede definir su dirección de giro según las necesidades que uno requiere, lo que está otorga un control sin restricciones sobre tus mecanismos de funcionabilidad. (Triacs, 2019).

La programación de esté es prácticamente igual que la de un servo normal, lo que facilitará su implementación de rotamiento del plato giratorio de los medicamentos. Con esta versatilidad se podrá desarrollar la configuración para cada casillero para la dosificscióm de las dosis que establezca el usuario.

## **Figura 10** *Servomtor MG 996R*

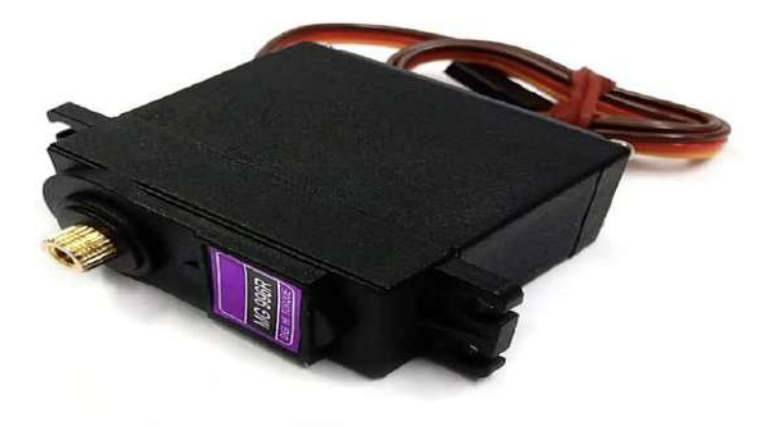

*Nota.* Tomada de (einstronic, 2018)

### *Caracteristicas*

- Servomotor MG996R que tiene rotación continua de 360°
- Engranaje de metal
- Voltaje de funcionamiento 4.8V a 7.2V
- Torque en reposo: 13 Kg/cm a  $4.8V$  y 15 Kg/cm a 6V
- Velocidad de funcionamiento sin carga: 0.17 seg/60° a 4.8V y 0.13 seg/60° a 6V
- Banda muerta: 7 µs
- Dimensiones aproximadas: 40 mm x 19 mm x 43 mm
- Peso aproximado con accesorios: 63 gramos
- Voltaje de funcionamiento: 4,8 7,2 V
- Temperatura de funcionamiento: ¿de 0 a 55? C
- Ancho de pulso de zona muerta: 5us
- Tipo: Analógico

### *Buzzer*

Es un zumbador eléctrico tendrá un sonido contínuo que se debe al producto de la vibración constante de sus placas. Para conseguir este efecto, es necesario instalarlo un oscilador el cuál hace que los materiales cambien de estado una y otra vez constantemente, lograndolé así cambiar infinidad de veces hasta poder alcanzar un audio apreciable (ceca, 2021).

Es un sistema de alarma vibratorio que alertará al usuario una señal de aviso de tres segundos de las dosis establecidas según la notificaciones por bots de telegram, activándose un antes y despues como alerta, esté sistema de vibración también puede ser modificado a gusto del usuario como quiera generar sus alarmas cada día.

**Figura 11** *Buzzer*

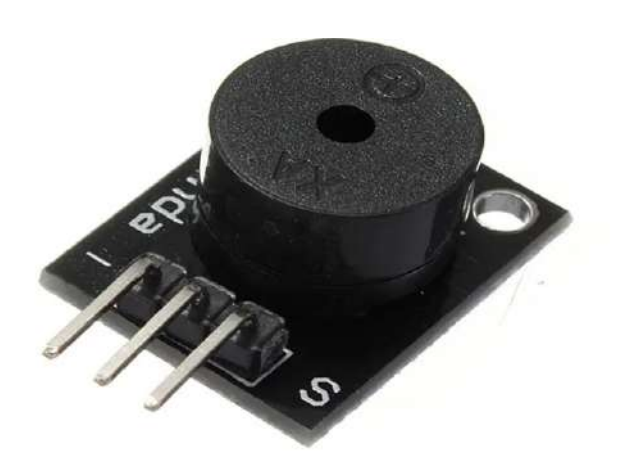

*Nota.* Tomada de (steren, 2020)

## *Características*

- Voltaje de Operación:  $3V \sim 9V$  (Típico 5V)
- Corriente Aproximada de consumo: 30 mA.
- Frecuencia de resonancia:  $2300$  Hz  $\pm$  300 Hz.
- Sonoridad: 70 dB  $\sim$  85 dB.

### *Sensor Infrarrojo*

El sensor infrarrojo será dispositivo electrónico el cuál es capaz de medir la radiación electromagnética infrarroja en los objetos en su campo de visión en su entorno. Esté objeto emitió una cierta cantidad de radiación que es invisible para

nuestra vista(ojos), pero no visible para estos dispositivos electrónicos, como en el rango espectral por debajo de la luz visible (sensores, 2019).

La función de esté sensor es emitir al usuario una señal de presencia para identificarlo, al detectarlo podrá receptar el contacto de su mano para luego activarse y determinar con el mecanismo de su función como recoger las dosis diarias.

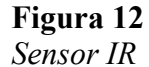

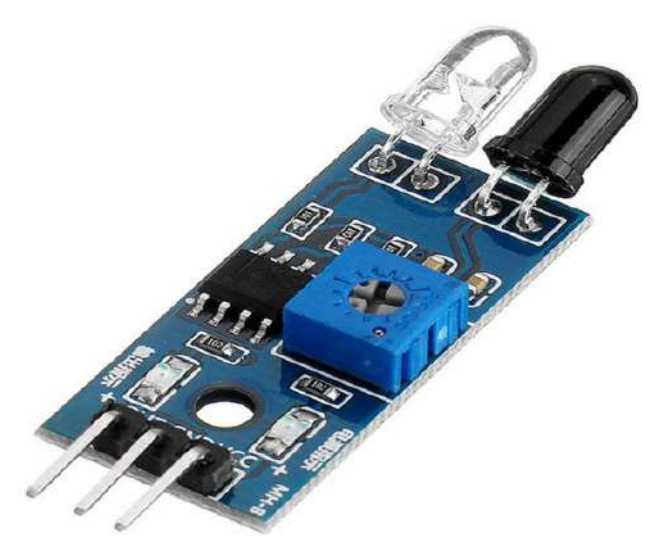

*Nota.* Toma de (revistaseguridad360, 2020)

## *Caracteristicas*

- El producto se distingue por su alta sensibilidad mediante el uso de un circuito integrado. Combina automatismo, comodidad de uso, seguridad, ahorro de energía y funciones prácticas.
- Este dispositivo usa radiación infrarroja emitida por un ser humano como una señal para comenzar a trabajar cuando alguién está dentro del alcance de detección. Detecta automáticamente día y noche y es fácil de instalar y usar.
- Gracias a nuestro sensor, ahorrará en las facturas de electricidad porque la iluminación solo se encenderá cuando la necesite. Ángulo

de detección: 180 ° !!! El sensor se utiliza para el control automático de iluminación u otros dispositivos eléctricos.

- Potenciómetros para regulación: tiempo de iluminación y sensibilidad de la intensidad de la luz. Ajuste mecánico vertical y horizontal.
- El sensor de movimiento, que funciona encendiendo y después de un tiempo específico de desconexión del circuito eléctrico cuando se detecta un objeto que emite radiación infrarroja. El sensor tiene 2 potenciómetros: el botón LUX le permite ajustar el umbral de iluminancia (gracias a esta propiedad podemos adaptarlo para operar solo durante el período comprendido entre el anochecer hasta el amanecer) y la perilla TIME, gracias a la cual es posible ajustar el tiempo de retención.

### *Sensor Magnético*

El sensor de efecto Hall podrá detectar cualquier tipo de objeto magnético que tenga una polaridad correcta y su fuerza suficiente. Esté sensor incluye los electroimanes e imanes duraderos como Neodimioimanes. Sensores de efecto hall se podrá utilizar en aplicaciones de detección de posición como inicial, proximidad y velocidad. Como ejemplo los vehículos modernos estos utilizan sensores de efecto hall para poder calcular su velocidad del vehículo, su posición del cigüeñal del motor y también la velocidad (apmelectronica, 2022).

Permitió que la corriente contínua ejecutará el pase a través de esté conductor en todo su momento, cuando se colocara un imán en su posición está se cerca de este semiconductor delgado, interrumpiendo el flujo de corriente al desviar sus portadores de carga en este semiconductor, como función en este dispensador

permitió la posición inicial de los contenedores del plato giratorio y no descuadrar la posición final en la que se ubicó realizandole el control de su ciclo de horas

programadas.

**Figura** *13 Sensor de efecto hall*

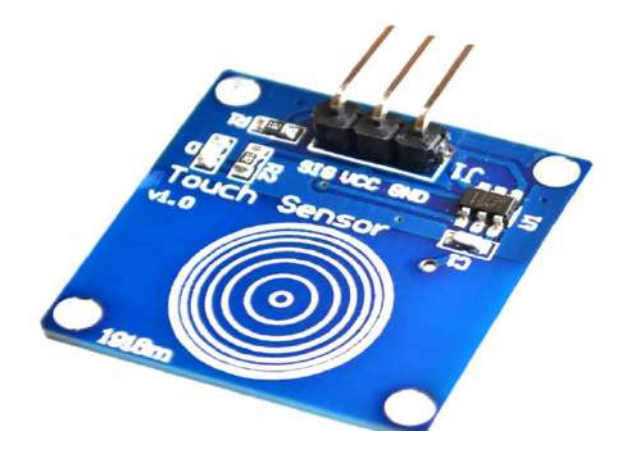

*Nota.* Tomada de (apmelectronica, 2019) *Características*

- Voltaje de Operación: 2 V a 5.5 V.
- Corriente de funcionamiento:  $VDD = 3V$ , sin carga.
- Consumo de corriente: 1.5 uA
- Consumo de corriente máxima: 3 uA
- Temperatura: -40 °C a 85°C
- Tiempo de respuesta : 60 ms
- Tiempo de respuesta: 220 ms (modo ahorro)
- La sensibilidad se puede ajustar por capacitancia: 0uF a 50pF ( por fuera.)
- Dimensiones:  $28 \text{ mm} \times 24 \text{ mm} \times 8 \text{ mm}$

## **1.1.Software**

## *Fusión 360 SolidWorks*

El programa contará con un software libre que servirá para diseñar piezas en

3D permitiendolé crear un modelo de piezas y ensamblarlas para poder realizar

cualquier prototipo, como por ejemplo es la edición de la geometría directa, el diseño de piezas de distintos materiales, o bien la planificación de la estructura de los ensamblajes, otra funcionalidad es la de hacer dibujos con todos los estándares establecidos, de está manera se hace vistas automáticas, se podrá reutilizar el diseño que se hizo, e incluso automatizarlo (engineeringclicks, 2020).

Fusión 360 también podrá animar modelos 3D para que se puedan apreciar mejor los matices del objeto en cuestión, así como la comprobación de las posibles interferencias que se puedan producir, esté software tendrá una gran variedad de bibliotecas lo que permitirá que no se tenga ningún problema al realizar un trabajo, otras funciones que es el análisis de movimiento y de ensamblajes y piezas estructurales, el sistema de recorrido de tubos, tuberías y cableado, o la agrupación de costes en lo referente a ensamblajes.

### **Figura 14** *Interfaz de fusión 360*

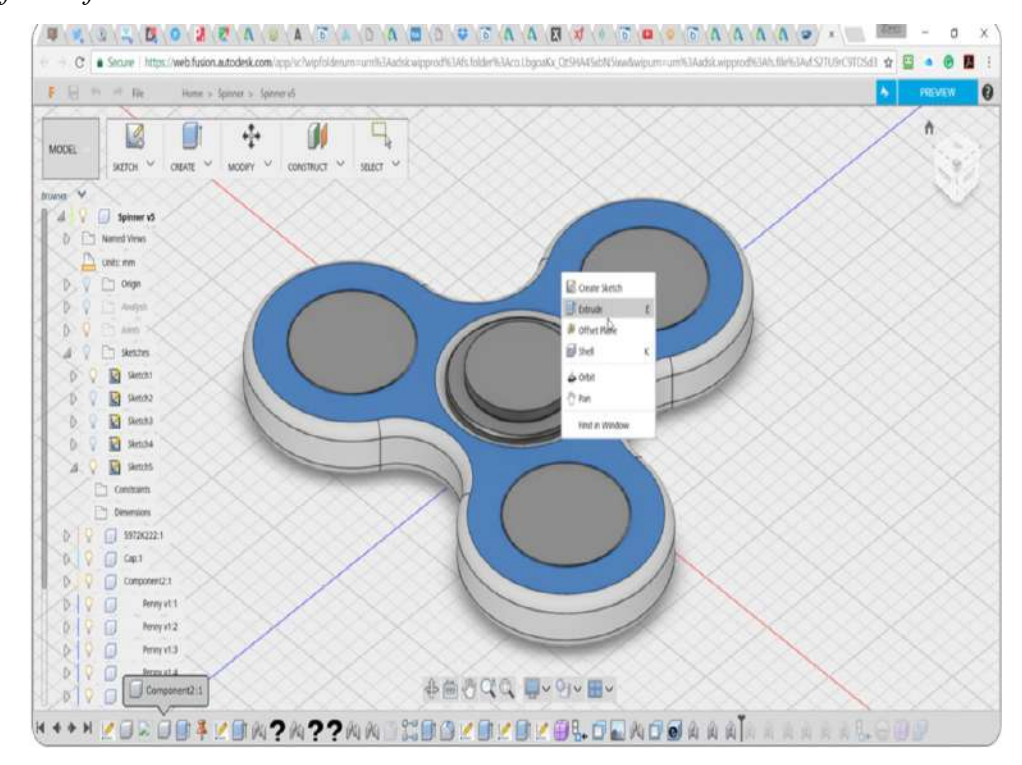

*Nota.* Tomada de (gobiernodecanarias, 2018)

- Permite crear un modelo que está listo para ensamblar y crear piezas para su fabricación
- Tiene funciones avanzadas como diagnosticar el comportamiento de una pieza creada en cuestión de precisión y esfuerzos de tensión
- Permite realizar animaciones en 3D para que se pueden visualizar en la pantalla de todo ángulo
- Se puede utilizar modelos existentes, para modificarlos de acuerdo a lo que se requiere realizar
- Se puede utilizar el programa por medio de una computadora descargando el software, o también de forma online

## *Arduino IDE*

Arduino IDE, abreviatura de Arduino, es un software de código abierto que está creada específicamente para programarlé microcontroladores Arduino es interfaz fácil de usar que simplifica todo el proceso de escritura del código para las diversas placas Arduino, es bastante accesible para personas que están experimentando programas de programación, así como para desarrolladores experimentados (prometec, 2019).

El uso de esté programa es diseñado para controlarlé las variables para la configuración de los horarios y las alertas de mensajeria con el uso del microcontrolador almacenar los datos del código para su debído funcionamiento y generar las pruebas practicas del dosificar.

# **Figura 15**

*Interfaz de Arduino*

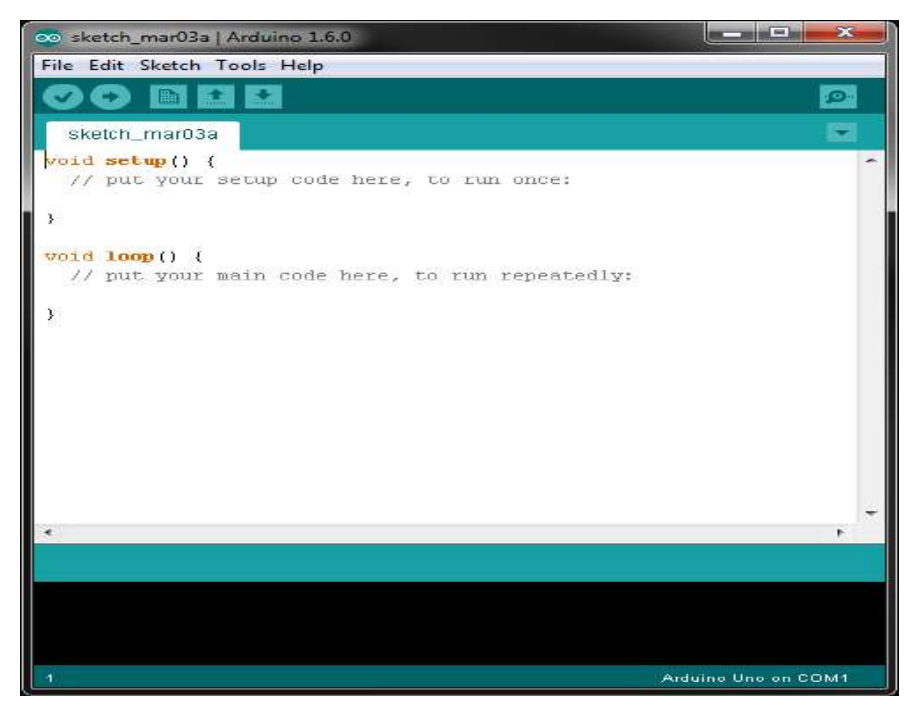

*Nota.* Tomada de (researchgate, 2018)

## *Caracterisiticas*

- Permite acceder a una amplia biblioteca de fragmentos de código, lo que ahorra tiempo y esfuerzo en el desarrollo de proyectos.
- Board Manager sirve para que administre sin problemas las configuraciones de la placa Arduino.
- En el Serial Monitor se puede supervisar un proyecto al ver los datos en tiempo real enviados a través del puerto serie.
- Tiene una interfaz de usuario limpia y sencilla.
- El software es compatible para Windows, Linux, MAC, y opera en toda versión
- En las salidas se pueden controlar sensores, actuadores, módulos, etc.

# *Telegram*

Los bots de Telegram son una serie de aplicaciones de terceros que se ejecutará dentro de la aplicación de mensajería**.** No se necesitará instalarlos ni hacer nada diferente para poder darle utilizarlos, ya que se integrán de manera que se utilizan como si fueran una persona real con la que interactúas. Son multiplataformas, y se los podrán usar en la versión de Telegram del sistema operativo que quieras (xataka basics, 2020).

La interfaz de estaá aplicaciones es mensajeria textual, y los controlarás enviándoles mensajes que contengan determinados comandos o instrucciones que ellos entiendan para reaccionar a ellos. Los comandos son las instrucciones o las palabras que les tienes que escribir para utilizarlos dependerá de cada bot al utilizar (xataka basics, 2020).

Cuando el usuario entra en una conversación con esté bot, verá una descripción sobre cómo deberá seleccionar las horas para establecer sus medicamentos. Al hacerlo, el bot te responderá con un mensaje de su funcionamiento e indicandole la configuración de sus variables, comandos para empezarló a utilizarlo ah la utilidad que uno requiere notificar.

**Figura 16** *Interfaz Telegram Bot Api*

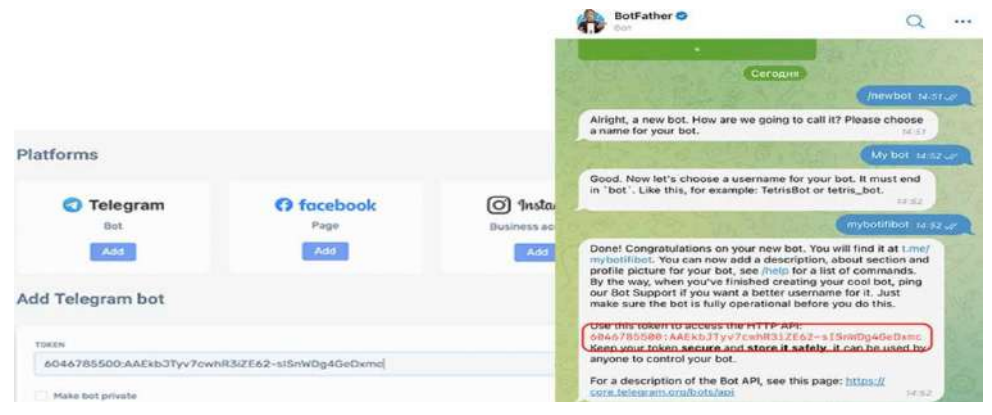

*Nota*. Tomada de (indianexpress, 2020)

## *Características*

- Estas aplicaciones están totalmente automatizadas.
- No hay nadie detrás de ellas, sino que están preparadas para dar determinados tipos de respuestas dependiendo del comando que les escribisté.
- Puedes encontrarte varios tipos de bots, desde los más sencillos que simplemente muestran un contenido básico hasta otros algo más complejos.
- Enfocados a alguna tarea concreta con la que puedan ayudarte.

En este capítulo se dará la elaboración del diseño de la placa e implementación de las piezas del prototipo de dispensador para adultos mayores en el cuál se utilizará diagramas para dar a conocer el funcionamiento del microcontrolador y los diferentes dispositivos eléctricos del sistema de nuestro prototipo de proyecto final.

## *Esquema Eléctrico del Sistema*

Este circuito disponerá del ESP32 la pieza princcipal para las conexiones de los componentes, ejecutó dos sensores conectados a los pines del microcontolados que sirvió para identificación de contacto y para la posición inicial del dispensador, tiene dos servomotores como SG90 que trabaja de 180 grados para la apertura de la descarga de las dosis, en cambio MG996R de 360 grados del plato de los contenedos donde se almacenará los medicamentos, también incluye un pulsador como indicar del recargo de la bandeja y con una de resitencia de 10k y finalmente un buzzer para la alarma de avisos del prototipo. Se le agregará un diodo para la protección del equipo en caso de conectar por error el voltaje de alimentación, adicionandolé hay un conseador de 10uf para la estabilidad de la entrada de la fuente permitiendolé una mayor seguridad a la placa como se muesta en la(figura 17 y 18).

## **Figura 17** *Esquema del circuito*

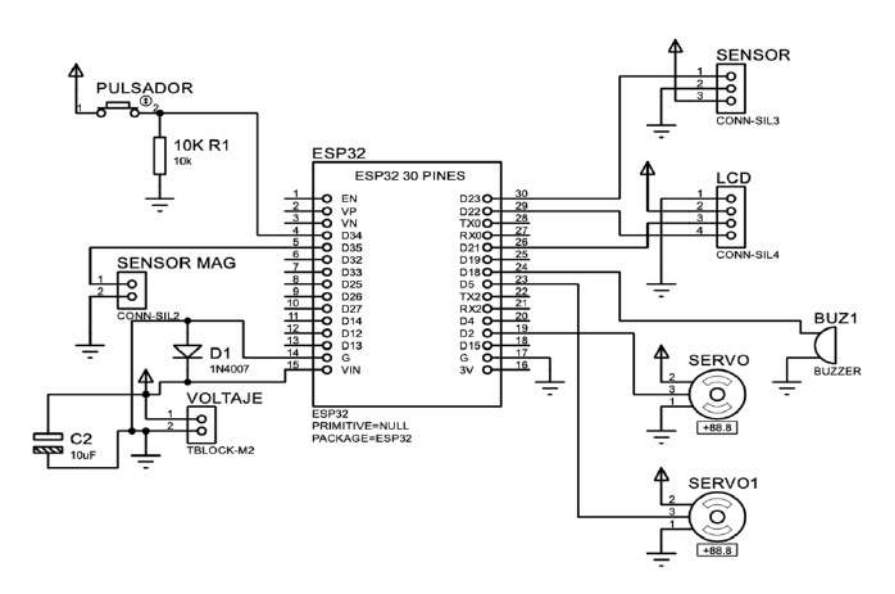

*Nota.* Este diagrama nos enseña las conexiones del prototipo en el software de proteus.

## **Figura 18**

*Esquema de la placa PCB*

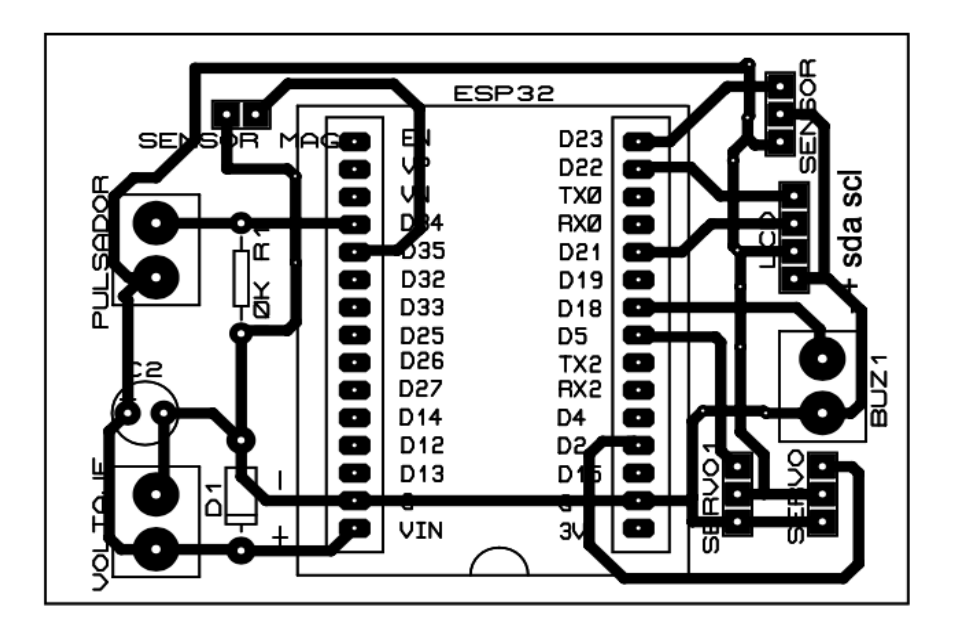

*Nota.* Fotografia de las conexiones de la PCB con sus respectivos componentes.

## *Diseño Mecánico*

Para el diseño de esté prototipo de sus piezas se consideró utilzar el software Autodesk Fusion 360 debido ah que es una interfaz muy fácil para crear piezas en

3D como en la (figura 19 A,B), además garantiza la seguridad de poder salvar un proyecto de sus diseños con copias de seguridad. En esté presente proyecto se logró efectuar los croquis a medidas oportunas para sus piezas, que vamos a implemenar las cuales serian para un servomotor de plato giratorio 360 grados y otro servomotor como compuerta para descargar sus dosis de 180 grados para asi poder llegar a la pieza que deseamos obtener.

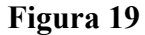

*A*

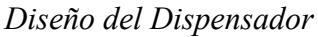

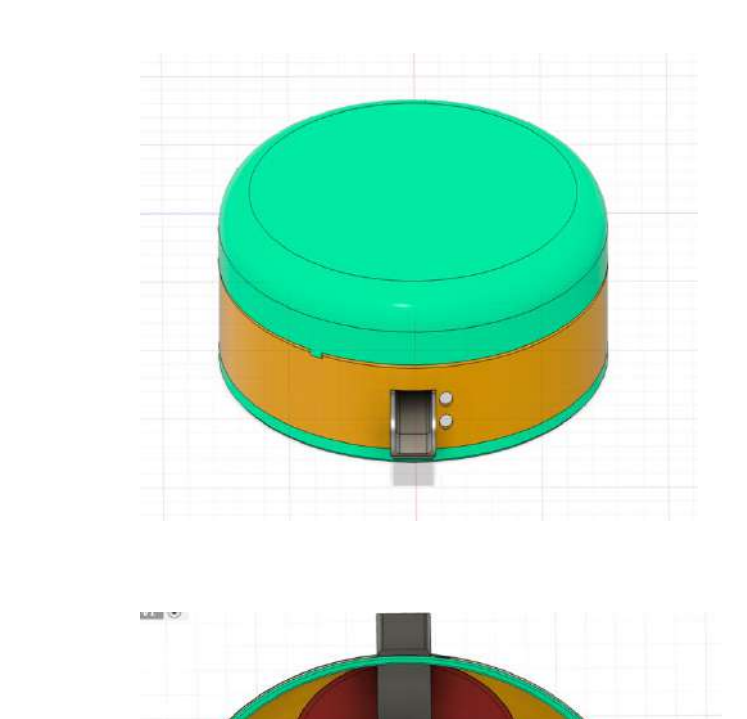

*B*

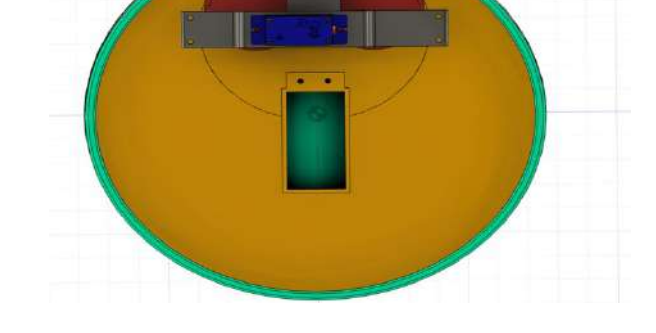

*Nota.* Prototipo final base superior e inferior del dispensador

### *Plato de Contenedores.*

Este plato es una de las fases fundamentales de esté protipo ya que conlleva la ubicación de cada contenedor las dosis necasarias para el control diario de sus medicamentos, el cuál surgió muchas modificaciones necesarias ah conveniencia del usuario para el uso semanal .

## **Figura 20**

*Plato de contenedores*

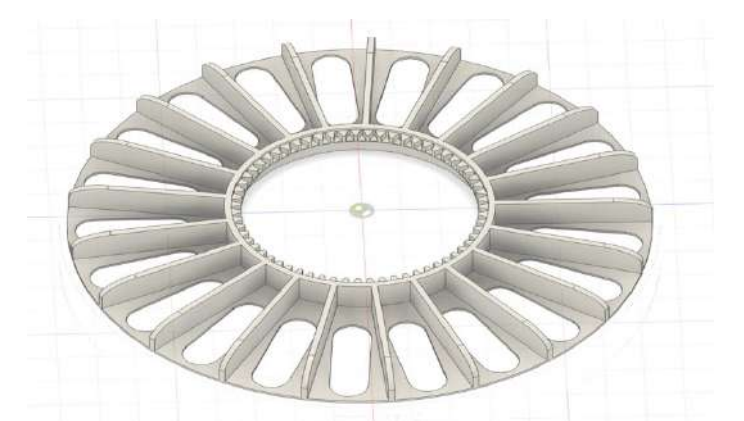

*Nota.* Plato giratorio del diseño con sus contenedores

#### *Soporte de la Base de la Estructura.*

En este sorporte de la pieza principial se permitió ver el diseño de la base para nuestro dispensador se desarrollo un diseño muy simple ya que se le puede ubicar en culquier lugar, tambien podemos visualizar diferenctes orificios para el ensamblaje de las piezas las cuales son:

- Orificio principal: Este orificio se podrá observar la parte superior central del diseño de forma rectangular donde va ubicado el servomotor MG 996R de 360 grados para facilitar el giro con un rodamiento de los 21 contendores de las dosis planificadas
- Orificio secundario: Este orificio también está ubicado en la parte
- superior donde irá ubicado un servomotor SG90 180 grados, pero en cambio

tiene otra función la cuál es donde se ubica la compuerta como objetivo de apertura de las dosis.

- Orificio externos: esos dos orifcios se pueden observar en la siguiente figura de forma circular donde va ubicado el sensor IR donde podrá emitir una señal de presencia y la otra recepta la señal para abrir la compuerta de las dosis planificadas, con el fin de cumplir la función de identificar al adulto mayor, en la otra parte externa también permite visualizar otra figura esta cumplé la función de la dosificación de los medicamentos con la ayuda de las compuertas para el uso de sus horarios.

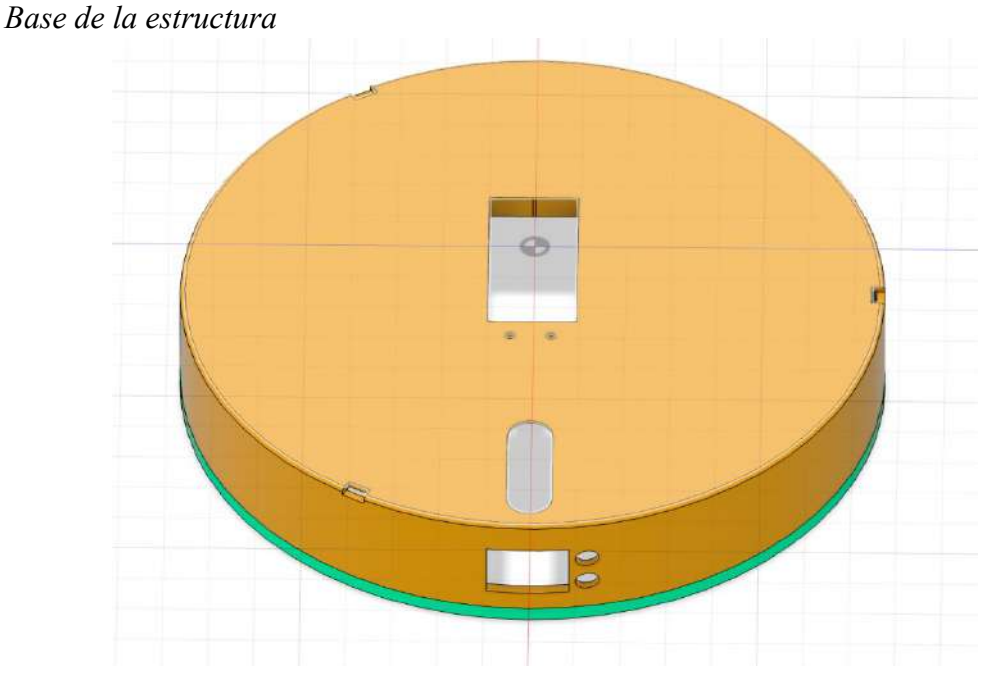

# **Figura 21**

*Nota.* Base principal de la estrucrura para el soporte de las piezas

## *Enganche del Servomotor MG 996R.*

Este es la pieza del enganche del servomotor le está permitiendó ser fijada a la base del soporte de la estructura, se pudierón tomar las medidas del servomotor y diseñar base a lo requerido del dispositivo para que pueda encajar de mejor manera.

## **Figura 22** *Enganche de la pieza*

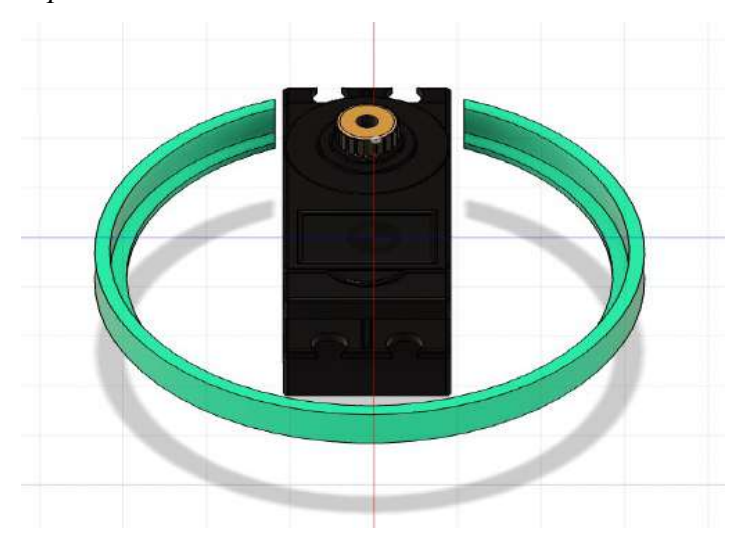

*Nota.* Diseño de enganche y elemento instalado servomotor MG 996R

## *Rueda Dentada.*

Esta pieza cumplé la acción de fijar la torsión de la tuerca para el

rondamiento del servomotor con el giro de los 360 grados con la fuerza de

rozamiento de la tuerca transmiento movimiento circular.

# **Figura 23**

*Rueda denatada*

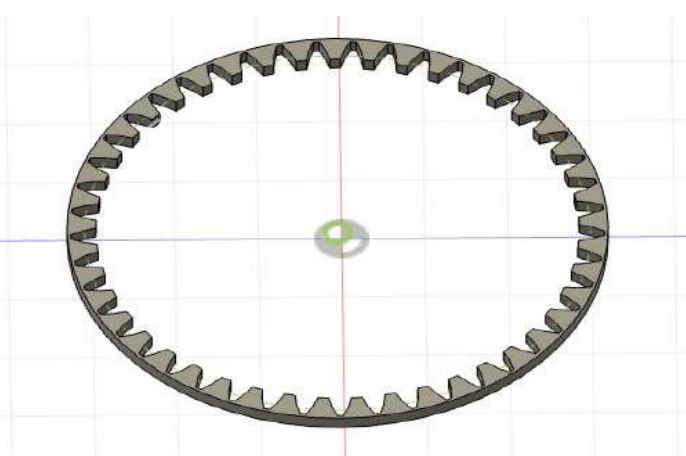

*Nota.* Diseño de rueda dentada de rondamiento

# *Tuerca.*

Este diseño está permitirá el engranaje de la parte mecánica dónde transmite el movimiento de poténcia del servomotor MG 996R por dos ruedas dentadas dando la función del mecanismo de los contenedores de las dosís implementadas.

**Figura 24** *Diseño de la tuerca*

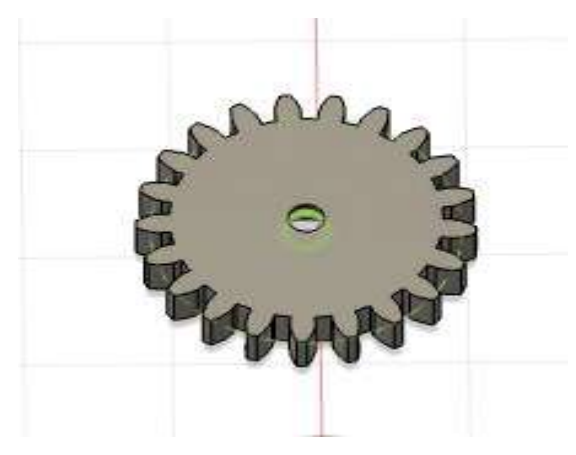

*Nota.* Diseño de la tuerca dentada

# **Figura 25** *Conjunto del rondamiento final*

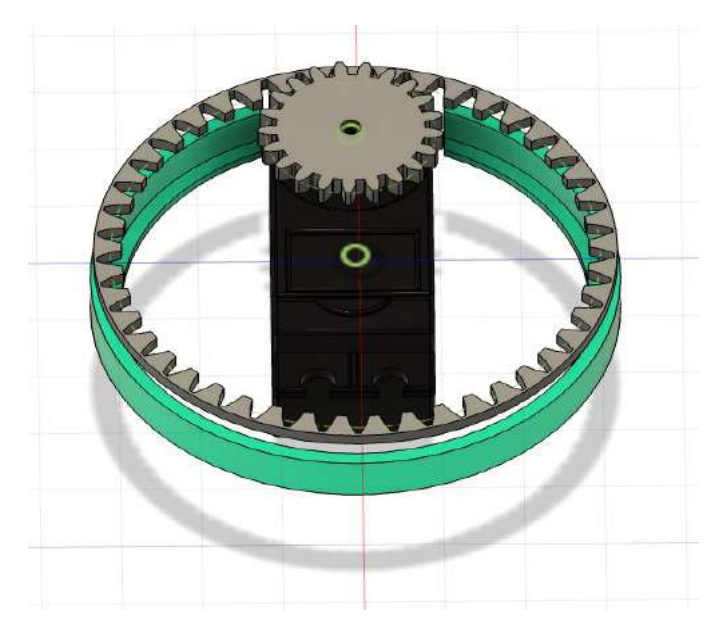

*Nota*. Diseño del conjuto de la función de rondamiento del servomotor MG 996R

# *Enganche del Servomotor SG90.*

Este diseño de enganche del servomotor le permité ajustar la base inferior y

poder fijar el giro de las compuertas para su correcto funcionamiento y pueda

encarjar de la mejor manera las ilimitaciones del servomotor.

# **Figura 26**

*Diseño de enganche*

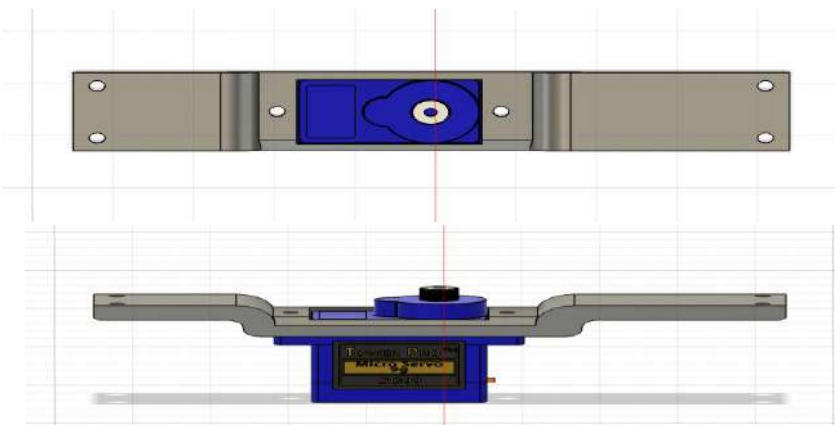

*Nota.* Diseño de enganche y elemento instalado servomotor SG90

## *Compuerta.*

La compuerta tendrá como gran objetivo la apertura de la dosificación de los medicamentos y poder evitarles el roce del soporte de la base principal, además

presentará el enganche del servomotor para el giro de los 180 grados.

## **Figura 27** *Diseño de la compuerta*

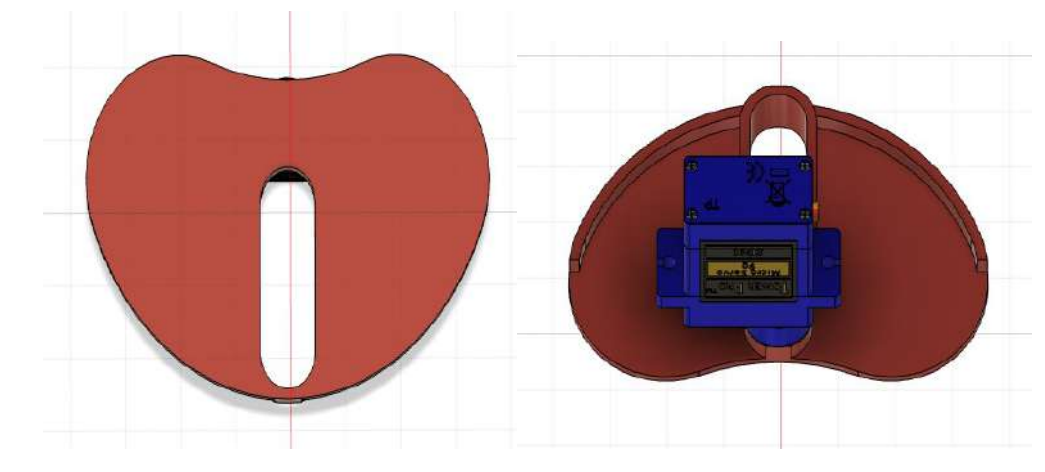

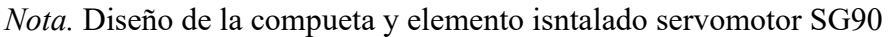

# *Deslizamiento de la Dosificación.*

Esta pieza cumplirá la función final del dipensador, es la qué dosificará los

medicamentos con los horarios establecidos como un maniobra de resbaladera para

que el adulto mayor permita la salida de sus dosís con la unión de la compuerta.

### **Figura 28** *Diseño del deslizamiento*

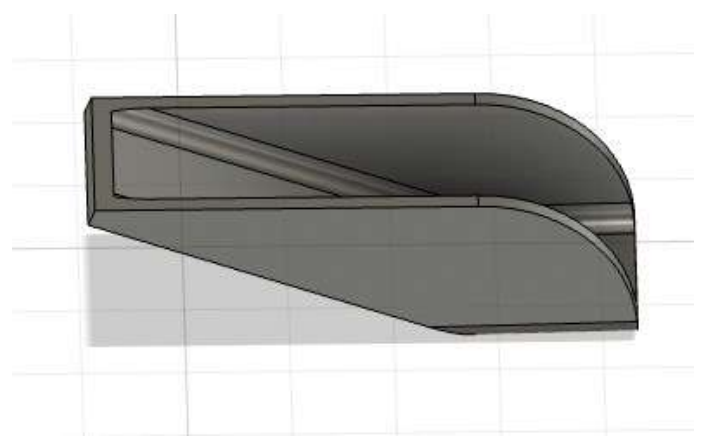

*Nota.* Diseño deslizamiento de la dosificación

# **Figura 29**

*Conjunto de la compuertas y deslizamiento*

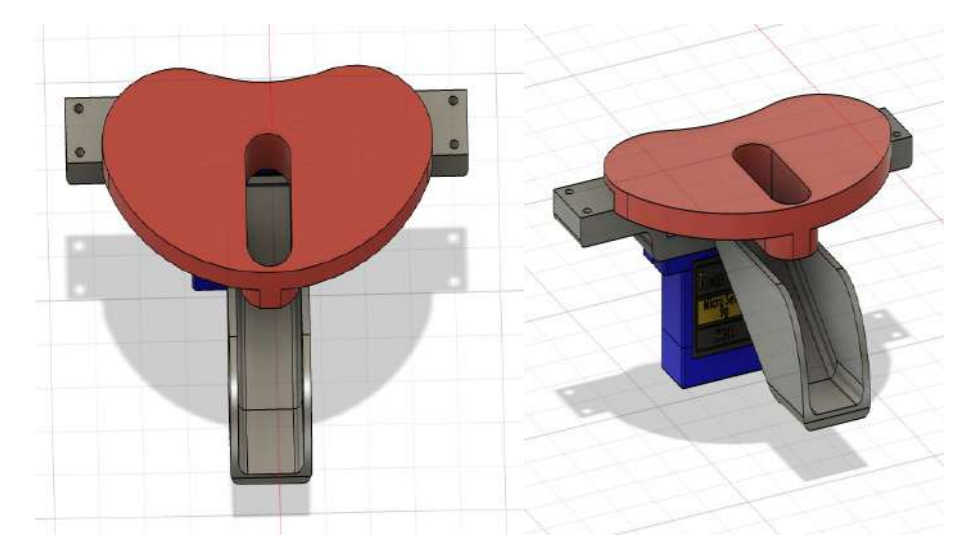

*Nota.* Diseño del conjunto de las piezas con la función del servomotor SG90

## *Diseño del Software*

Indicamos el proceso de configuración de la pantalla LCD para su conectividad a la red, a travéz de la comunicación serial, se podrá demostrar que dicho menú indicara "Dispensador " y " hora" donde buscamos un servidor NTP gratuito para que el usuario tenga la hora actual dispuesta para el funcionamiento del sistema al usarlo y verificar su efectividad en la pantalla para el horario de sus medicina prolongadas. Presentará las librerias de nuestro dispositvo de la pantalla LCD para su próxima configuración como se muestra en la (figura30).

### **Figura 30**

*Pantalla LCD configuración*

/Incluimos las librerías/

#include <LiquidCrystal\_I2C.h> //Libreria para el dispositivo de la LCD 16X2 LiquidCrystal\_I2C lcd(0x27, 16, 2); //configuracion del parametro de la LCD #include <Preferences.h>

// hora y fecha // Define NTP Client to get time WiFiUDP ntpUDP; NTPClient timeClient(ntpUDP, "0.south-america.pool.ntp.org", -18000); oid setup() { Serial.begin(9600); lcd.init();// iniciando la configuracion de la LCD lcd.backlight();//Encender la luz de fondo. lcd.clear();  $delay(500);$ // Escribimos el Mensaje en el LCD. lcd.setCursor(0, 0); Serial.print("INICIANDO"); delay(2000); lcd.clear(); lcd.print("Conectando Wifi");//salidad el comentario que esta entre comillas por la pantalla LCD

### **Figura 31** *Pantalla LCD prouebas de la hora actual*

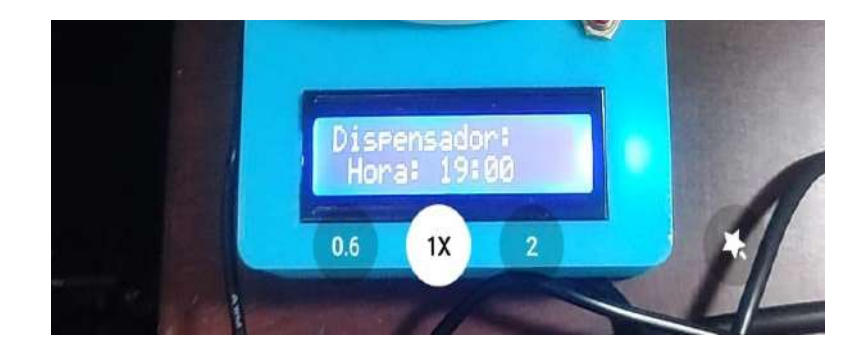

*Nota*. Se probó el funcionamiento del encendido de la panalla LCD. El usuario permitirá visualizar la hora actual.

## *Uso de Telegram Bot.*

Primero: Se ingresó a telegram y buscó BotFather el cuál es un bot que nos permitirá crear bots. Para iniciar se tendrá que usar el comando /start. Escribió el comando */newbot* que es para crear un nuevo bot, Al escribirló esté comando nos pedirá un nombre para nuestro bot, lo ingresamos, en este caso se llamará Dispensador de medicina(figura32).

### **Figura 32** *Telegram Bot*

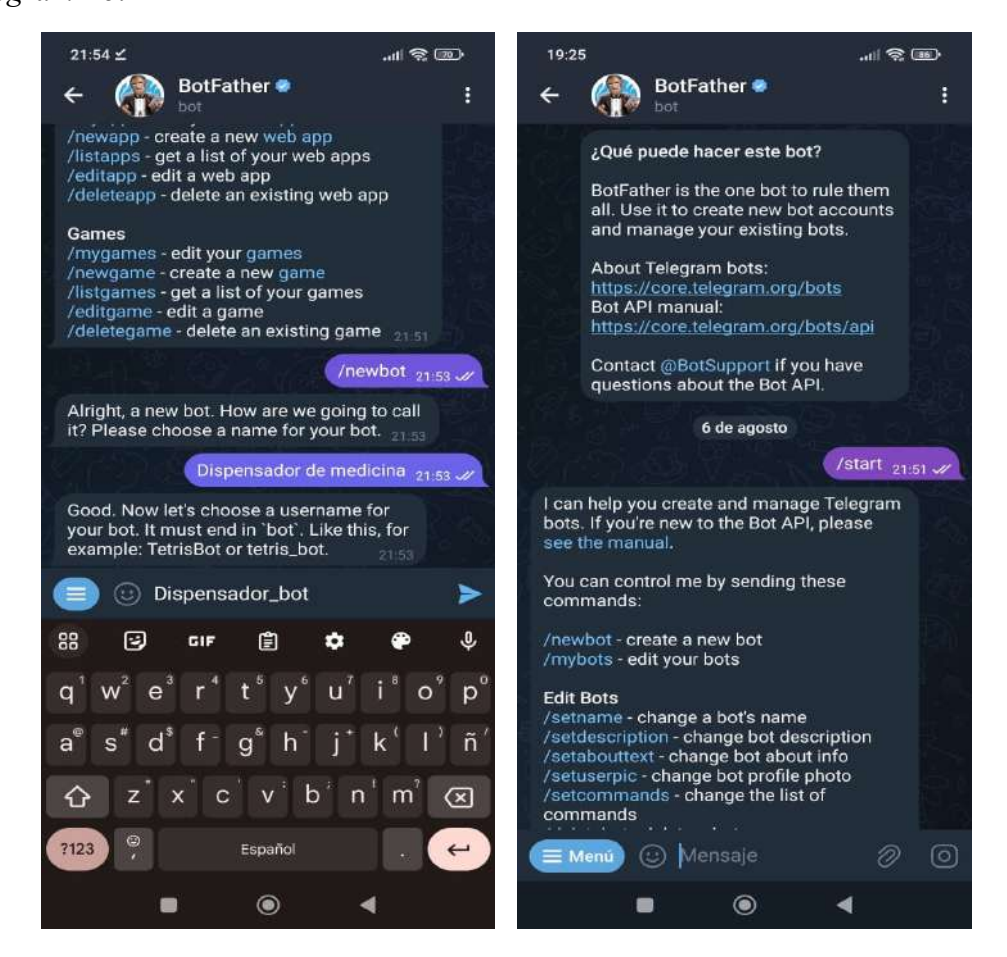

*Nota.* Uso de BotFather para desarrollar un usuario de dispensador de medicamentos.

Luego nos solicitará que ingresará un nombre de usuario para nuestro bot en este caso se llamará Automedicina\_bot, de hecho estó nos generó un código Token(figura33), que usará para conectar desde el esp32. Cuándo ingresé el comando /inicio nos envía las instrucciones de uso como se observará en la siguiente (figura 33).

**Figura 33** *Token de Telegram*

> // Initialize Telegram BOT #define BOTtoken "6602562375:AAF-hRA5D5hNjXjB1rg8-QFwxHez00zaYus"

*Nota*. Token para el desarrollo del dispositivo

Una vez creado el bot podrá acceder a él desde Telegram, dondé comenzará a crear el horario de la toma de medicamentos para el usuario de sus dosis semanal y el envío de sus noficicaciones desde telegram Bot con el codigo IDE Arduino (figura34).

## **Figura 34**

*Uso de Telegram para para la configuración de sus horarios*

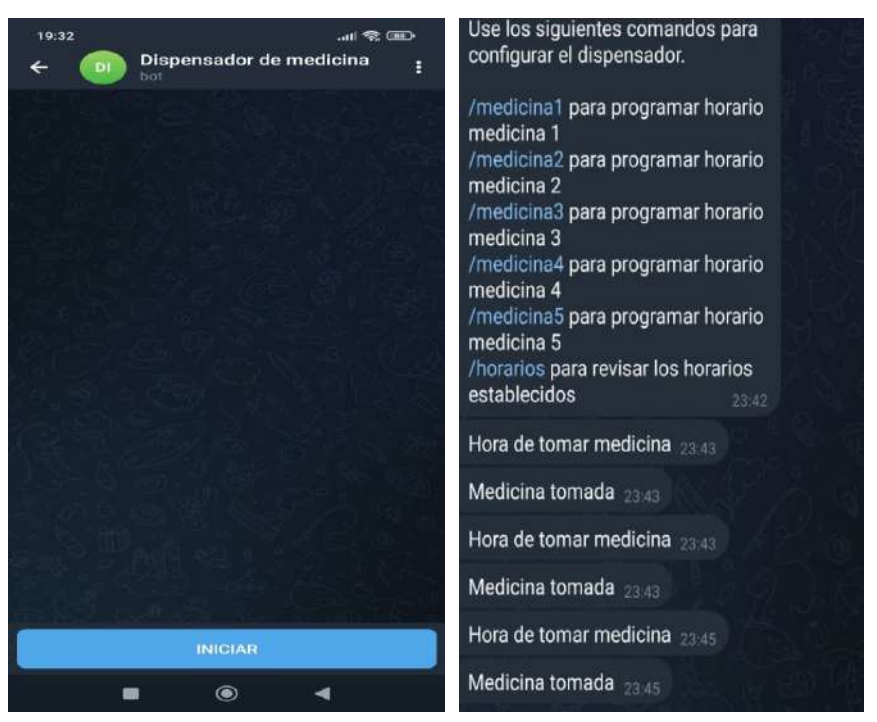

*Nota*. Creación del usuario para el uso de comandos del dispositivo

Finalmente se realizó la implementación final del dispositivo con sus respectivas modificaciones como el diseño mecánico para la integración de la piezas del dispensador, además la conexión de la placa y la configuración de la pantalla LCD para poder visualizar la hora actual de los horarios que programa el adulto mayor (figura35).
# **Figura 35**

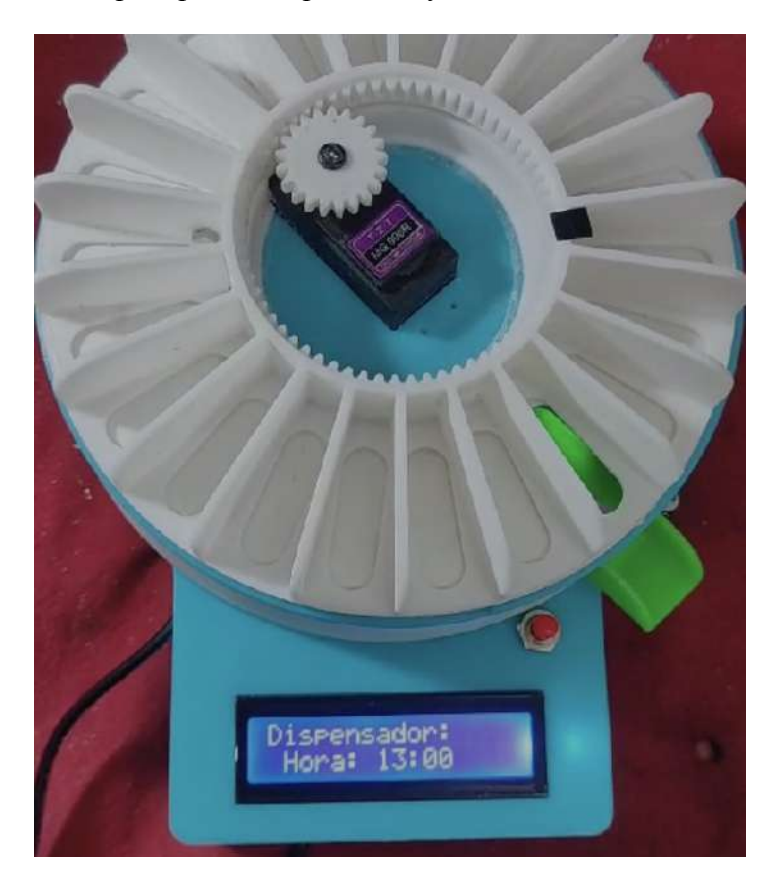

*Implementacion del protipo del dispensador final*

*Nota.* Diseño final del dispensador de medicamentos con el ensamblaje de sus piezas del diseño 3D y la implementación de sus materiales con sus respectivas conexiones

#### **Funcionamiento general del prototipo**

La función general de esté sistema representará la configuración de las iniciales con la red wifi para el uso del servidor NTP que permitirá visualizar al adulto mayor la hora actual, se pudó lograr gracias a la librería "WIFIUDP ntpUDP" que generará una conexión a Internet y poder obtener la fecha, hora del servidor actual de tal manera si esta se activará se va conectar a la red configurada, sino lo logrará lo pone en espera hasta que el servidor acceda. Cuando inice la comunicación este prototipo generará al usario notificaciones de alerta de mensajeria de bots como "hora de tomar su medicamento" y "medicina tomada" donde esta acciones se reflejaran cuando dectecten la presencial de contacto fisico "mano", si el usuario no generó la acción de la mano el bot notificará por mensajeria que debe esperar diez minutos y enviará una alerta de vibración de un segundo con el buzzer(figura36), en cambio si el usuario realizará la acción está se activa y generará la dosificación para abrir la compuerta de los actuadores dondé enviará una notificación de lectura final que el adulto mayor a tomado la medicina.

# **Figura 36**

*Diagrama de flujo final*

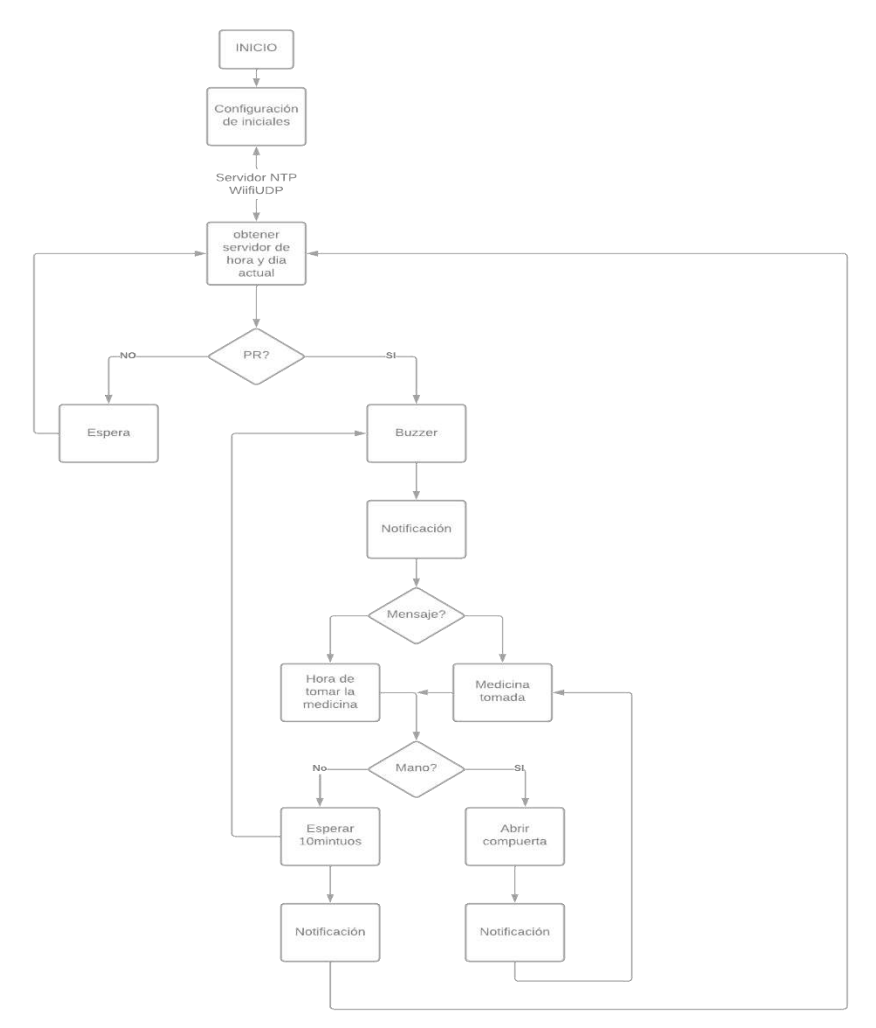

# *Nota.* Funcionamiento general del prototipo *Diagrama Electrónico*

El ESP32 será el cerebro del proyecto, se trató de un microcontrolador con conexión WIFI que se encargará de tomar la hora y fecha desde internet realizandolé el control de la entrega de la medicina dependiendo de las configuraciones ingresadas por el usuario, la pantalla LCD es el indicador del estado del equipo y la hora del día. El servomotor principal de rotación contínua se utilizó para girar la base, al ser de rotación continua puede girar 360º por cada contenedor del pastillero, además el sensor infrarrojo se ejecutará para detectar si el usuario a colocado la mano en el dispensador dandolé orden del servomotor SG90 la apertura de la

compuerta de pastilla, el buzzer es el mecanismo de una alarma sonora para la entrega de las píldoras programas en cada horario e integración del pulsador para detectarlé cuándo el usuario a recargado las medicinas en la bandeja(figura37).

# **Figura 37**

*Esquema del hardware del sistema*

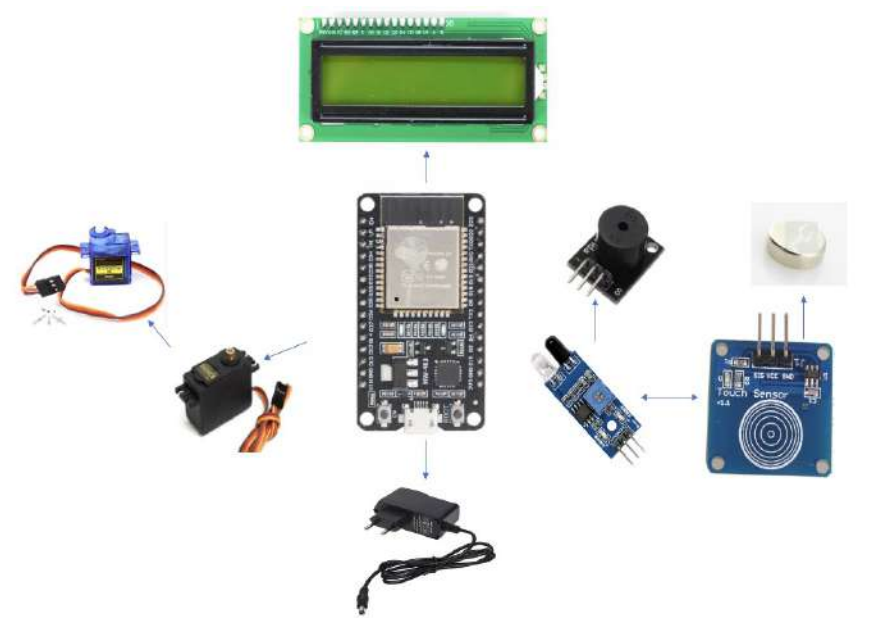

*Nota.* Todos los componentes a utilizar del prototipo

## *Conexión del circuito para la Dosificación*

Circuito de proximidad será cuando realizó la función de la hora que asigno el usuario, la cuál está enviará una señal que es detectada por un sensor IR, despúes cumplé la función de emitir la señal de la detección de la mano del adulto mayor y está logré recibirla para abrir la compuerta de la pastilla , en cambio el ciruito del sensor magnético cumplé la función de dar la posición inicial al dispensador para comenzar la dosificación y no pierda el registro de sus horarios, una vez que esta termina con sus dosis semanal da alerta por notificación de bots "que esta vacío el plato de medicina", donde envia la señal de está para nuevamente rellenarla y con la ayuda de un pulsador "interruptor", presionará para llenar el plato de medicina para comenzar desde su punto inicial para no perder su posición como se muesta en la (figura38).

#### **Figura 38**

*Conexión para el circuito del sensor de proximidad, sensor magnético y pulsador*

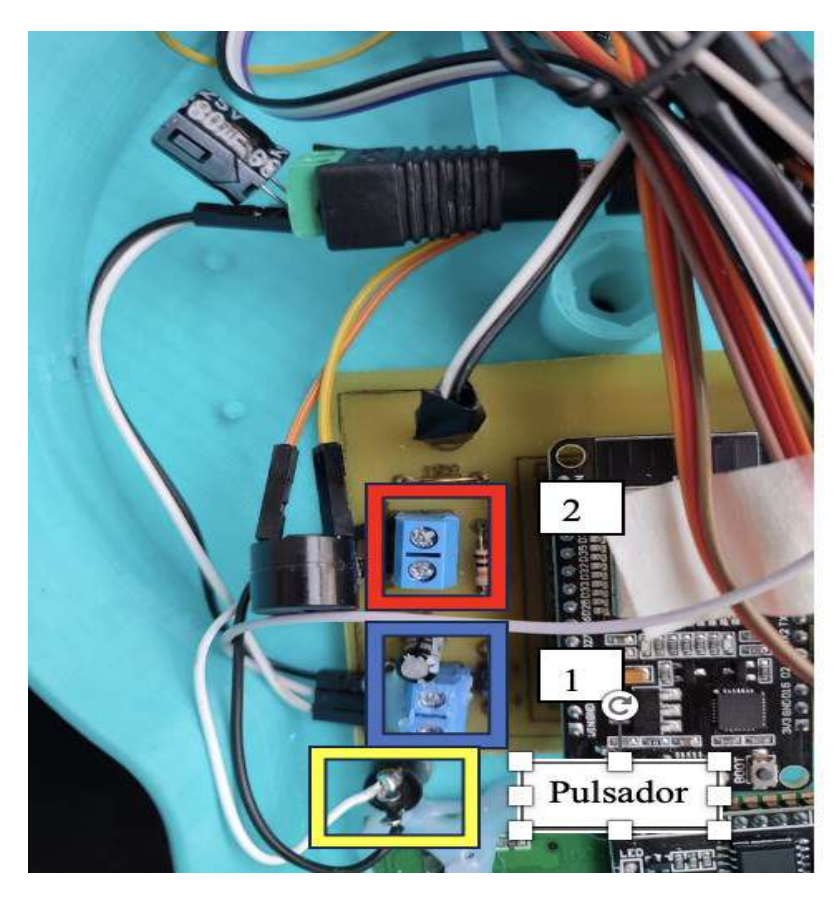

*Nota.* Conexiones del sensor de proximidad para abrir la compuerta, el sensor magnético para el iman y el pulsador para el circuito de la dosificación del pastillero automático.

#### *Conexión final del Dispensador*

Las conexiones finales integradas en el dipensador podrá elabarorar sus pruebas prácticas con su respectivas funciones en la toma de medicamentos para su respectiva configuración, el prototipo le permitió responder con los problemas y necesidades planteadas en el control de su sistema de dosificación generandolé las alertas de aviso para que el usurio pueda identificaer sus horarios que desee establecer cada día como se refleja en la (figura39).

## **Figura 39**

*Conexión del prototipo general al dispensador*

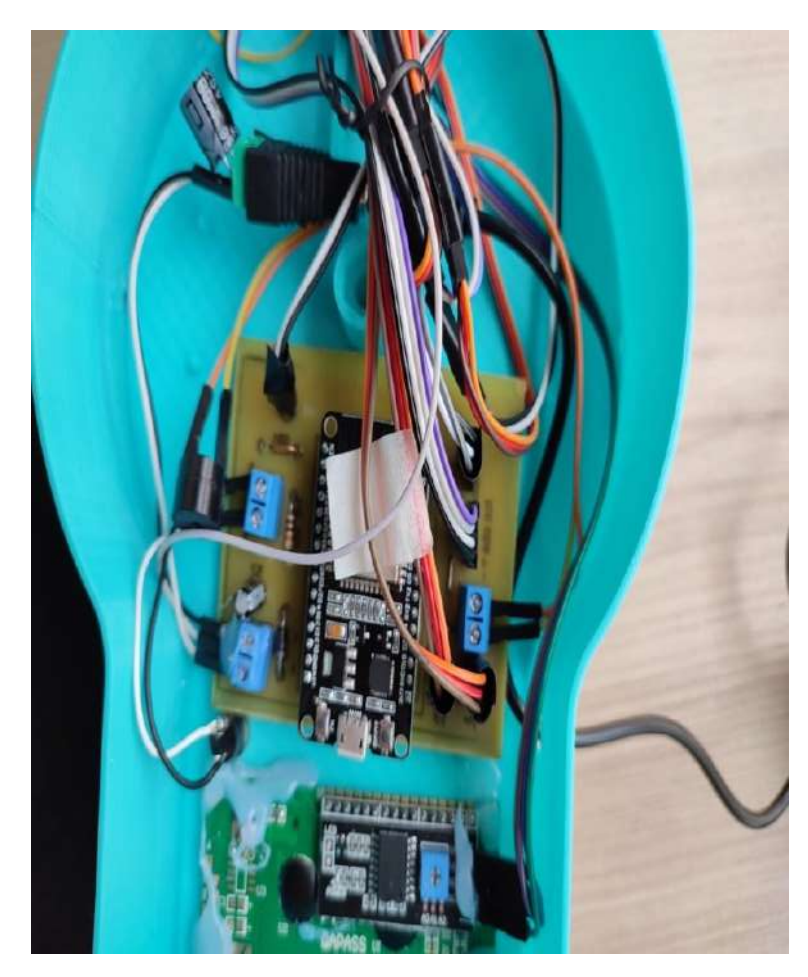

*Nota.* Fotografía del prototipo instalado con sus diferentes conexiones de la placa y la pantalla LCD

Se permitirá ver la descripción de cómo registrarlé los medicamentos, el usuario podrá configurar las dosis diarias el cuál tendra 21 compartimientos disponibles para una semana, podrá modificar sus horarios de una forma sencilla que le permitirá hacer ajustes de configurarle sus horarios. La función es conexión por Wifi, mediante recordatorios de alarmas bot notificaciones de Telegram para el control de horarios de su medicación.

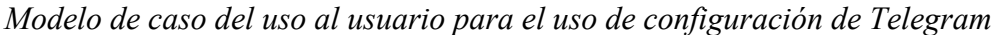

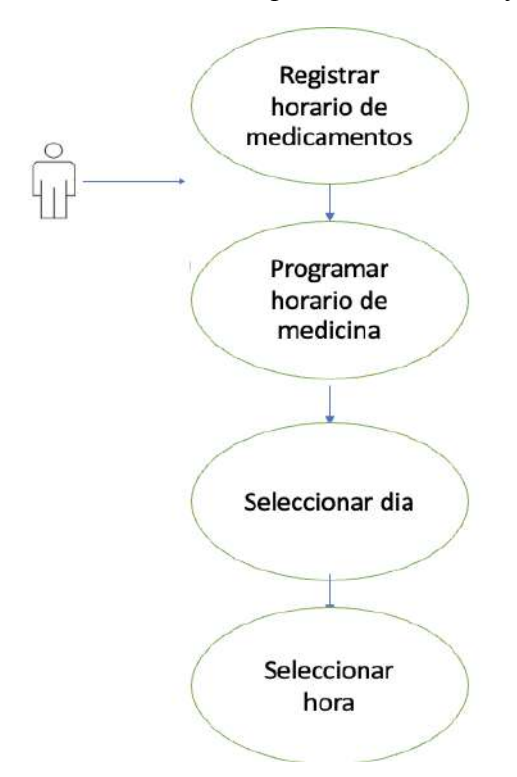

*Nota.* Configuración del registro semanal de los medicamentos en la al app de

telegram bot, para programar las tres dosis diarias.

#### **Figura 41**

*Función del dispositivo de Telegram*

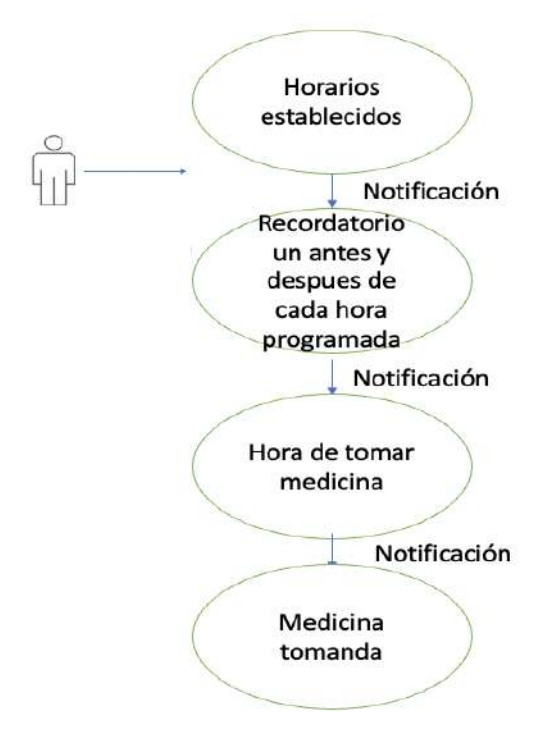

*Nota.* Función de las alertas por notificación de Telegram Bot

# **Figura 42**

*Notificación reciba de telegram*

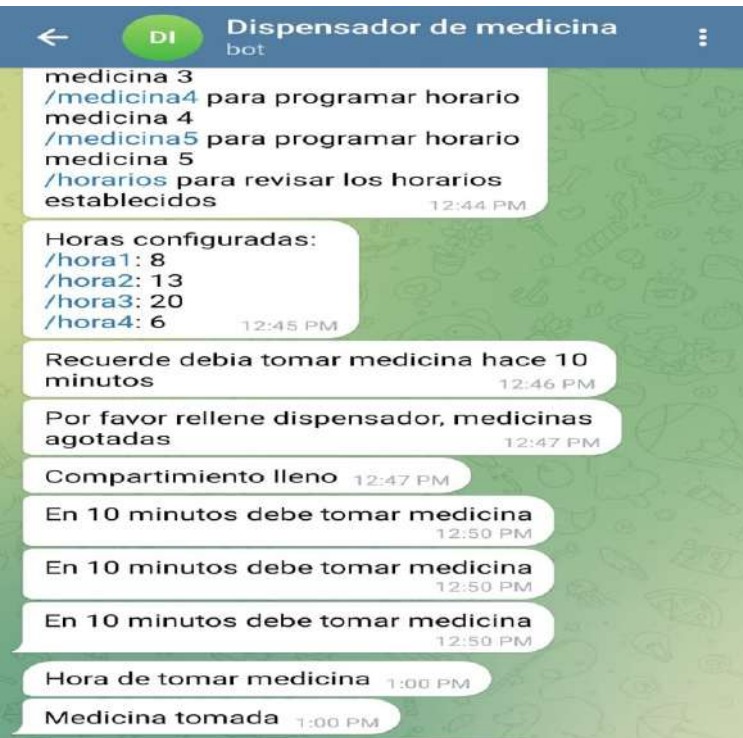

*Nota.* Captura de pantalla, donde se podrá visualizar recordatorios de alertas con la llega de notificación por mesajeria utilizando API telegram Bot.

#### **Pruebas de Funcionamiento**

En el siguiente aparto se describe las distintas pruebas de funcionameinto realizas para verificar que el prototipo funcione según las necesidades establecidas.

## *Prueba de Carga de Medicamentos*

Este prototipo disponerá de una capacidad de 21 casilleros que dosifica 3 pastillas diaras por una semana, no permitirá agregar varios medicamentos al mismo tiempo ya que permitió colocar una pastilla por cada contenedor. Solo podrá suministrarle pildoras de algunos tipos de medicamentos, las pílodras que toma el adulto mayor beneficiario no tienden a perder su efectividad ya que se realizó pruebas de investigación y finalmente practicas de funcionamiento para su seguridad de uso diario como se muestra en la siguiente (figura 43).

#### **Figura 43**

*Fotografia del dispemsador*

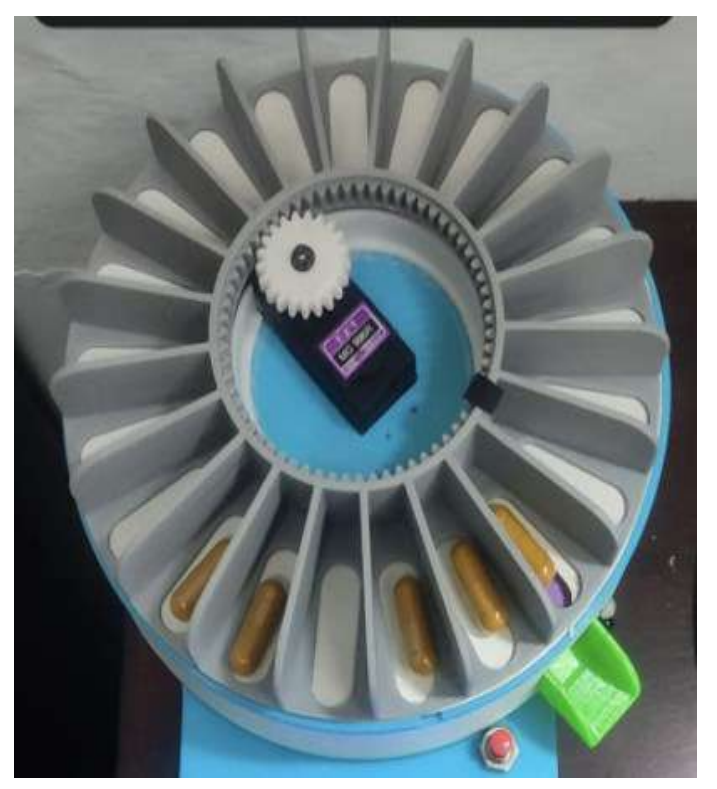

*Nota.* Fotografía del suminstro de sus medicamentos.

#### *Prueba de Programación de Horarios*

Se pudó evaluar que la capacidad del dispensador podrá funcionar de manera sencilla y facil de usarlo de tal manera que puedrán seleccionar la opción de escoger un medicamento para pogramarlo su horario y disponer del día que deseen establecer y con ello poder visualizar las horarios que programó para que puedan estar almancenadas en el dispositivo y no perder su registro como se ve las capturas de la(figura 44) , también podrá modificar los horarios si deseea hacerlo por alguna situación y estas se puedan salvaguardar sin perder el registro de sus dosis configuradas permitiendoles que la utlicen sin necesidad de equivicarse al usar este dipositivo.

#### **Figura 44**

*.* 

*Uso para la configuracion de horarios*

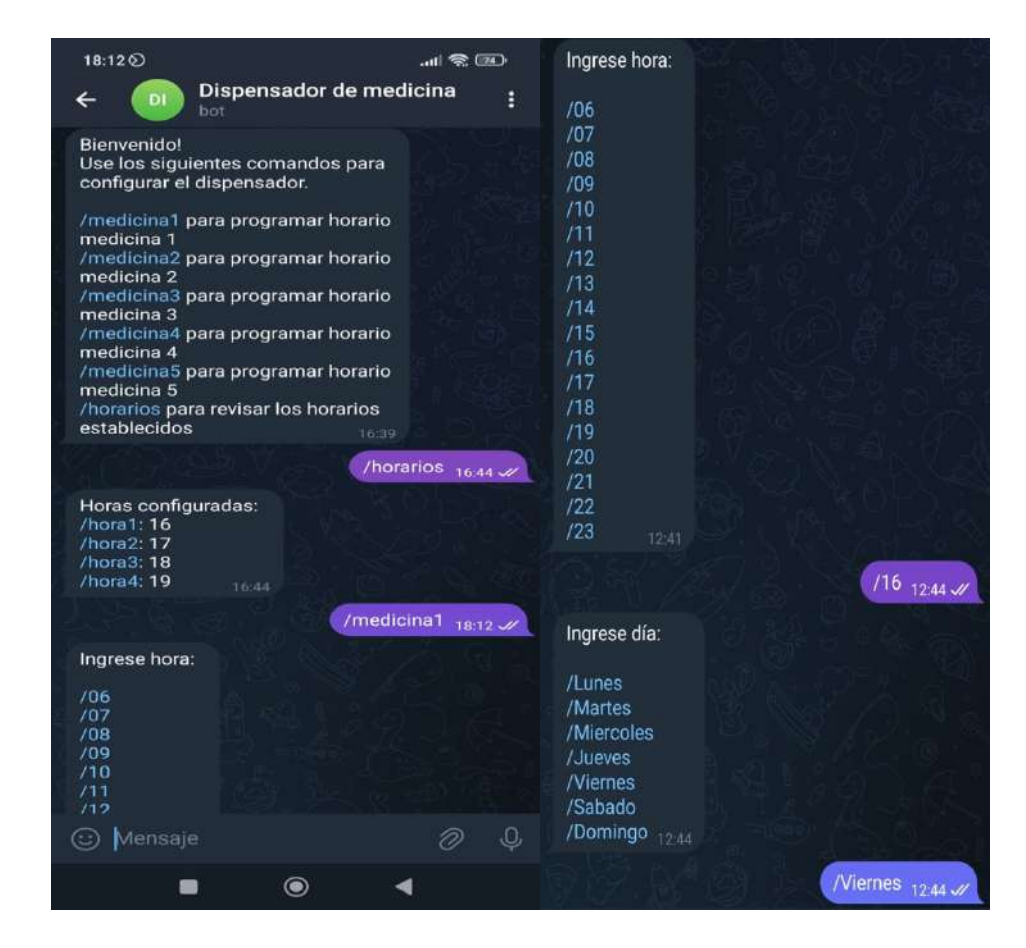

*Nota.* Descpción del uso del Telegram para la configuración de los horarios para las dosis que deseen establecer.

#### *Prueba de Dispensación Precisa*

El funcionamiento general para la dosificación es cuándo el usuario

seleccioné un medicamento programado el cuál llegará una alerta de aviso que es la hora de tomar la medicina, el cuál deberá esperar un minuto después para que el sensor IR identifique la mano del adulto mayor para qué luego se active, luego emitira una señal al servomotor de abrir la compuerta y la píldora pueda dosificar de manera segura en su respectivo horario establecido, en caso de que el adulto mayor no tome su medicamento en su debido tiempo la píldora se mantendra en el contenedor hasta que lo pueda identificar.

#### *Prueba de Notificación y Alarma*

Las evaluación de las pruebas podrá emitirle notificación y alertas tiene la capacidad de notificar alarmas de aviso del tiempo de quince segundos cada diez minutos antes como un recordatorio de advertencia, además escuchará una alarma auditiva de un segundo que es la hora de tomar su pílodra, después de recogerla notificara que la pastilla ah sido tomada, sino tendrá recordatorio de que debió tomarla hace diez minutos el medicamento (figura 45), finalmente emitira una señal que se encuentra vació donde el adulto mayor deberá rrellenarlo nuevamente para que esta reciba la señal y pueda notificarlo que se encuentra lleno nuevamnete el dispensador se ve en la (figura 46).

#### **Figura 45**

*Notificacion y Alertas*

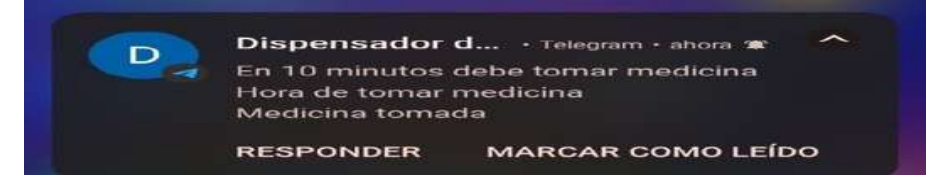

*Nota.* Avisos de la app de Telegram para el usario pueda visualizar la el horario de sus medicamentos que registro.

#### **Figura 46** *Notificacion*

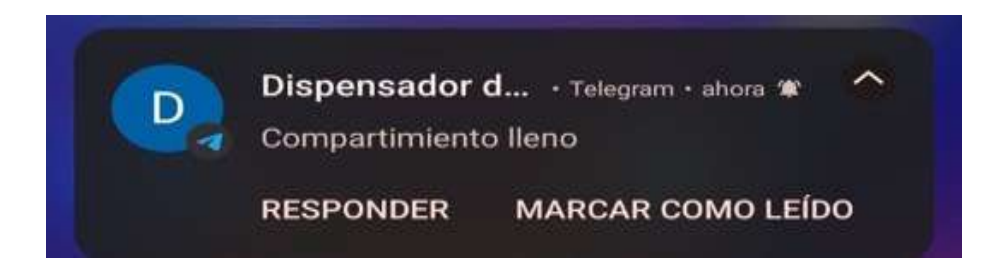

*Nota.* Alerta para rrellenar el dispensador nuevamente

*Prueba de Acceso Controlado* Este sistema permitirá el acceso para la administración de medicamentos para

cuatro dispositivos, pueda lograr configurarlo cuando entren y lo buscan con el nombre de "Dispensador de medicinas". Para enviarlé un mensaje de Telegram a un chat, el Bot necesitará saber una "dirección" para ese chat como ID de identificación como se visualiza en la (figura 47), adicionalmente se logró agregar para que dos dispositivos mas puedan utilizarlo.

# **Figura 47** *Prueba de acceso de dispositivos*

```
// A CADA USUARIO NUEVO SE LE ASIGNA UN CHATID
for (int i = 0; i < numNewMessages; i \mapsto) {<br>// Chat id of the requester
  chat_id = String(bot.messages[i].chat_id);chat_id1 = CHATID;\frac{1}{\sqrt{\text{chat\_id1}} = \text{CHAT\_ID}};<br>
\text{chat\_id2} = \text{CHAT\_ID2}};
  Serial.println(chat_id);
  if ((chat_id != CHATID) && (chat_id != CHATID2)) {
    chat_id3 = chat_id;\rightarrowif ((chat_id != CHAT_ID) && (chat_id != CHAT_ID2) && (chat_id3 != chat_id) ) {
    chat_id4 = chat_id;\mathbf{1}
```
*Nota.* Acesso de cuatro dispositivos para poder usar el dispositivo de Telegram Bot

## *Prueba de Segurirad de los Medicamentos*

El dispensador solo permitirá usar ciertos tipos de medicamentos ya que

algunas pierdan la eficácia cuando no están en su cápsula, en este caso el adulto mayor beneficiario usa Losartan de 50, Losartan de 100, Amlodipino de 10, píldoras que an sido investigas para su uso; el cuál estas tienden a no exponer riesgos cuando

estan en cada contenedor permitendoles la seguridad para ellos, además contiene una tapa en su base para evitarlé que estas puedan ser expuestas.

#### *Prueba de recarga de medicamentos*

Cuando los medicamentos logrén terminarse tendra una manera segura y sencilla de agregarlas, podrá rrellenar el dispensador una vez cuando esta finalizé su ciclo semanal, depués se podrá observar una alerta de notificación por Telegram que esta vacío que le permitirá abrir la base de la tapa para suministrarla nuevamente. Finalmente el plato de los contenedores permitirá presionar el pulsador manual para notificarlo que el dispensador esta lleno y volver a su posición inicial para su respectiva dosificación.

#### **Resultatos**

Finalmente se demostró los resultados obtenidos mediante las pruebas de funcionamientos de Telegra Bot con las respectivas notificaciones para que el adulto mayor disponga de mayor seguirdad para la toma medicamentos y las pueda tomar en sus horarios establecidos.

Se está presentando un prototipo de dispensador de medicamentos automatizado, el dispositivo responde a la necesidad de sus tomas diarias con la capacidad de administrar una píldora por hora con la configuración de tres dosis día, tarde y noche; con un tiempo de descarga precisa para abrir la compuerta con un tiempo de un minuto después de la hora programa (tabala 1). El adulto mayor presentará de notificaciones por Telegram para contolar sus horarios establecidos, estas alertas tienen la precisión de llegar en un tiempo estimado de 10 segundos, también disponé de aviso auditivo para mayor seguridad con la vibración de un segundo para hora que debe tomar la medicina y cuando la tome, esta programado para la autorización de cuatro dispositivos con el acesso ID para su identifiación.

La seguridad de los medicamentos dentro del dispensador no deberá estar expuestas a un ambiente de humedad, luz y otras condiciones ya que pueden perder la eficacia de las píldoras, el uso de del recargo de las píldoras generará alertas como la de identificar que el pastillero esta encuenta vacio, generandoles un recordatorio para poder sumistraslas nuevamente de una manera sencilla.

# **Tabla 1**

*Resultados del prototipo*

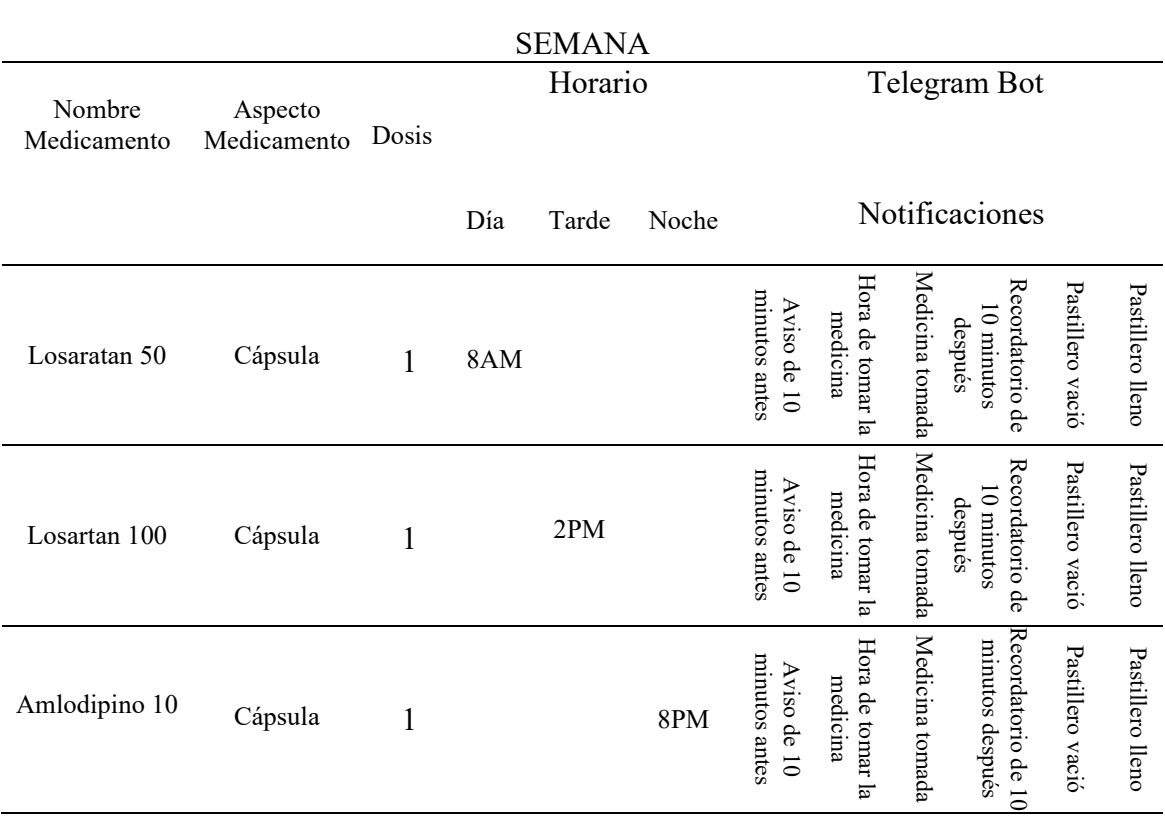

*Nota.* Resultados obtenidos del protipo final para su debido uso*.*

#### **Conclusiones**

Los bots de telegram se ajustan perfectamente al uso del pastillero dandolé una mejor una interfaz sencilla y amigable para el usuario, proporcionándole un servicio de poder configurar a la hora que dispongan, de la misma manera configurarla si deseará cambiar el horario de sus medicamentos con el fin de no perder los registros que desea establecer.

El funcionamiento del mecanismo de los actuadores dió como resultado de suministrar tres pastillas diarias para una semana con la dosificación de una pildora con cada contenedor con el propósito que la utilicé día, tarde y noche, además se adicionó un pulsador manual para el recargo de las dosis cuando el dispensador se encuentre vació con ello el adulto mayor podrá suministrar nuevamente los medicamentos en el pastillero.

El algoritmo desarrollado a permitido que las pastillas se dosifiquen solo cuando se activa la presencia de la mano del adulto mayor con el fin de poder identificarlo y logré abrir la compuerta para su respectiva dosificación, además de notificar oportunamente en caso de que las pastillas no sean tomadas el bot presentara un aviso de diez minutos después que el usuario debio tomarlas, el cuál si no la toma en el tiempo programado el dispensador mantendrá la píldora hasta que notifique la presencia de la mano del usuario. El Bot de Telegram permitió el acceso solo a los usuarios que se encuentran registrados en el sistema con el fin de posibilitarles la configuración de mensejaria para seleccionr los horarios.

Se logró determinar el funcionamiento del plato donde se suministró las píldoras, con el uso de las variables para el tiempo de encendido del servomotor de la bandeja de prueba de movimiento para cada posición a la que debe llegar los

medicamentos, después de los resultados de la práctica el dispositivo generó respuesta para su ejecución de manera que el adulto mayor permita tener una mejor condición de confianza con el prototipo en el cumplimiento adecuado de la dosificación según su respectivo horario.

#### **Recomendaciones**

Se requiere proponer a futuro mejoras de un registro de sus datos para las horas que se van a tomar los medicamentos para luego hacer un análisis de las tendencias del paciente, después pueda diseñar un sistema que se pueda acoplar a las necesidades del adulto mayor y no pueda perder sus configuraciones.

Diseñar un mecanismo de pastillero más grande para poderlé inclulir más dosis de varios usuarios y poder generar hasta medicamentos de un mes para que el adulto mayor no tenga la necesidad de volver a rellenar las dosis a su pastillero, con la finalidad de poder mejorar el nivel de automedicación sin necesidad de recargarlo varias veces.

Implementarlé sistemas de reconocimiento para varios usuarios con la finalidad de identificar con su nombre las píldoras para no equivocarse al momento que se dosifiquen, además se recomendaria a futuro un sistema de autenticación de los usuarios de Telegram para que puedan revocar el token de seguriridad y poder generar mas privacidad.

Se plantea mejorar la posición del control de este dispositivo con la implementación remota de sensores al sistema para poder mejor la posición de los contenedodes de cada píldora y no generé muchas dificultades en el descuadre de los tiempos con la finalidad que estas puedan dispensar de mejor manera la pastilla sin problemas de control al momento de dosificar los medicamentos.

#### **Bibliografía**

Instituto Tecnologico Superior Sudamericano. (23 de 2 de 2013). *Instituto Tecnologico Superior Sudamericano.* Obtenido de http://www.tecnologicosudamericano.edu.ec/

Galarraga, E. (29 de 02 de 2016). Obtenido de

https://dspace.uniandes.edu.ec/bitstream/123456789/4169/1/PIUAMSS006- 2016.pdf

*xataka basics.* (27 de 05 de 2020). Obtenido de xataka.com:

https://www.xataka.com/basics/bots-telegram-que-como-funcionanrecomendados-para-

empezar#:~:text=Qué%20son%20los%20bots%20de%20Telegram&text=So n%20multiplataforma%2C%20y%20los%20puedes,del%20sistema%20opera tivo%20que%20quieras.&text=La%20interfaz%20de%20e

*sistemas.* (s.f.). Obtenido de https://sistemas.com/led.php

- *tecno.* (27 de 11 de 2020). Obtenido de https://247tecno.com/fuentes-de-poderfuncion-caracteristicas-y-partes/
- *uncuyo.* (13 de 12 de 2018). Obtenido de https://itu.uncuyo.edu.ar/caracteristicas-delas-impresoras-3d

(2016). Obtenido de Centro Municipal del adulto mayor:

https://www.loja.gob.ec/contenido/centro-municipal-de-atencion-al-adultomayor-n1

*einstronic.com*. (2018). Obtenido de einstronic:

https://einstronic.com/product/mg996r-servo-motor/

*einstronic*. (s.f.). Obtenido de einstronic.com:

https://einstronic.com/product/mg996r-servo-motor/

*einstronic*. (2018). Obtenido de einstronic.com:

https://einstronic.com/product/mg996r-servo-motor/

*gobiernodecanarias*. (2018). Obtenido de www3.gobiernodecanarias.org:

https://www3.gobiernodecanarias.org/medusa/ecoescuela/esero/2018/10/23/d iseno-3d-introduccion-a-fusion-360/

*Municipio de Loja*. (2019). Obtenido de invoyager.com:

https://invoyager.com/ecuador/lugares-turisticos-de-loja/

*abubu*. (2018). Obtenido de abubu.es: https://abubu.es/tienda/pastillero-electronico-6-alarmas-diarias/

*YAZ FLEX*. (2015). Obtenido de www.colegiofarmaceutico.cl:

https://www.colegiofarmaceutico.cl/MFT/PRODUCTO/P11336.HTM

*builtinboston*. (2022). Obtenido de www.builtinboston.com: de https://www.builtinboston.com/2022/08/30/medminder-raises-35m

*farmacia blog*. (2021). Obtenido de www.farmaciavieitez.com:

https://www.farmaciavieitez.com/blog/vias-administracion-demedicamentos/

*encrypted*. (2018). Obtenido de encrypted-tbn0.gstatic.com: https://encryptedtbn0.gstatic.com/images?q=tbn:ANd9GcSlF\_-ISUNydXiRsK7OZYcKj0- Jocr0CfrVfELKnAshrGbeNZ8wOW24mlAtSNGiWvYeOas&usqp=CAU *megatronica*. (2022). Obtenido de megatronica.cc: https://megatronica.cc/wp-

content/uploads/2022/03/AR0440-LCD-2004-I2C-1-1.jpg

*electricoslavia*. (2020). Obtenido de www.electricoslavia.com:

https://www.electricoslavia.com/264-large\_default/pulsador-selectorpiloto.jpg

*panamahitek*. (2016). Obtenido de panamahitek.com:

https://panamahitek.com/wpcontent/uploads/2016/11/servomotor.jpg

*steren*. (2020). Obtenido de www.steren.com.ec:

https://www.steren.com.ec/media/catalog/product/cache/b69086f136192bea7

a4d681a8eaf533d/image/20313c1b1/buzzer-pasivo.jpg

*revistaseguridad360*. (2020). Obtenido de revistaseguridad360.com:

https://revistaseguridad360.com/destacados/sensor-infrarrojo/

*apmelectronica*. (2019). Obtenido de apmelectronica.com:

https://apmelectronica.com/producto/sensor-touch-capacitivo-ttp223/

*researchgate*. (2018). Obtenido de www.researchgate.net:

https://www.researchgate.net/publication/315244161/figure/fig3/AS:4730153

23500548@1489787050138/Figura-4-Inicio-del-software-Arduino-IDE-

version-181-Fuente-elaboracion-propia.pn

*indianexpress*. (2020). Obtenido de indianexpress.com:

https://indianexpress.com/article/technology/techook/what-are-telegram-botsand-how-to-use-them-8258704/

*Centro Municipal*. (2018). Obtenido de www.loja.gob.ec:

https://www.loja.gob.ec/contenido/centro-municipal-de-atencion-al-adultomayor-n1

*Gobierno del ecuador*. (2019). Obtenido de inclusion.gob.ec:

https://www.inclusion.gob.ec/loja-puntos-dadignidad/

*MIEES*. (2019). Obtenido de www.inclusion.gob.ec:

https://www.inclusion.gob.ec/en-loja-mies-rinde-homenaje-al-adulto-mayor/

- *nordica*. (2022). Obtenido de nordica.co: https://nordica.co/dispensadores-demedicamentos-automaticos/
- *asister*. (2021). Obtenido de www.asister.es: https://www.asister.es/tienda/pastilleroelectronico/
- *asister*. (2021). Obtenido de asister.es: https://www.asister.es/tienda/pastilleroelectronico/

*FLEX.* (2015). Obtenido de www.colegiofarmaceutico.cl:

https://www.colegiofarmaceutico.cl/MFT/PRODUCTO/P11336.HTM

*builtinbos.* (2022). Obtenido de www.builtinboston.com:

https://www.builtinboston.com/2022/08/30/medminder-raises-35m

*grupotordesillas*. (2020). Obtenido de www.grupotordesillas.net:

https://www.grupotordesillas.net/dispensador-de-medicamentos-inteligenteupv/

*tecnosenior*. (2020). Obtenido de tecnosenior.com:

https://tecnosenior.com/dispensador-de-medicamentos-automatico/

*Ministerio de salud Publica*. (2019). Obtenido de salud.gob.ec:

https://www.salud.gob.ec/dia-internacional-del-adulto-mayor-se-vive-enhaiam/

*redalyc*. (2019). Obtenido de www.redalyc.org:

https://www.redalyc.org/journal/4835/483568603007/html/

*lifeder*. (2021). Obtenido de www.lifeder.com: https://www.lifeder.com/metodofenomenologico/

*oxanadelossantos*. (2022). Obtenido de oxanadelossantos.wixsite.com:

https://roxanadelossantos.wixsite.com/disedit/post/metodologia-proyectual

*cmetodologiainvestigacion*. (2017). Obtenido de

lcmetodologiainvestigacion.wordpress.com:

https://lcmetodologiainvestigacion.wordpress.com/2017/03/02/tecnica-deobservacion/

*ResearchGate*. (2017). Obtenido de www.researchgate.net:

https://www.researchgate.net/publication/301748735 Metodologias para ha

cer la revision de literatura de una investigacion

*psicologosenlinea*. (2021). Obtenido de psicologosenlinea.net:

https://psicologosenlinea.net/10442-prueba-y-error.html

*formacion profesional.* (2019). Obtenido de www.formacionprofesional.info: https://www.formacionprofesional.info/los-modulos-esp32-y-lora-masvendidos/

*NAYLAMP.* (2020). Obtenido de naylampmechatronics.com:

https://naylampmechatronics.com/blog/35\_tutorial-lcd-con-i2c-controla-unlcd-con-solo-dos-pines.html

*areatecnologica.* (2019). Obtenido de www.areatecnologia.com:

https://www.areatecnologia.com/electricidad/pulsador.html#:~:text=Un%20p ulsador%20eléctrico%20o%20botón,vuelve%20a%20su%20posición%20inic ial.

*panamahitek.* (2020). Obtenido de panamahitek.com: https://panamahitek.com/quees-y-como-funciona-un-servomotor/

*Triacs.* (2019). Obtenido de Triacs.cl: https://triacs.cl/motores-y-servos/626-servomotor-mg996r-360-.html

*ceca.* (2021). Obtenido de ceca.uaeh.edu.mx:

http://ceca.uaeh.edu.mx/informatica/oas\_final/OA4/buzzer.html

*sensores.* (19 de 11 de 2019). Obtenido de sensores.top: https://sensores.top/sensorinfrarrojo/

*apmelectronica*. (2022). Obtenido de apmelectronica.com:

https://apmelectronica.com/producto/sensor-touch-capacitivo-ttp223/

*engineeringclicks*. (2020). Obtenido de www.engineeringclicks.com:

https://www.engineeringclicks.com/fusion-360-vs-solidworks/

*prometec*. (2019). Obtenido de www.prometec.net:

https://www.prometec.net/funciones1/

#### **Anexos**

# **Anexo I: Certificado de aprobación**

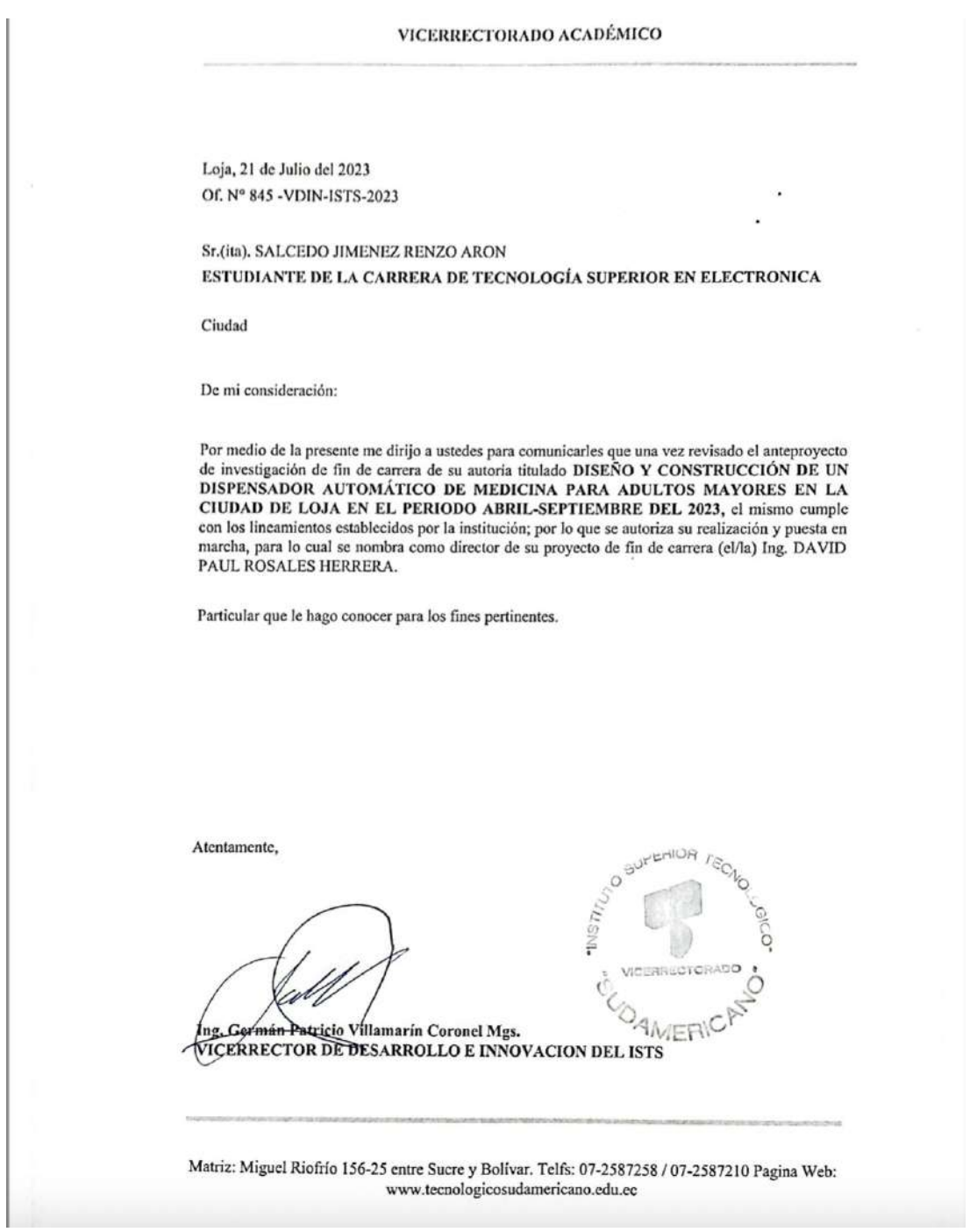

#### VICERRECTORADO ACADÉMICO

Loja, 21 de Julio del 2023 Of. Nº 845 - VDIN-ISTS-2023

#### Sr.(ita). QUEZADA POMA ANGEL ROLANDO ESTUDIANTE DE LA CARRERA DE TECNOLOGÍA SUPERIOR EN ELECTRONICA

Ciudad

De mi consideración:

Por medio de la presente me dirijo a ustedes para comunicarles que una vez revisado el anteproyecto de investigación de fin de carrera de su autoria titulado DISEÑO Y CONSTRUCCIÓN DE UN DISPENSADOR AUTOMÁTICO DE MEDICINA PARA ADULTOS MAYORES EN LA CIUDAD DE LOJA EN EL PERIODO ABRIL-SEPTIEMBRE DEL 2023, el mismo cumple con los lineamientos establecidos por la institución; por lo que se autoriza su realización y puesta en marcha, para lo cual se nombra como director de su proyecto de fin de carrera (cl/la) Ing. DAVID PAUL ROSALES HERRERA.

Particular que le hago conocer para los fines pertinentes.

Atentamente,

Ing. Cermán Patricio Villamarin Coronel Mgs.

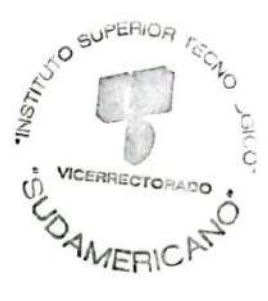

VICERRECTOR DE DESARROLLO E INNOVACION DEL ISTS

Matriz: Miguel Riofrío 156-25 entre Sucre y Bolívar. Telfs: 07-2587258 / 07-2587210 Pagina Web: www.tecnologicosudamericano.edu.ec

#### **Anexo II: Autorización para la ejecución**

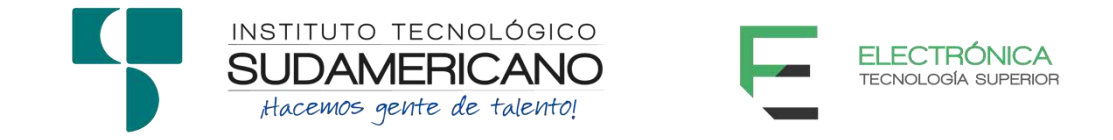

Yo, Ing. Leydi Maribel Mingo Morocho con documento de identidad 1105653792, coordinadora de la carrera de Electrónica del Instituto Superior Tecnológico Sudamericano de la ciudad de Loja a petición verbal del interesado.

#### **AUTORIZO**

A Renzo Arón Salcedo Jiménez con cédula de identidad 1150653077 y a Ángel Rolando Quezada Poma con cédula de identidad Nro. 1150599361, estudiantes del sexto ciclo de la carrera de Electrónica del "Instituto Superior Tecnológico Sudamericano"; para que realicen su proyecto de investigación de fin de carrera titulado: "Diseño y construcción de un dispensador automático de medicina para adultos mayores en la ciudad de Loja en el periodo Abril-Septiembre del 2023" para lo cual nos comprometemos en entregar a los estudiantes la información necesaria hasta que culmine dicho proceso.

Loja, 07 de Noviembre del 2023

Ing. Leydi Maribel Mingo Morocho C.I. 1105653792

## **Anexo III: Certificado de implementación**

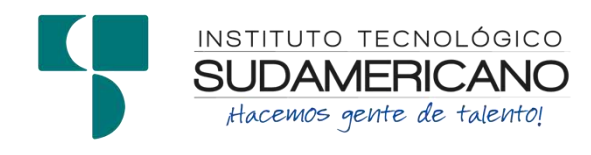

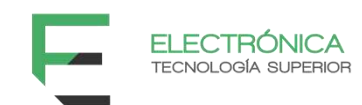

Loja, 07 de Noviembre de 2023 Ing. David Paul Rosales Herrera

**TUTOR DEL SEMINARIO DE PROYECTOS DE INVESTIGACIÓN DE FIN DE CARRERA- ELECTRÓNICA**, a petición verbal por parte del interesado.

# *CERTIFICO*

*Que el Sr Renzo Arón Salcedo Jiménez con cédula 1150653077 y Sr Ángel Rolando Quezada Pomacon cédula 1150599361 han venido trabajando en el Proyecto de fin de carrera titulado "*DISEÑO Y CONSTRUCCIÓN DE UN DISPENSADOR AUTOMÁTICO DE MEDICINA PARA ADULTOS MAYORES EN LA CIUDAD DE LOJA EN EL PERIODO ABRIL-SEPTIEMBRE DEL 2023"*el mismo que se encuentra a la presente fecha en un 100% culminado según los requerimientos funcionales planteados. Lo certifico en honor a la verdad para los fines pertinentes y a solicitud del interesado.*

------------------------------------------ Ing. David Paul Rosales Herrera **TUTOR SEMINARIO DE PROYECTOS DE INVESTIGACIÓN DE FIN DE CARRERA** Semestre Abril 2023 – Noviembre 2023

## **Anexo IV***:* **Certificado de Abstract**

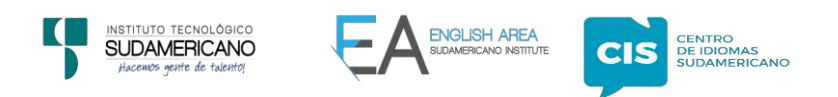

*CERTF. Nº. 024-JP-ISTS-2023 Loja, 28 de Octubre de 2023*

*El suscrito, Lic. Juan Pablo Quezada Rosales., DOCENTE DEL ÁREA DE INGLÉS-CI S DEL INSTITUTO SUPERIOR TECNOLÓGICO "SUDAMERICANO", <sup>a</sup> petición de la parte inter esada y en forma legal,*

*C E R T I F I C A:*

*Que el apartado ABSTRACT del Proyecto de Investigación de Fin de Carrera de los señores RENZO ARÓN SALCEDO JIMÉNEZ & ANGEL ROLANDO QUEZADA POM A estudiantes en proceso de titulación periodo Abril – Noviembre 2023 de l a carrera de ELECTRÓNICA; está correctamente traducido, luego de haber ejecutado las correcciones emitidas por mi persona; por cuanto se autoriza la impresión y presentación dentro del empastado final previo a la disertación del proyecto.* 

*Particular quecomunico en honor a la verdad para los fines académicos pertinentes.*

**JUAN PARLO QUEZADA**<br>ROSALES

Checked by: Juan Pab o Quezada R.<br>E.F.L. Teacher

*English is a piece of cake.*

*Lic. Juan Pablo Quezada Rosales DOCENTE DEL ÁREA DE INGLÉSI STS- CI S*

Matriz: Miguel Riofrio 156-26 entre Sucre y Bolívar www.tecnologicosudamericano.edu.ec / itss.loja@tecnologicosudamericano.edu.ec

# **Anexo V: Presupuesto**

En la tabla podemos encontrar detallado todos los recursos utilizados para el desarrollo del proyecto.

# *Tabla 2*

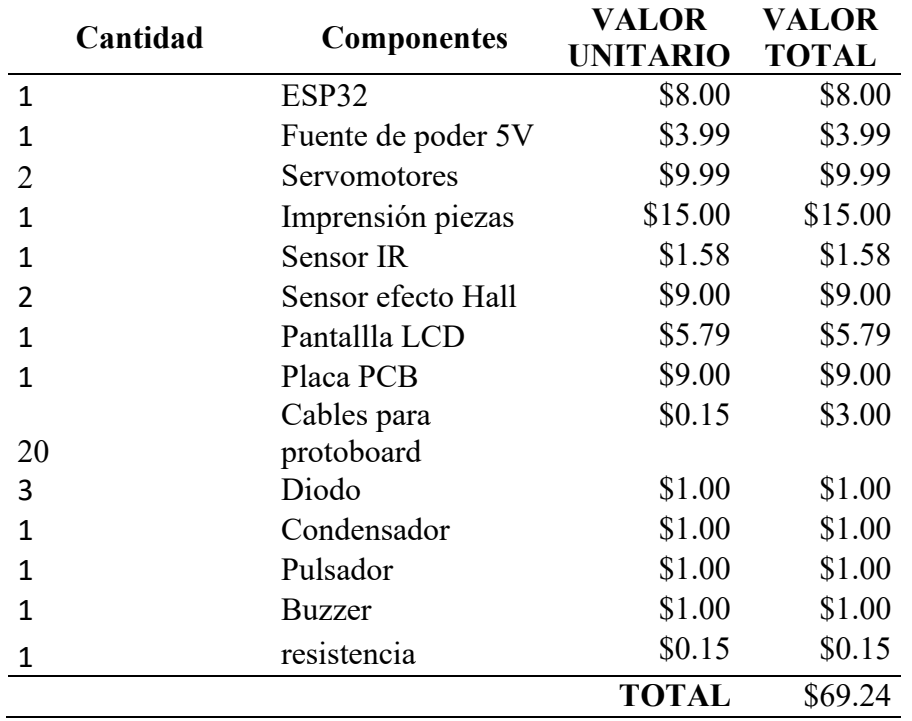

*Componentes para el Prototipo*

# *Tabla 3*

*Recursos del Proyecto*

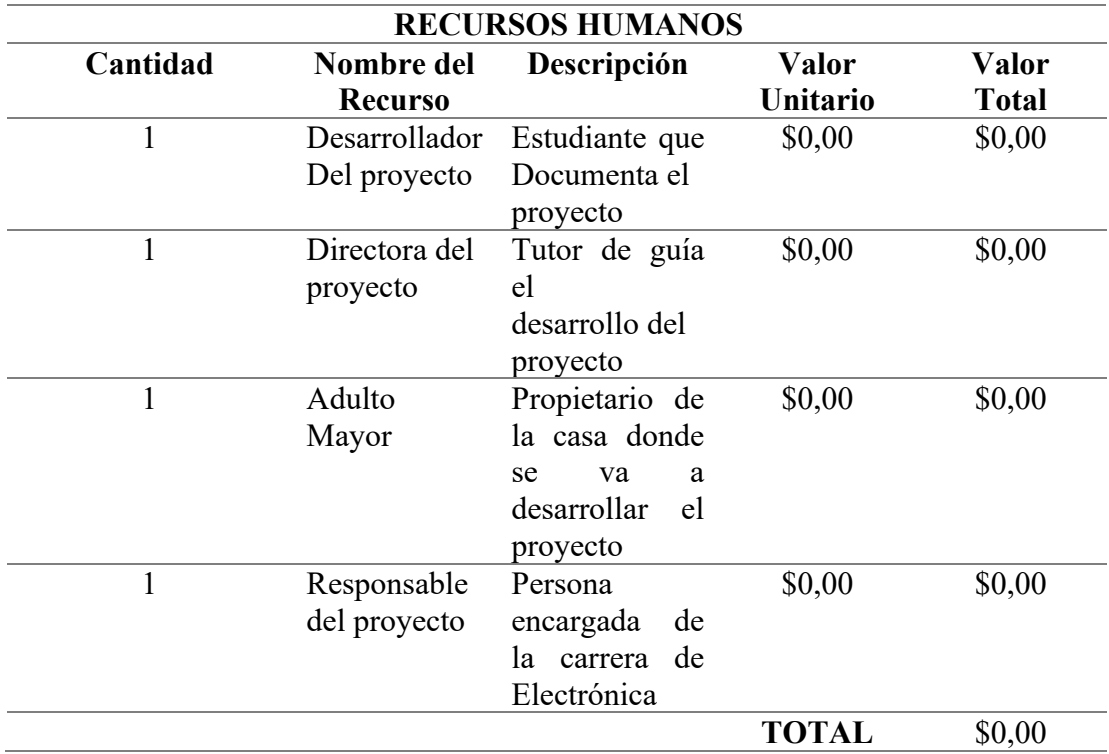

# *Tabla 4 Recursos Tenológicos*

 **Cantidad Nombre del Descripción VALOR VALOR Recurso UNITARIO TOTAL 6 (meses)** Internet Búsqueda de información \$22.31 \$133.86 **TOTAL \$133.86 Hardware Cantidad Nombre del recurso Descripción VALOR UNITARIO VALOR TOTAL 1** Celular Capturas y pruebas \$500.00 \$120.00 (depreciado) **1** Computador Búsqueda de información, compilación de código \$1200.00 \$200.00 (depreciado) **TOTAL \$320.00**

# **Recursos Tecnológicos**

## *Tabla 5*

*Software*

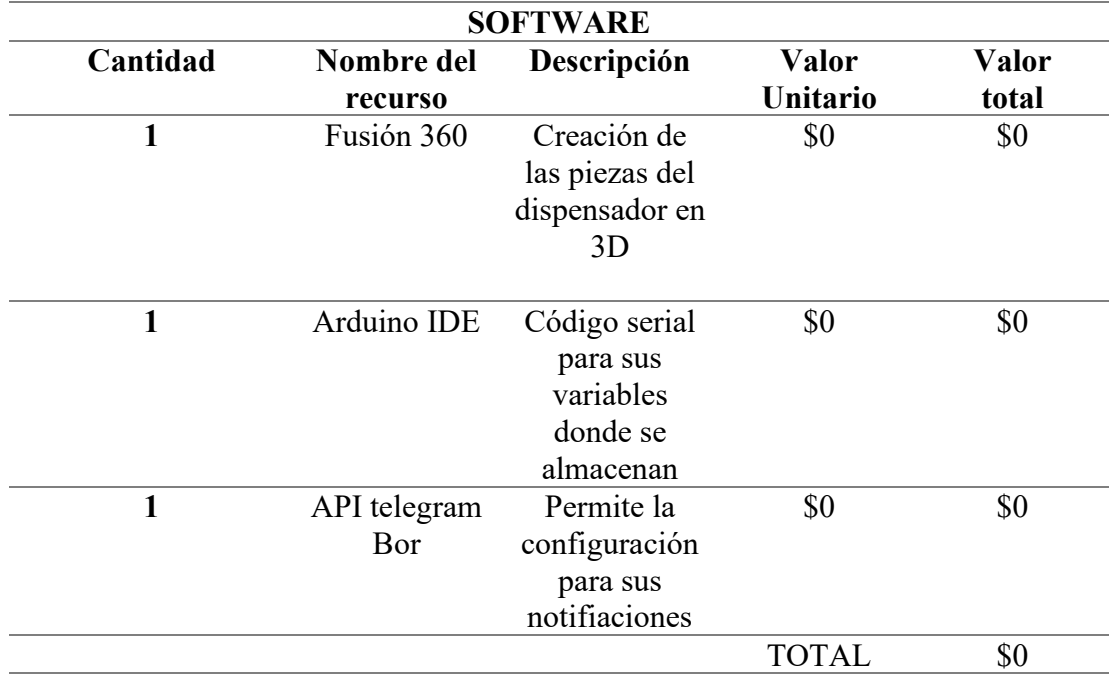

# *Tabla 6 Recursos logisticos*

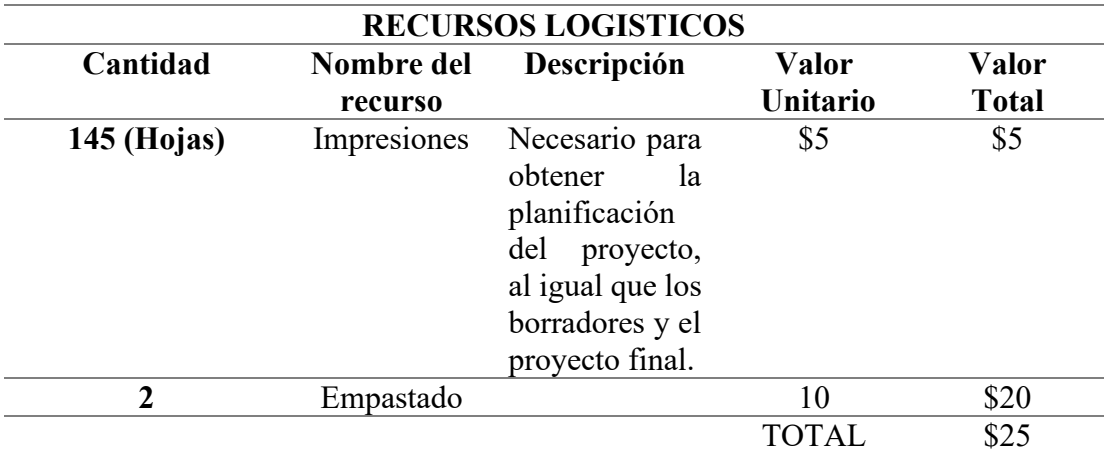

# *Tabla 7*

*Presupuesto del proyecto*

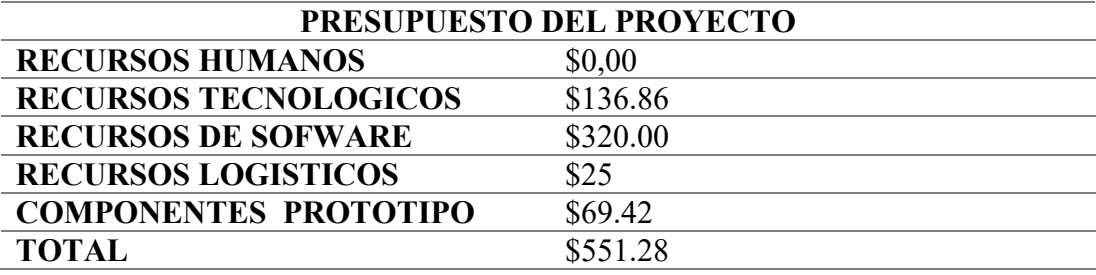

# **Anexo VI: Cronograma**  *Tabla 8 Cronograma de actividades*

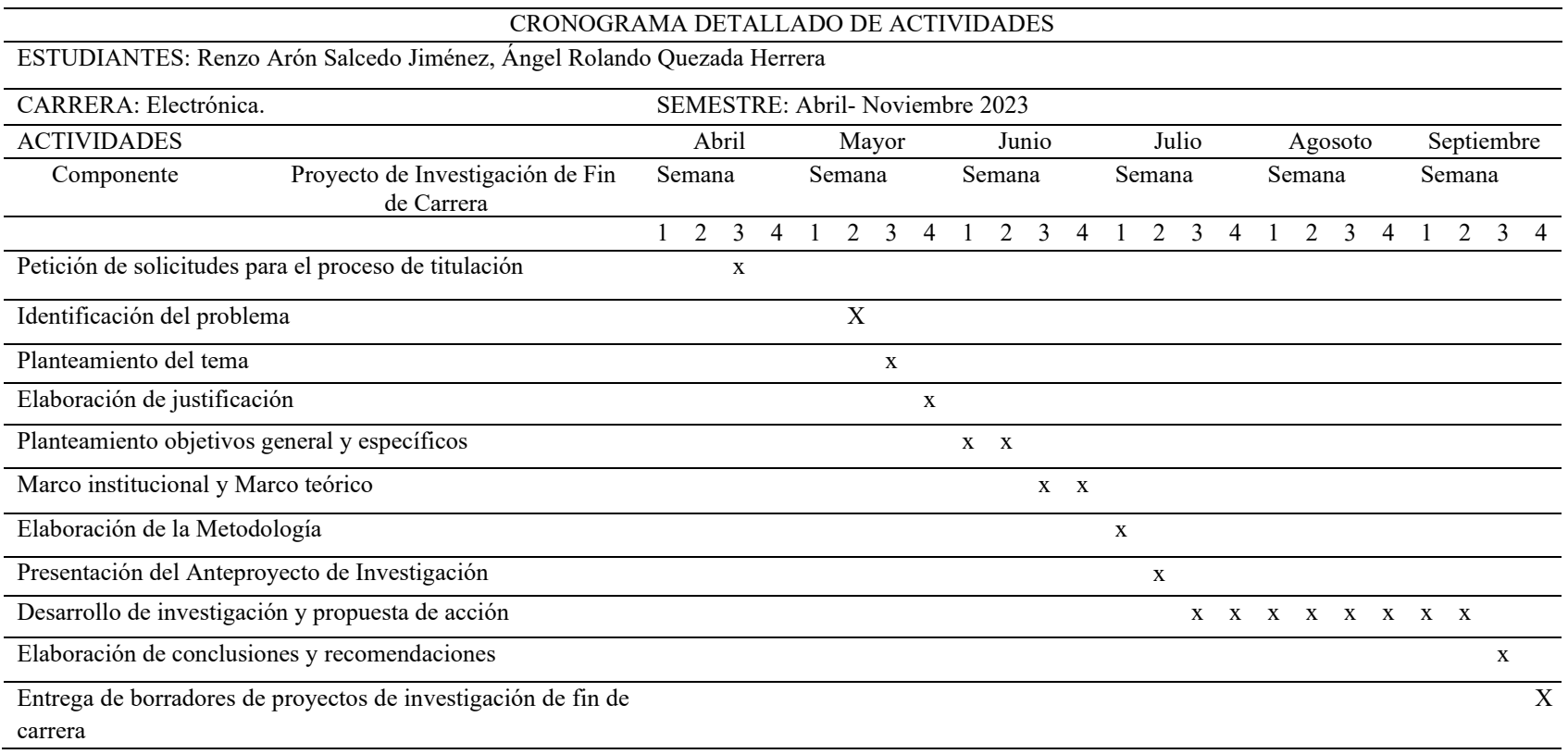

#### **Anexo VII: Programación**

/\*Incluimos las librerías\*/  $//$ Librería para el dispositivo de la LCD 16X2 LiquidCrystal\_I2C lcd(0x27, 16, 2); //configuración del parámetro de la LCD dirección i2c y tamaño de la pantalla #include <Preferences.h> // libreria para almacenar el dato permanente #include <ESP32Servo.h> // libreria para controlar los servos Servo servo1; // servo pequeño de la compuerta Servo servo2; // servo 360<sup>°</sup> plato giratorio // Parámetros para funcionamiento del servomotor pequeño useg int minUs  $= 500$ : int max $Us = 2400$ ; int servo1Pin = 2; // pin para servo pequeño int servo2Pin = 5; // pin para servo grande #include <WiFi.h> // libreria para conexion wifi #include <WiFiClientSecure.h> #include <UniversalTelegramBot.h> // Universal Telegram Bot Library #include <ArduinoJson.h> // libreria json #include <NTPClient.h> // libreria NTP para tomar la hora y fecha en tiempo // Parámetros WIFI consto char\* ssid = "prueba"; const char\* password = "prueba12345"; // Initialize Telegram BOT #define BOTtoken "6602562375:AAF-hRA5D5hNjXjB1rg8-QFwxHez0OzaYus" // TOKEN DE TELEGRAM // Use @myidbot to find out the chat ID of an individual or a group // Also note that you need to click "start" on a bot before it can // message you #define CHAT\_ID "1053851131" #define CHAT\_ID2 "1881226204" //#define CHAT\_ID2 // CONEXION WIFI Y SE CONECTA AL BOT DE TELEGRAM WiFiClientSecure client; UniversalTelegramBot bot(BOTtoken, client); // ESCUCHA POR NUEVOS MENSAJES DE TELEGRAM CADA 1 SEG. int botRequestDelay = 1000; unsigned long lastTimeBotRan; // PIN DE CONEXION DEL SENSOR DE PASTILLA int SENSOR  $PIN = 23$ ; // PIN DE BUZZER int buzzer  $= 18$ ; // PIN DE CONEXION DE SENSOR DE IMAN int hall  $= 35$ ; int pulsa  $= 34$ ; int estipula =  $0$ ;

// hora y fecha // DIRECCION DEL SERVIDOR NTP

WiFiUDP ntpUDP; NTPClient timeClient(ntpUDP, "0.south-america.pool.ntp.org", -18000);

# // VARIABLES PARA ALMACENAR LOS DATOS DE TELEGRAM int hora $1 = 8$ : int hora $2 = 13$ ; int hora $3 = 20$ ; int hora $4 = 6$ ; int dia $1 = 1$ ; int dia $2 = 2$ ; int dia $3 = 3$ : int dia4  $=$  4: int dia $5 = 5$ : int dia $6 = 6$ ; int dia7 = 7; String chat id; String chat id1; String chat id2; String chat id3; String chat id4; // PARAMETRO PARA QUE INICIE LA LIBRERIA Preferences preferences;

// variables para aviso 10 minutos antes de tomar medicina int hora $1\overline{10} = 0$ ; int hora $2\;10 = 0;$ int hora $3\ 10 = 0;$ int hora $4$  10 = 0;

//VARIABLES PARA EL TIEMPO DE ENCENDIDO DEL SERVO DE BANDEJA PRUEBA DE MOVIMIENTO int t\_serv1 =  $650$ ; int t\_serv2 = 750; int t\_serv3 = 600;

// VARIABLE PARA POSICION DE CASILLEROS int casillero  $= 0$ ; int posición  $= 0$ ;

bolean medicina $1 = true$ ; bolean medicina $2 =$  false; bolean medicina $3$  = false; bolean medicina $4 = false$ ; bolean medicina $5$  = false;

void setup() { Serial.begin(9600); lcd.init();// iniciando la configuración de la LCD lcd.backlight();//Encender la luz de fondo. lcd.clear();  $//$ delay $(500);$  // Escribimos el Mensaje en el LCD. lcd.setCursor(0, 0); Serial.print("INICIANDO"); delay(2000); lcd.clear(); lcd.print("Conectando Wifi");//salidad el comentario que esta entre comillas por la pantalla LCD

```
 // Connect to Wi-Fi
  WiFi.mode(WIFI_STA);
  WiFi.begin(ssid, password);
#ifdef ESP32
 client.setCACert(TELEGRAM_CERTIFICATE_ROOT); // SE CONECTA A LA API DE 
TELEGRAM
#endif
 while (WiFi.status() != WL_CONNECTED) {
   delay(1000);
   Serial.println("Conectando a red WiFi..");
   lcd.setCursor(0, 1);
   lcd.print(".............");//salida del comentario que esta entre comillas por la pantalla LCD
   delay(200);
  }
 lcd.setCursor(0, 0);
  lcd.print("Wifi conectado!");
  Serial.println("");
  Serial.println("Conectado a WiFi.");
  Serial.println("Direccion IP: "); // INDICA DIRECCION IP ASIGNADA
  Serial.println(WiFi.localIP());
Serial.println();
 // hora y fecha
 timeClient.begin();
 lcd.setCursor(0, 1);
  lcd.print("Posición inicial");
 // PIN DE SENSORES SON ENTRADA Y BUZZER ES SALIDA
  pinMode(SENSOR_PIN, INPUT);
 pinMode(buzzer, OUTPUT);
  digitalWrite(buzzer, LOW);
 pinMode(hall, INPUT);
 pinMode(pulsa, INPUT);
 // INICIA CONEXION CON LOS SERVOMOTORES
servo1.attach(servo1Pin, minUs, maxUs);
 servo2.attach(servo2Pin, minUs, maxUs);
  servo1.write(20); // empieza en la posición inicial compuerta cerrada
  servo2.write(90); // empieza en la posición inicial significa apagado
 // Leo de la memoria flash la posición de la última pastilla entregada
 preferences.begin("variables", false);
 posición = preferences.getInt("valor_posicion", 0); // El segundo argumento es el valor 
predeterminado si no se encuentra la preferencia
 preferences.end();
//for (int i = 0; i < 7; i++) {
// medicationDeliveryTimes[i] = preferences.getString(String(i).c_str(), "06:59:00");
//\prime}
 //preferences.end();
servo2.write(101);
```
 delay(2000); servo2.write(90); // mueve el plato a la posición inicial // condición do, es mover el servo hasta que el sensor se ponga en alto
```
int estado sensor2 = digitalRead(hall);
 //CONDICION HACER MOVIMIENTO MIENTRAS SENSOR ESTE APAGADO
 do
  {
   servo2.write(101); // gira a la derecha a velocidad 101
  } while (digitalRead(hall) == LOW); // mientras el sensor no detecta iman
 // espera que el plato gire y apaga el servo
 // limpia la pantalla
 delay(500);
servo2.write(90);
 lcd.clear();
servo2.write(101);
 delay(1100);
servo2.write(90);
 if (posición < casillero) {
   // revisa posición de casillero
  if (casillero == 0) {
   servo2.write(104);
   delay(t_serv1);
   servo2.write(90);
   casillero = casillero + 1;;
 }
  if (casillero == 1) {
    //enviar_mensaje1();
   servo2.write(104);
   delay(t serv1);
   servo2.write(90);
   casillero = casillero + 1;;
   }
  if (casillero == 2) {
   //enviar_mensaje1();
   servo2.\overline{write}(104);delay(t serv1);
   servo2.write(90);
   casillero = casillero + 1;;
   }
  if (casillero == 3) {
   servo2.write(104);
   delay(t serv1);
   servo2.write(90);
   casillero = casillero + 1;;
   }
  if (casillero == 4) {
   servo2.write(104);
   delay(t serv1);
   servo2.write(90);
   casillero = casillero + 1;;
   }
  if (casillero == 5) {
   servo2.write(104);
    delay(t_serv3);
   servo2.write(90);
   casillero = casillero + 1;;
   }
  if (casillero == 6) {
```

```
casillero = casillero + 1;;
```

```
casillero = casillero + 1;;
}
if (casillero == 8) {
 servo2.write(104);
  delay(t_serv3);
 servo2.write(90);
 casillero = casillero + 1;;
}
if (casillero == 9) {
 servo2.write(104);
 delay(t_serv3);
 servo2.write(90);
 casillero = casillero + 1;;
}
if (casillero == 10) {
 servo2.write(104);
  delay(t_serv3);
 servo2.write(90);
 casillero = casillero + 1;;
}
if (casillero == 11) {
 servo2.write(104);
 delay(t serv3);
 servo<sub>2</sub>.write(90);
 casillero = casillero + 1;;
}
if (casillero == 12) {
 servo2.write(104);
  delay(t_serv3);
 servo2.write(90);
 casillero = casillero + 1;;
}
if (casillero == 13) {
 servo2.write(104);
 delay(t serv3);
 servo2.write(90);
 casillero = casillero + 1;;
}
if (casillero == 14) \{servo2.write(104);
 delay(t serv3);
 servo2.write(90);
 casillero = casillero + 1;;
}
if (casillero == 15) {
 servo2.write(104);
  delay(t_serv3);
 servo2.write(90);
 casillero = casillero + 1;;
}
if (casillero = 16) {
```
servo2.write(104); delay( $t$  serv3); servo2.write(90);

if (casillero  $== 7)$  { servo2.write(104); delay(t\_serv3); servo2.write(90);

```
servo2.write(104);
   delay(t serv3);
   servo2.write(90);
   casillero = casillero + 1;;
 }
  if (casillero == 17) {
   servo2.write(104);
   delay(t_serv3);
   servo2.write(90);
   casillero = casillero + 1;;
 }
  if (casillero == 18) {
   servo2.write(104);
   delay(t serv3);
   servo2.write(90);
   casillero = casillero + 1;;
 }
  if (casillero == 19) {
   servo2.write(104);
   delay(t_serv3);
   servo2.write(90);
   casillero = casillero + 1;;
 }
  if (casillero = 20) {
   servo2.write(104);
    delay(t_serv3);
   servo2.write(90);
   casillero = casillero + 1;;
   }
  }
 ////////////////////////////////////////////////////////////////////////////////
 /////////////////////////////////////////////////////////////////////////////////
}
void loop() {
 // FUNCION QUE ESPERA MENSAJES DEL BOT DE TELEGRAM
if (millis() > lastTimeBotRan + botRequestDelay) {
  int numNewMessages = bot.getUpdates(bot.last_message_received + 1);
   while (numNewMessages) {
    Serial.println("mensaje recibido");
    handleNewMessages(numNewMessages);
   numNewMessages = bot.getUpdates(bot.last_message_received + 1);
 }
   lastTimeBotRan = millis();
  }
 // TOMAMOS LA HORA Y DIA ACTUAL DE INTERNET Y MOSTRAMOS LA HORA EN LA 
PANTALLA
 timeClient.update();
 int currentHour = timeClient.getHours();
  int currentMinute = timeClient.getMinutes();
 int currentSecond = timeClient.getSeconds();
  lcd.setCursor(0, 0);
  lcd.print("Dispensador: ");
```
lcd.setCursor(1, 1);

```
 lcd.print("Hora: ");
if (currentHour \leq 10) {
   lcd.print('0');
  }
 lcd.print(currentHour);
 lcd.print(":");
if (currentMinute \leq 10) {
  lcd.print('0');
 }
 lcd.print(currentMinute);
 //lcd.print(":");
//if (currentSecond < 10) {
 // lcd.print('0');
/ //lcd.print(currentSecond);
int currentday = timeClient.getDay();
 // ENVIO MENSAJE 10 MINUTOS ANTES DE TOMAR MEDICINA
hora1 \t10 =hora1 - 1;
hora2_{10} = hora2 - 1;
hora3\ 10 =hora3 - 1;
hora4 10 = hora4 - 1;
 // enviamos aviso 10 minutos antes de tomar medicina
if (currentHour == hora1 10 && currentMinute == 50 && currentday == dia1) {
  enviar mensaje3();
  }
 // enviamos aviso 10 minutos antes de tomar medicina
if (currentHour == hora2 10 && currentMinute == 50 && currentday == dia1) {
  enviar_mensaje3();
  }
 // enviamos aviso 10 minutos antes de tomar medicina
if (currentHour == hora3 10 && currentMinute == 50 && currentday == dia1) {
  enviar_mensaje3();
  }
 // enviamos aviso 10 minutos antes de tomar medicina
if (currentHour == hora4_10 && currentMinute == 50 && currentday == dia1) {
  enviar mensaje3();
  }
 ///////////////////////////////////////////////////////////////////////////////////////////////////////////
 // enviamos aviso 10 minutos antes de tomar medicina
if (currentHour == hora1_10 && currentMinute == 50 && currentday == dia2) {
  enviar_mensaje3();
  }
 // enviamos aviso 10 minutos antes de tomar medicina
if (currentHour == hora2 10 && currentMinute == 50 && currentday == dia2) {
  enviar mensaje3();
  }
 // enviamos aviso 10 minutos antes de tomar medicina
if (currentHour == hora3 10 && currentMinute == 50 && currentday == dia2) {
```

```
enviar mensaje3();
 }
 // enviamos aviso 10 minutos antes de tomar medicina
if (currentHour == hora4 10 && currentMinute == 50 && currentday == dia2) {
  enviar_mensaje3();
 }
 /////////////////////////////////////////////////////////////////////////////////////////
 // enviamos aviso 10 minutos antes de tomar medicina
if (currentHour == hora1 10 && currentMinute == 50 && currentday == dia3) {
 enviar mensaje3();
 }
 // enviamos aviso 10 minutos antes de tomar medicina
if (currentHour == hora2 10 && currentMinute == 50 && currentday == dia3) {
 enviar_mensaje3();
 }
 // enviamos aviso 10 minutos antes de tomar medicina
if (currentHour == hora3 10 && currentMinute == 50 && currentday == dia3) {
 enviar mensaje3();
 }
 // enviamos aviso 10 minutos antes de tomar medicina
if (currentHour == hora4 10 && currentMinute == 50 && currentday == dia3) {
 enviar mensaje3();
 }
 /////////////////////////////////////////////////////////////////////////////////////////
 // enviamos aviso 10 minutos antes de tomar medicina
if (currentHour == hora1 10 && currentMinute == 50 && currentday == dia4) {
 enviar mensaje3();
 }
 // enviamos aviso 10 minutos antes de tomar medicina
if (currentHour == hora2 10 && currentMinute == 50 && currentday == dia4) {
 enviar mensaje3();
 }
 // enviamos aviso 10 minutos antes de tomar medicina
if (currentHour == hora3 10 && currentMinute == 50 && currentday == dia4) {
 enviar_mensaje3();
 }
 // enviamos aviso 10 minutos antes de tomar medicina
if (currentHour == hora4 10 && currentMinute == 50 && currentday == dia4) {
 enviar mensaje3();
 }
 /////////////////////////////////////////////////////////////////////////////////////////
 // enviamos aviso 10 minutos antes de tomar medicina
if (currentHour == hora1 10 && currentMinute == 50 && currentday == dia5) {
 enviar mensaje3();
 }
```
// enviamos aviso 10 minutos antes de tomar medicina

```
if (currentHour == hora2 10 && currentMinute == 50 && currentday == dia5) {
 enviar mensaje3();
 }
 // enviamos aviso 10 minutos antes de tomar medicina
if (currentHour == hora3_10 && currentMinute == 50 && currentday == dia5) {
 enviar_mensaje3();
 }
 // enviamos aviso 10 minutos antes de tomar medicina
if (currentHour == hora4 10 && currentMinute == 50 && currentday == dia5) {
 enviar_mensaje3();
 }
 /////////////////////////////////////////////////////////////////////////////////////////
 // enviamos aviso 10 minutos antes de tomar medicina
if (currentHour == hora1_10 && currentMinute == 50 && currentday == dia6) {
 enviar mensaje3();
 }
 // enviamos aviso 10 minutos antes de tomar medicina
if (currentHour == hora2 10 && currentMinute == 50 && currentday == dia6) {
 enviar_mensaje3();
 }
 // enviamos aviso 10 minutos antes de tomar medicina
if (currentHour == hora3 10 && currentMinute == 50 && currentday == dia6) {
 enviar mensaje3();
 }
 // enviamos aviso 10 minutos antes de tomar medicina
if (currentHour == hora4 10 && currentMinute == 50 && currentday == dia6) {
 enviar mensaje3();
 }
 /////////////////////////////////////////////////////////////////////////////////////////
 // enviamos aviso 10 minutos antes de tomar medicina
if (currentHour == hora1_10 && currentMinute == 50 && currentday == dia7) {
 enviar mensaje3();
 }
 // enviamos aviso 10 minutos antes de tomar medicina
if (currentHour == hora2 10 && currentMinute == 50 && currentday == dia7) {
 enviar_mensaje3();
 }
 // enviamos aviso 10 minutos antes de tomar medicina
if (currentHour == hora3 10 && currentMinute == 50 && currentday == dia7) {
 enviar_mensaje3();
 }
 // enviamos aviso 10 minutos antes de tomar medicina
if (currentHour == hora4 10 && currentMinute == 50 && currentday == dia7) {
 enviar mensaje3();
 }
```
## // COMPARAMOS SI LA HORA Y DIA COINCIDEN PARA GIRAR LA BASE

//////////////// HORA 1 ////////////////////////////////////////////

```
if (currentHour == hora1 && currentMinute == 00 && currentday == dia1) {
 enviar_mensaje1();
  servo2.write(104);
  delay(t_serv1);
  servo2.write(90);
   // LEE EL SENSOR SI SE ACTIVA ABRE EL SERVO PARA QUE CAIGA LA MEDICINA
   do
   {
    // enviamos aviso 10 minutos despues de la hora, si aún no ha tomado la medicina
   if (currentHour == hora1 && currentMinute == 10 && currentday == dia1) {
    enviar_mensaje4();
    }
  \overline{\ } while (digitalRead(SENSOR_PIN) == HIGH); //
  int estado_sensor = digitalRead(SENSOR_PIN);
  if (estado sensor == LOW) {
   servo1.write(55);
    delay(3000);
   servo1.write(20);
    digitalWrite(buzzer, HIGH);
    delay(1000);
    digitalWrite(buzzer, LOW);
    delay(1000);
    digitalWrite(buzzer, HIGH);
    delay(1000);
    digitalWrite(buzzer, LOW);
   enviar_mensaje2();
   casillero = casillero + 1;
   }
  }
 ////////////////////////////////////////////////////////////////////////////////////
if (currentHour == hora1 && currentMinute == 00 && currentday == dia2) {
  enviar_mensaje1();
   delay(1000);
  servo2.write(104);
  delay(t serv1);
  servo2.write(90);
   delay(1000);
   // LEE EL SENSOR SI SE ACTIVA ABRE EL SERVO PARA QUE CAIGA LA MEDICINA
   do
   {
    // enviamos aviso 10 minutos despues de la hora, si aún no ha tomado la medicina
   if (currentHour == hora1 && currentMinute == 10 && currentday == dia2) {
    enviar_mensaje4();
 }
  \} while (digitalRead(SENSOR_PIN) == HIGH); //
  int estado_sensor = digitalRead(SENSOR_PIN);
  if (estado sensor == LOW) {
   servo1.write(55);
    delay(3000);
   servo1.write(20);
    digitalWrite(buzzer, HIGH);
    delay(1000);
```

```
 digitalWrite(buzzer, LOW);
  delay(1000);
  digitalWrite(buzzer, HIGH);
  delay(1000);
  digitalWrite(buzzer, LOW);
  enviar_mensaje2();
 \text{casillero} = \text{casillero} + 1; }
```

```
 ////////////////////////////////////////////////////////////////////////////////////////
```

```
if (currentHour == hora1 && currentMinute == 00 && currentday == dia3) {
 enviar_mensaje1();
  delay(1000);
 servo2.write(104);
 delay(t_serv1);
 servo2.write(90);
  delay(1000);
  // LEE EL SENSOR SI SE ACTIVA ABRE EL SERVO PARA QUE CAIGA LA MEDICINA
```
## do

 { // enviamos aviso 10 minutos despues de la hora, si aún no ha tomado la medicina if (currentHour == hora1 && currentMinute == 10 && currentday == dia3) { enviar\_mensaje4(); }  $\overline{\ }$  while (digitalRead(SENSOR\_PIN) == HIGH); // int estado\_sensor = digitalRead(SENSOR\_PIN); if (estado sensor  $==$  LOW) { servo1.write(55); delay(3000); servo1.write(20); delay(1000); digitalWrite(buzzer, HIGH); delay(1000); digitalWrite(buzzer, LOW); enviar\_mensaje2();  $\overline{\text{casillero}} = \text{casillero} + 1;$  } //////////////////////////////////////////////////////////////////////////////////////// if (currentHour == hora1 && currentMinute == 00 && currentday == dia4) { enviar\_mensaje1(); servo2.write(104);  $delay(t$  serv1); servo2.write(90);

## do {

delay(1000);

}

 // enviamos aviso 10 minutos despues de la hora, si aún no ha tomado la medicina if (currentHour == hora1 && currentMinute ==  $10 \&&$  currentday == dia4) { enviar\_mensaje4(); }  $\}$  while (digitalRead(SENSOR\_PIN) == HIGH); //

// LEE EL SENSOR SI SE ACTIVA ABRE EL SERVO PARA QUE CAIGA LA MEDICINA

int estado\_sensor = digitalRead(SENSOR\_PIN);

```
if (estado sensor == LOW) {
  servo1.write(55);
   delay(3000);
  servo1.write(20);
   delay(1000);
   digitalWrite(buzzer, HIGH);
   delay(1000);
   digitalWrite(buzzer, LOW);
  enviar_mensaje2();
  casillero = casillero + 1;
  }
 }
 ////////////////////////////////////////////////////////////////////////////////////////
if (currentHour == hora1 && currentMinute == 00 && currentday == dia5) {
 enviar_mensaje1();
 servo2.write(104);
 delay(t_serv1);
 servo2.write(90);
  delay(1000);
  // LEE EL SENSOR SI SE ACTIVA ABRE EL SERVO PARA QUE CAIGA LA MEDICINA
  do
  {
   // enviamos aviso 10 minutos despues de la hora, si aún no ha tomado la medicina
  if (currentHour == hora1 && currentMinute == 10 \&& currentday == dia5) {
   enviar_mensaje4();
   }
 \overline{\ } while (digitalRead(SENSOR_PIN) == HIGH); //
 int estado_sensor = digitalRead(SENSOR_PIN);
 if (estado_sensor == LOW) {
  servo1.write(55);
   delay(3000);
  servo1.write(20);
   delay(1000);
   digitalWrite(buzzer, HIGH);
   delay(1000);
   digitalWrite(buzzer, LOW);
  enviar mensaje2();
  casillero = casillero + 1;
  }
 }
 ////////////////////////////////////////////////////////////////////////////////////////
if (currentHour == hora1 && currentMinute == 00 && currentday == dia6) {
 enviar_mensaje1();
 servo2.write(104);
 delay(t serv1);
 servo2.write(90);
  delay(1000);
  // LEE EL SENSOR SI SE ACTIVA ABRE EL SERVO PARA QUE CAIGA LA MEDICINA
  do
  {
   // enviamos aviso 10 minutos despues de la hora, si aún no ha tomado la medicina
  if (currentHour == hora1 && currentMinute == 10 && currentday == dia6) {
   enviar_mensaje4();
```

```
 }
```

```
\} while (digitalRead(SENSOR_PIN) == HIGH); //
 int estado_sensor = digitalRead(SENSOR_PIN);
 if (estado sensor == LOW) {
  servo1.write(55);
   delay(3000);
  servo1.write(20);
   delay(1000);
   digitalWrite(buzzer, HIGH);
   delay(1000);
   digitalWrite(buzzer, LOW);
  enviar_mensaje2();
  casillero = casillero + 1;
  }
 }
 ////////////////////////////////////////////////////////////////////////////////////////
if (currentHour == hora1 && currentMinute == 00 && currentday == dia7) {
 enviar mensaje1();
  delay(1000);
 servo2.write(104);
 delay(t serv1);
 servo2.write(90);
  delay(1000);
  // LEE EL SENSOR SI SE ACTIVA ABRE EL SERVO PARA QUE CAIGA LA MEDICINA
  do
  {
   // enviamos aviso 10 minutos despues de la hora, si aún no ha tomado la medicina
  if (currentHour == hora1 && currentMinute == 10 && currentday == dia7) {
   enviar_mensaje4();
   }
 \} while (digitalRead(SENSOR_PIN) == HIGH); //
 int estado_sensor = digitalRead(SENSOR_PIN);
 if (estado sensor == LOW) {
  servo1.write(55);
   delay(3000);
  servo1.write(20);
   delay(1000);
   digitalWrite(buzzer, HIGH);
   delay(1000);
   digitalWrite(buzzer, LOW);
  enviar_mensaje2();
  \text{casillero} = \text{casillero} + 1; }
 }
 //////////////// HORA 2 ////////////////////////////////////////////
if (currentHour == hora2 && currentMinute == 00 && currentday == dia1) {
 enviar_mensaje1();
 servo2.write(104);
 delay(t serv1);
 servo2.write(90);
```

```
 // LEE EL SENSOR SI SE ACTIVA ABRE EL SERVO PARA QUE CAIGA LA MEDICINA
 do
 {
```

```
 // enviamos aviso 10 minutos despues de la hora, si aún no ha tomado la medicina
  if (currentHour == hora2 && currentMinute == 10 && currentday == dia1) {
   enviar_mensaje4();
   }
  } while (digitalRead(SENSOR_PIN) == HIGH); //
  int estado_sensor = digitalRead(SENSOR_PIN);
 if (estado sensor == LOW) {
  servo1.write(55);
   delay(3000);
  servo1.write(20);
   delay(1000);
   digitalWrite(buzzer, HIGH);
   delay(1000);
   digitalWrite(buzzer, LOW);
  enviar_mensaje2();
  \text{casillero} = \text{casillero} + 1; }
 }
 ////////////////////////////////////////////////////////////////////////////////////
if (currentHour == hora2 && currentMinute == 00 && currentday == dia2) {
 enviar_mensaje1();
 servo2.write(104);
 delay(t_serv1);
 servo2.write(90);
  delay(1000);
  // LEE EL SENSOR SI SE ACTIVA ABRE EL SERVO PARA QUE CAIGA LA MEDICINA
  do
  {
   // enviamos aviso 10 minutos despues de la hora, si aún no ha tomado la medicina
  if (currentHour == hora2 && currentMinute == 10 && currentday == dia2) {
   enviar_mensaje4();
   }
 \} while (digitalRead(SENSOR_PIN) == HIGH); //
 int estado_sensor = digitalRead(SENSOR_PIN);
 if (estado sensor == LOW) {
  servo1.write(55);
   delay(3000);
  servo1.write(20);
   delay(1000);
   digitalWrite(buzzer, HIGH);
   delay(1000);
   digitalWrite(buzzer, LOW);
  enviar_mensaje2();
  \overline{\text{casillero}} = \text{casillero} + 1; }
 }
 ////////////////////////////////////////////////////////////////////////////////////////
if (currentHour == hora2 && currentMinute == 00 && currentday == dia3) {
 enviar_mensaje1();
 servo2.write(104);
 delay(t serv1);
 servo2.write(90);
  delay(1000);
  // LEE EL SENSOR SI SE ACTIVA ABRE EL SERVO PARA QUE CAIGA LA MEDICINA
```

```
 {
   // enviamos aviso 10 minutos despues de la hora, si aún no ha tomado la medicina
  if (currentHour == hora2 && currentMinute == 10 && currentday == dia3) {
   enviar_mensaje4();
   }
  } while (digitalRead(SENSOR_PIN) == HIGH); //
  int estado_sensor = digitalRead(SENSOR_PIN);
 if (estado sensor == LOW) {
  servo1.write(55);
   delay(3000);
  servo1.write(20):
   delay(1000);
   digitalWrite(buzzer, HIGH);
   delay(1000);
   digitalWrite(buzzer, LOW);
  enviar_mensaje2();
  \overline{\text{casillero}} = \text{casillero} + 1; }
 }
 ////////////////////////////////////////////////////////////////////////////////////////
if (currentHour == hora2 && currentMinute == 00 && currentday == dia4) {
 enviar_mensaje1();
 servo2.write(104);
  delay(t_serv1);
 servo2.write(90);
  delay(1000);
  // LEE EL SENSOR SI SE ACTIVA ABRE EL SERVO PARA QUE CAIGA LA MEDICINA
  do
  {
   // enviamos aviso 10 minutos despues de la hora, si aún no ha tomado la medicina
  if (currentHour == hora2 && currentMinute == 10 && currentday == dia4) {
   enviar_mensaje4();
   }
  } while (digitalRead(SENSOR_PIN) == HIGH); //
 int estado_sensor = digitalRead(SENSOR_PIN);
 if (estado sensor == LOW) {
  servo1.write(55);
   delay(3000);
  servo1.write(20);
   delay(1000);
   digitalWrite(buzzer, HIGH);
   delay(1000);
   digitalWrite(buzzer, LOW);
  enviar_mensaje2();
  casillero = casillero + 1;
  }
 }
 ////////////////////////////////////////////////////////////////////////////////////////
if (currentHour == hora2 && currentMinute == 00 && currentday == dia5) {
 enviar_mensaje1();
 servo2.write(104);
 delay(t_serv1);
 servo2.write(90);
  delay(1000);
  // LEE EL SENSOR SI SE ACTIVA ABRE EL SERVO PARA QUE CAIGA LA MEDICINA
```

```
 do
   {
    // enviamos aviso 10 minutos despues de la hora, si aún no ha tomado la medicina
   if (currentHour == hora2 && currentMinute == 10 \&& currentday == dia5) {
     enviar_mensaje4();
 }
  \overline{\ } while (digitalRead(SENSOR_PIN) == HIGH); //
  int estado_sensor = digitalRead(SENSOR_PIN);
  if (estado sensor == LOW) {
   servo1.write(55);
    delay(3000);
   servo1.write(20);
    delay(1000);
    digitalWrite(buzzer, HIGH);
    delay(1000);
    digitalWrite(buzzer, LOW);
   enviar_mensaje2();
   casillero = casillero + 1; }
  }
 ////////////////////////////////////////////////////////////////////////////////////////
if (currentHour == hora2 && currentMinute == 00 && currentday == dia6) {
  enviar_mensaje1();
  servo2.write(104);
  delay(t serv1);
  servo2.write(90);
   delay(1000);
   // LEE EL SENSOR SI SE ACTIVA ABRE EL SERVO PARA QUE CAIGA LA MEDICINA
   do
   {
    // enviamos aviso 10 minutos despues de la hora, si aún no ha tomado la medicina
   if (currentHour == hora2 && currentMinute == 10 && currentday == dia6) {
    enviar_mensaje4();
    }
   } while (digitalRead(SENSOR_PIN) == HIGH); //
  int estado_sensor = digitalRead(SENSOR_PIN);
  if (estado_sensor == LOW) {
   servo1.write(55);
    delay(3000);
   servo1.write(20);
    delay(1000);
    digitalWrite(buzzer, HIGH);
    delay(1000);
    digitalWrite(buzzer, LOW);
   enviar_mensaje2();
   casillero = casillero + 1;
   }
  }
 ////////////////////////////////////////////////////////////////////////////////////////
if (currentHour == hora2 && currentMinute == 00 && currentday == dia7) {
  enviar_mensaje1();
```

```
servo2.write(104);
```

```
delay(t serv1);
  servo2.write(90);
   delay(1000);
   // LEE EL SENSOR SI SE ACTIVA ABRE EL SERVO PARA QUE CAIGA LA MEDICINA
   do
   {
    // enviamos aviso 10 minutos despues de la hora, si aún no ha tomado la medicina
   if (currentHour == hora2 && currentMinute == 10 && currentday == dia7) {
    enviar_mensaje4();
 }
   } while (digitalRead(SENSOR_PIN) == HIGH); //
  int estado_sensor = digitalRead(SENSOR_PIN);
  if (estado_sensor == LOW) {
   servo1.write(55);
    delay(3000);
   servo1.write(20);
    delay(1000);
    digitalWrite(buzzer, HIGH);
    delay(1000);
    digitalWrite(buzzer, LOW);
   enviar_mensaje2();
   casillero = casillero + 1;
   }
  }
 //////////////// HORA 3 ////////////////////////////////////////////
if (currentHour == hora3 && currentMinute == 00 && currentday == dia1) {
  enviar_mensaje1();
  servo2.write(104);
  delay(t_serv1);
  servo2.write(90);
   // LEE EL SENSOR SI SE ACTIVA ABRE EL SERVO PARA QUE CAIGA LA MEDICINA
   do
  {
    // enviamos aviso 10 minutos despues de la hora, si aún no ha tomado la medicina
   if (currentHour == hora3 && currentMinute == 10 && currentday == dia1) {
    enviar mensaje4();
    }
  \} while (digitalRead(SENSOR_PIN) == HIGH); //
  int estado_sensor = digitalRead(SENSOR_PIN);
  if (estado_sensor == LOW) {
   servo1.write(55);
    delay(3000);
   servo1.write(20);
    delay(1000);
    digitalWrite(buzzer, HIGH);
    delay(1000);
    digitalWrite(buzzer, LOW);
   enviar_mensaje2();
   casillero = casillero + 1;
   }
  }
 ////////////////////////////////////////////////////////////////////////////////////
```
if (currentHour == hora3 && currentMinute == 00 && currentday == dia2) { enviar mensaje1();

```
servo2.write(104);
  delay(t_serv1);
  servo2.write(90);
   delay(1000);
   // LEE EL SENSOR SI SE ACTIVA ABRE EL SERVO PARA QUE CAIGA LA MEDICINA
   do
   {
    // enviamos aviso 10 minutos despues de la hora, si aún no ha tomado la medicina
   if (currentHour == hora3 && currentMinute == 10 && currentday == dia2) {
    enviar_mensaje4();
    }
  \} while (digitalRead(SENSOR_PIN) == HIGH); //
  int estado_sensor = digitalRead(SENSOR_PIN);
  if (estado sensor == LOW) {
   servo1.write(55);
    delay(3000);
   servo1.write(20);
    delay(1000);
    digitalWrite(buzzer, HIGH);
    delay(1000);
    digitalWrite(buzzer, LOW);
   enviar_mensaje2();
   \text{casillero} = \text{casillero} + 1; }
  }
 ////////////////////////////////////////////////////////////////////////////////////////
if (currentHour == hora3 && currentMinute == 00 && currentday == dia3) {
  enviar_mensaje1();
   delay(1000);
  servo<sub>2</sub>.write(104);
  delay(t serv1);
  servo2.write(90);
   delay(1000);
   // LEE EL SENSOR SI SE ACTIVA ABRE EL SERVO PARA QUE CAIGA LA MEDICINA
   do
   {
    // enviamos aviso 10 minutos despues de la hora, si aún no ha tomado la medicina
   if (currentHour == hora3 && currentMinute == 10 && currentday == dia3) {
    enviar_mensaje4();
 }
  \} while (digitalRead(SENSOR_PIN) == HIGH); //
   int estado_sensor = digitalRead(SENSOR_PIN);
  if (estado sensor == LOW) {
   servo1.write(55);
    delay(3000);
   servo1.write(20);
    delay(1000);
    digitalWrite(buzzer, HIGH);
    delay(1000);
    digitalWrite(buzzer, LOW);
   enviar_mensaje2();
   \text{casillero} = \text{casillero} + 1; }
  }
```

```
 ////////////////////////////////////////////////////////////////////////////////////////
if (currentHour == hora3 && currentMinute == 00 && currentday == dia4) {
  enviar_mensaje1();
   delay(1000);
  servo2.write(104);
   delay(t_serv1);
  servo2.write(90);
   delay(1000);
   // LEE EL SENSOR SI SE ACTIVA ABRE EL SERVO PARA QUE CAIGA LA MEDICINA
   do
   {
    // enviamos aviso 10 minutos despues de la hora, si aún no ha tomado la medicina
   if (currentHour == hora3 && currentMinute == 10 && currentday == dia4) {
    enviar mensaje4();
    }
   } while (digitalRead(SENSOR_PIN) == HIGH); //
  int estado_sensor = digitalRead(SENSOR_PIN);
  if (estado sensor == LOW) {
   servo1.write(55);
    delay(3000);
   servo1.write(20);
    delay(1000);
    digitalWrite(buzzer, HIGH);
    delay(1000);
    digitalWrite(buzzer, LOW);
   enviar_mensaje2();
   casillero = casillero + 1;
   }
  }
 ////////////////////////////////////////////////////////////////////////////////////////
if (currentHour == hora3 && currentMinute == 00 && currentday == dia5) {
  enviar_mensaje1();
  delay(1000);servo2.write(104);
  delay(t serv1);
  servo2.write(90);
   delay(1000);
   // LEE EL SENSOR SI SE ACTIVA ABRE EL SERVO PARA QUE CAIGA LA MEDICINA
   do
   {
    // enviamos aviso 10 minutos despues de la hora, si aún no ha tomado la medicina
   if (currentHour == hora3 && currentMinute == 10 \&& currentday == dia5) {
    enviar_mensaje4();
 }
  \overline{\ } while (digitalRead(SENSOR_PIN) == HIGH); //
  int estado_sensor = digitalRead(SENSOR_PIN);
  if (estado sensor == LOW) {
   servo1.write(55);
    delay(3000);
   servo1.write(20);
    delay(1000);
    digitalWrite(buzzer, HIGH);
    delay(1000);
    digitalWrite(buzzer, LOW);
   enviar mensaje2();
```

```
casillero = casillero + 1;
   }
  }
 ////////////////////////////////////////////////////////////////////////////////////////
if (currentHour == hora3 && currentMinute == 00 && currentday == dia6) {
  enviar_mensaje1();
   delay(1000);
  servo2.write(104);
  delay(t serv1);
  servo2.write(90);
   delay(1000);
   // LEE EL SENSOR SI SE ACTIVA ABRE EL SERVO PARA QUE CAIGA LA MEDICINA
   do
   {
    // enviamos aviso 10 minutos despues de la hora, si aún no ha tomado la medicina
   if (currentHour == hora3 && currentMinute == 10 && currentday == dia6) {
    enviar_mensaje4();
    }
  \} while (digitalRead(SENSOR_PIN) == HIGH); //
  int estado_sensor = digitalRead(SENSOR_PIN);
  if (estado sensor == LOW) {
   servo1.write(55);
    delay(3000);
   servo1.write(20);
    delay(1000);
    digitalWrite(buzzer, HIGH);
    delay(1000);
    digitalWrite(buzzer, LOW);
   enviar_mensaje2();
   casillero = casillero + 1;
   }
  }
 ////////////////////////////////////////////////////////////////////////////////////////
if (currentHour == hora3 && currentMinute == 00 && currentday == dia7) {
  enviar_mensaje1();
   delay(1000);
  servo2.write(104);
  delay(t serv1);
  servo2.write(90);
   delay(1000);
   // LEE EL SENSOR SI SE ACTIVA ABRE EL SERVO PARA QUE CAIGA LA MEDICINA
   do
   {
    // enviamos aviso 10 minutos despues de la hora, si aún no ha tomado la medicina
   if (currentHour == hora3 && currentMinute == 10 && currentday == dia7) {
    enviar_mensaje4();
 }
  \} while (digitalRead(SENSOR_PIN) == HIGH); //
  int estado_sensor = digitalRead(SENSOR_PIN);
  if (estado sensor == LOW) {
   servo1.write(55);
    delay(3000);
```

```
servo1.write(20);
  delay(1000);
  digitalWrite(buzzer, HIGH);
  delay(1000);
  digitalWrite(buzzer, LOW);
  enviar_mensaje2();
 \text{casillero} = \text{casillero} + 1; }
```
//////////////// HORA 4 ////////////////////////////////////////////

```
if (currentHour == hora4 && currentMinute == 00 && currentday == dia1) {
 enviar_mensaje1();
  delay(1000);
 servo2.write(104);
 delay(t serv1);
 servo2.write(90);
  // LEE EL SENSOR SI SE ACTIVA ABRE EL SERVO PARA QUE CAIGA LA MEDICINA
  do
  {
   // enviamos aviso 10 minutos despues de la hora, si aún no ha tomado la medicina
  if (currentHour == hora4 && currentMinute == 10 \&& currentday == dia1) {
   enviar_mensaje4();
   }
 \{ while (digitalRead(SENSOR_PIN) == HIGH); //
 int estado_sensor = digitalRead(SENSOR_PIN);
 if (estado_sensor == LOW) {
  servo1.write(55);
   delay(3000);
  servo1.write(20);
   delay(1000);
   digitalWrite(buzzer, HIGH);
   delay(1000);
   digitalWrite(buzzer, LOW);
  enviar_mensaje2();
  \overline{\text{casillero}} = \text{casillero} + 1; }
 }
if (currentHour == hora4 && currentMinute == 00 && currentday == dia2) {
 enviar_mensaje1();
  delay(1000);
 servo2.write(104);
  delay(t_serv1);
 servo2.write(90);
  delay(1000);
  // LEE EL SENSOR SI SE ACTIVA ABRE EL SERVO PARA QUE CAIGA LA MEDICINA
  do
  {
   // enviamos aviso 10 minutos despues de la hora, si aún no ha tomado la medicina
  if (currentHour == hora4 && currentMinute == 10 \&& currentday == dia2) {
   enviar_mensaje4();
   }
  } while (digitalRead(SENSOR_PIN) == HIGH); //
 int estado_sensor = digitalRead(SENSOR_PIN);
```

```
if (estado sensor == LOW) {
```

```
servo1.write(55);
    delay(3000);
   servo1.write(20);
    delay(1000);
    digitalWrite(buzzer, HIGH);
    delay(1000);
    digitalWrite(buzzer, LOW);
   enviar_mensaje2();
   casillero = casillero + 1;
  }
  }
if (currentHour == hora4 && currentMinute == 00 && currentday == dia3) {
  enviar_mensaje1();
   delay(1000);
  servo2.write(104);
  delay(t serv1);
  servo2.write(90);
   delay(1000);
   // LEE EL SENSOR SI SE ACTIVA ABRE EL SERVO PARA QUE CAIGA LA MEDICINA
   do
   {
    // enviamos aviso 10 minutos despues de la hora, si aún no ha tomado la medicina
   if (currentHour == hora4 && currentMinute == 10 && currentday == dia3) {
    enviar_mensaje4();
    }
   } while (digitalRead(SENSOR_PIN) == HIGH); //
  int estado_sensor = digitalRead(SENSOR_PIN);
  if (estado_sensor == LOW) {
   servo1.write(55);
    delay(3000);
   servo1.write(20);
    delay(1000);
    digitalWrite(buzzer, HIGH);
    delay(1000);
    digitalWrite(buzzer, LOW);
   enviar_mensaje2();
   casillero = casillero + 1;
   }
 }
if (currentHour == hora4 && currentMinute == 00 && currentday == dia4) {
  enviar_mensaje1();
  servo<sub>2</sub>.write(104);
   delay(t_serv1);
  servo2.write(90);
   delay(1000);
   // LEE EL SENSOR SI SE ACTIVA ABRE EL SERVO PARA QUE CAIGA LA MEDICINA
   do
   {
    // enviamos aviso 10 minutos despues de la hora, si aún no ha tomado la medicina
   if (currentHour == hora4 && currentMinute == 10 && currentday == dia4) {
    enviar_mensaje4();
    }
   } while (digitalRead(SENSOR_PIN) == HIGH); //
  int estado_sensor = digitalRead(SENSOR_PIN);
```

```
if (estado sensor == LOW) {
```

```
servo1.write(55);
   delay(3000);
  servo1.write(20);
   delay(1000);
   digitalWrite(buzzer, HIGH);
   delay(1000);
   digitalWrite(buzzer, LOW);
  enviar_mensaje2();
  casillero = casillero + 1;
  }
 }
if (currentHour == hora4 && currentMinute == 00 && currentday == dia5) {
 enviar_mensaje1();
 servo2.write(104);
 delay(t_serv1);
 servo2.write(90);
  delay(1000);
  // LEE EL SENSOR SI SE ACTIVA ABRE EL SERVO PARA QUE CAIGA LA MEDICINA
  do
  {
   // enviamos aviso 10 minutos despues de la hora, si aún no ha tomado la medicina
  if (currentHour == hora4 && currentMinute == 10 && currentday == dia5) {
   enviar_mensaje4();
   }
 \overline{\ } while (digitalRead(SENSOR_PIN) == HIGH); //
 int estado_sensor = digitalRead(SENSOR_PIN);
 if (estado sensor == LOW) {
  servo1.write(55);
   delay(3000);
  servo1.write(20);
   delay(1000);
   digitalWrite(buzzer, HIGH);
   delay(1000);
   digitalWrite(buzzer, LOW);
  enviar mensaje2();
  casillero = casillero + 1;
  }
 }
if (currentHour == hora4 && currentMinute == 00 && currentday == dia6) {
 enviar_mensaje1();
 delay(1000);servo2.write(104);
 delay(t serv1);
 servo2.write(90);
  delay(1000);
  // LEE EL SENSOR SI SE ACTIVA ABRE EL SERVO PARA QUE CAIGA LA MEDICINA
  do
  {
   // enviamos aviso 10 minutos despues de la hora, si aún no ha tomado la medicina
  if (currentHour == hora4 && currentMinute == 10 && currentday == dia6) {
   enviar_mensaje4();
   }
 \} while (digitalRead(SENSOR_PIN) == HIGH); //
  int estado_sensor = digitalRead(SENSOR_PIN);
```

```
if (estado sensor == LOW) {
   servo1.write(55);
    delay(3000);
   servo1.write(20);
    delay(1000);
    digitalWrite(buzzer, HIGH);
    delay(1000);
    digitalWrite(buzzer, LOW);
   enviar_mensaje2();
   casillero = casillero + 1;
   }
  }
 if (currentHour == hora4 && currentMinute == 00 && currentday == dia7) {
  enviar_mensaje1();
   delay(1000);
  servo2.write(104);
  delay(t_serv1);
  servo2.write(90);
   delay(1000);
   // LEE EL SENSOR SI SE ACTIVA ABRE EL SERVO PARA QUE CAIGA LA MEDICINA
   do
   {
    // enviamos aviso 10 minutos despues de la hora, si aún no ha tomado la medicina
   if (currentHour == hora4 && currentMinute == 10 && currentday == dia7) {
    enviar_mensaje4();
    }
  \} while (digitalRead(SENSOR_PIN) == HIGH); //
  int estado_sensor = digitalRead(SENSOR_PIN);
  if (estado_sensor == LOW) {
   servo1.write(55);
    delay(3000);
   servo1.write(20);
    delay(1000);
    digitalWrite(buzzer, HIGH);
    delay(1000);
    digitalWrite(buzzer, LOW);
   enviar mensaje2();
   casillero = casillero + 1;
   }
 }
/////////////////////////////////////////////////
            FIN DE LAS COMPARACIONES
 /// envia mensaje si se acabaron las pastillas en el casillero
 if (casillero == 21) {
  enviar mensaje5();
 }
 // FUNCION DE LEE EL PULSADOR EN CASO DE LLENADO DE PASTILLAS
 estipula = digitalRead(pulsa);
 if (estipula == HIGH) {
   //CONDICION HACER MOVIMIENTO MIENTRAS SENSOR ESTE APAGADO
   do
   {
    servo2.write(101); // gira a la derecha a velocidad 101
   } while (digitalRead(hall) == LOW); // mientras el sensor no detecta iman
   // espera que el plato gire y apaga el servo
   // limpia la pantalla
  delay(500);
```

```
servo2.write(90);
   lcd.clear();
  servo2.write(101);
   delay(1100);
  servo2.write(90);
  casillero = 0;
   lcd.setCursor(2, 0);
   lcd.print("Contenedor");//salidad el comentario que esta entre comillas por la pantalla LCD
   lcd.setCursor(3, 1);
   lcd.print("Rellenado");//salidad el comentario que esta entre comillas por la pantalla LCD
   // Guardo en la memoria flash la posición de la última pastilla entregada
   preferences.begin("variables", false);
  preferences.putInt("valor_posicion", 0);
  \ellposición = preferences.getInt("valor posicion", 0); \ell El segundo argumento es el valor
predeterminado si no se encuentra la preferencia
   preferences.end();
  enviar_mensaje6();
   lcd.clear();
  }
}
void enviar_mensaje1() {
 bot.sendMessage(chat_id, "Hora de tomar medicina", "");
 bot.sendMessage(chat_id2, "Hora de tomar medicina", "");
  bot.sendMessage(chat_id3, "Hora de tomar medicina", "");
  bot.sendMessage(chat_id4, "Hora de tomar medicina", "");
}
void enviar_mensaje2() {
 bot.sendMessage(chat_id, "Medicina tomada", "");
 bot.sendMessage(chat_id2, "Medicina tomada", "");
 bot.sendMessage(chat_id3, "Medicina tomada", "");
  bot.sendMessage(chat_id4, "Medicina tomada", "");
}
void enviar_mensaje3() {
 bot.sendMessage(chat_id, "En 10 minutos debe tomar medicina", "");
bot.sendMessage(chat_id2, "En 10 minutos debe tomar medicina", "");
 bot.sendMessage(chat_id3, "En 10 minutos debe tomar medicina", "");
 bot.sendMessage(chat_id4, "En 10 minutos debe tomar medicina", "");
}
void enviar mensaje4() {
bot.sendMessage(chat id, "Recuerde debia tomar medicina hace 10 minutos", "");
bot.sendMessage(chat_id2, "Recuerde debia tomar medicina hace 10 minutos", "");
 bot.sendMessage(chat_id3, "Recuerde debia tomar medicina hace 10 minutos", "");
bot.sendMessage(chat_id4, "Recuerde debia tomar medicina hace 10 minutos", "");
}
void enviar mensaje5() {
 bot.sendMessage(chat_id, "Por favor rellene dispensador, medicinas agotadas", "");
 bot.sendMessage(chat_id2, "Por favor rellene dispensador, medicinas agotadas", "");
 bot.sendMessage(chat_id3, "Por favor rellene dispensador, medicinas agotadas", "");
 bot.sendMessage(chat_id4, "Por favor rellene dispensador, medicinas agotadas", "");
}
void enviar mensaje6() {
 bot.sendMessage(chat_id, "Compartimiento lleno", "");
  bot.sendMessage(chat_id2, "Compartimiento lleno", "");
  bot.sendMessage(chat_id3, "Compartimiento lleno", "");
```

```
 bot.sendMessage(chat_id4, "Compartimiento lleno", "");
// proceso para leer nuevos mensajes del telegram
void handleNewMessages(int numNewMessages) {
  Serial.println("handleNewMessages");
  Serial.println(String(numNewMessages));
  // A CADA USUARIO NUEVO SE LE ASIGNA UN CHATID
 for (int i = 0; i < numNewMessages; i++) {
   // Chat id of the requester
  chat id = String(bot.messages[i].chatid);chatid1 = CHAT ID;
  //chatid1 = CHAT ID;
  chat id2 = CHAT ID2;
  Serial.println(chat_id);
  if ((chat id != CHAT_ID) && (chat_id != CHAT_ID2)) {
   chat id3 = chat id;
   }
  if ((chat id != CHAT_ID) && (chat_id != CHAT_ID2) && (chat_id3 != chat_id) ) {
   chat id4 = chat id;
   }
   // Print the received message
   String text = bot.messages[i].text;
  //text.toUpperCase();//Converte a STRING_TEXT inteiramente em Maiuscúla.
   Serial.println(text);
  String from name = bot.messages[i].from name;
  if (text == "/horarios") {
   String bienvenido = "Horas configuradas: \ln";
   bienvenido += "/hora1: " + String (hora1) + "\ln";
   bienvenido += "/hora2: " + String (hora2) + "\n";
   bienvenido += "/hora3: " + String (hora3) + "\ln";
   bienvenido += "/hora4: " + String (hora4) + "\ln";
    bot.sendMessage(chat_id1, bienvenido, "");
    bot.sendMessage(chat_id2, bienvenido, "");
    bot.sendMessage(chat_id3, bienvenido, "");
    bot.sendMessage(chat_id4, bienvenido, "");
   }
  if (text == "/inicio") {
   String bienvenido = "Bienvenido! \n \pi";
   bienvenido += "Use los siguientes comandos para configurar el dispensador.\ln\ln";
    bienvenido += "/medicina1 para programar horario medicina 1 \n";
   bienvenido += "/medicina2 para programar horario medicina 2 \n\pi";
   bienvenido += "/medicina3 para programar horario medicina 3 \n";
   bienvenido += "/medicina4 para programar horario medicina 4 \n";
    bienvenido += "/medicina5 para programar horario medicina 5 \n";
   bienvenido += "/horarios para revisar los horarios establecidos \ln";
    bot.sendMessage(chat_id1, bienvenido, "");
    bot.sendMessage(chat_id2, bienvenido, "");
    bot.sendMessage(chat_id3, bienvenido, "");
    bot.sendMessage(chat_id4, bienvenido, "");
   }
```

```
if (text == "/medicina1") {
   medi</math> = true;String med 1 = "Ingrese hora: \n\n";
med_1 += \frac{1}{06} \infty;
med_1 += \frac{1}{07} \infty;
med_1 += \frac{1}{08} \infty;
med_1 += \frac{1}{1} /09 \n";
med_1 += \frac{1}{10} \n";
med_1 += ''/11 \infty;
med_1 += \frac{1}{12} \infty;
med 1 == 7/13 \nmid;
med_1 += \frac{1}{14} \in \frac{1}{4}med_1 += \frac{1}{15} \infty;
med_1 += \frac{1}{16} \n";
med_1 += ''/17 \text{ m};
med_1 += \frac{1}{18} \infty;
med 1 == 7/19 \text{ m};
med_1 += \frac{1}{20} \ln;
med_1 += \frac{1}{21} \infty;
med 1 == 722 \n\times;
med_1 += \frac{1}{23} \infty;
    bot.sendMessage(chat_id1, med_1, "");
   bot.sendMessage(chat_id2, med_1, "");
    bot.sendMessage(chat_id3, med_1, "");
    bot.sendMessage(chat_id4, med_1, "");
  }
  if (text == "/06" && medicinal == true) {
   hora1 = 6;
String dia = "Ingrese día: \ln";
dia += "/Lunes \n";
dia += "/Martes \n";
dia += "/Microsoft \n";
dia += "Jueeves \quad \n\forall ndia += "/Viernes \nightharpoonup n";dia += "/Sabado \n";
die += "/Domingo \n";
    bot.sendMessage(chat_id1, die, "");
    bot.sendMessage(chat_id2, die, "");
    bot.sendMessage(chat_id3, die, "");
    bot.sendMessage(chat_id4, die, "");
  }
  if (text == "/07" && medicinal == true) {
   hora1 = 7;
String dia = "Ingrese día: \ln";
dia += "/Lunes \n";
dia += "/Martes \n";
dia += "/Microsoft class \n';
dia += "Jueeves \quad \text{`n";}dia += "/Viernes \quad \text{`n";} dia += "/Sabado 
                      \ln";
die += "/Domingo \n";
    bot.sendMessage(chat_id1, die, "");
    bot.sendMessage(chat_id2, die, "");
    bot.sendMessage(chat_id3, die, "");
    bot.sendMessage(chat_id4, die, "");
  }
  if (text == "/08" && medicinal == true) {
   hora1 = 8;
```

```
String dia = "Ingrese día: \ln";
    dia += "/Lunes 
                     \ln";
    dia += "/Martes 
                     \n";
dia += "/Microsoft class \n';
dia += "Jueeves \quad \text{`n";}dia += "/Viernes \quad \text{`n";}dia += "/Sabado \n";
die += "/Domingo \n";
    bot.sendMessage(chat_id1, die, "");
    bot.sendMessage(chat_id2, die, "");
    bot.sendMessage(chat_id3, die, "");
    bot.sendMessage(chat_id4, die, "");
  }
  if (text == "/09" && medicinal == true) {
   hora1 = 9:
String dia = "Ingrese día: \ln";
    dia += "/Lunes 
                     \n";
dia += "/Martes \n";
dia += "/Microsoft class \n';
dia += "Jueeves \quad \text{`n";}dia += "/Viernes \quad \text{`n";}dia += "/Sabado \n";
die += "/Domingo \n";
    bot.sendMessage(chat_id1, die, "");
    bot.sendMessage(chat_id2, die, "");
    bot.sendMessage(chat_id3, die, "");
    bot.sendMessage(chat_id4, die, "");
  }
  if (text == "/10" && medicinal == true) {
   hora1 = 10;
String dia = "Ingrese día: \ln";
   dia += "/Lunes\n";
dia += "/Martes \n";
dia += "/Microsoft class \n';
dia += "Jueeves \quad \text{`n";}dia += "/Viernes \quad \text{`n";}dia += "/Sabado \n";
die += "/Domingo \n";
    bot.sendMessage(chat_id1, die, "");
    bot.sendMessage(chat_id2, die, "");
    bot.sendMessage(chat_id3, die, "");
    bot.sendMessage(chat_id4, die, "");
  }
  if (text == "/11" && medicinal == true) {
   hora1 = 11;
String dia = "Ingrese día: \ln";
    dia += "/Lunes 
                    \ln";
dia += "/Martes \n";
dia += "/Microsoft class \n';
```
 $dia += "Jueeves \quad \text{`n";}$  $dia += "/Viernes \quad \text{`n";}$ dia += "/Sabado

die  $+=$  "/Domingo \n";

}

 $\mathbf{h}$ ";

if (text == "/12" && medicinal == true) {

 bot.sendMessage(chat\_id1, die, ""); bot.sendMessage(chat\_id2, die, ""); bot.sendMessage(chat\_id3, die, ""); bot.sendMessage(chat\_id4, die, "");

```
hora1 = 12;
String dia = "Ingrese día: \ln";
    dia += "/Lunes 
                     \ln";
    dia += "/Martes 
                     \ln";
dia += "/Microsoft class \n';
dia += "Jueeves \quad \text{`n";}dia += "/Viernes \quad \text{`n";}dia += "/Sabado \n";
die += "/Domingo \n";
    bot.sendMessage(chat_id1, die, "");
    bot.sendMessage(chat_id2, die, "");
    bot.sendMessage(chat_id3, die, "");
    bot.sendMessage(chat_id4, die, "");
  }
  if (text == "/13" && medicinal == true) {
   hora1 = 13;
String dia = "Ingrese día: \ln";
dia += "/Lunes \n";
dia += "/Martes \n";
dia += "/Microsoft class \n';
dia += "Jueeves \quad \n\in";
dia += "/Viernes \quad \text{`n";}dia += "/Sabado \n";
die += "/Domingo \n";
    bot.sendMessage(chat_id1, die, "");
    bot.sendMessage(chat_id2, die, "");
    bot.sendMessage(chat_id3, die, "");
    bot.sendMessage(chat_id4, die, "");
  }
  if (text == "/14" && medicinal == true) {
   hora1 = 14;
String dia = "Ingrese día: \ln";
   dia += "/Lunes\n";
dia += "/Martes \n";
dia += "/Microsoft class \n}{";
dia += "Jueeves \quad \text{`n";}dia += "/Viernes \quad \text{`n";}dia += "/Sabado \n";
die += "/Domingo \n";
    bot.sendMessage(chat_id1, die, "");
    bot.sendMessage(chat_id2, die, "");
    bot.sendMessage(chat_id3, die, "");
    bot.sendMessage(chat_id4, die, "");
```

```
if (text == "/15" && medicinal == true) {
   hora1 = 15;
String dia = "Ingrese día: \ln";
dia += "/Lunes \n";
dia += "/Martes \n";
dia += "/Microsoft class \n}{";
dia += "Jueeves \quad \n\in";
dia += "/Viernes \quad \text{`n";} dia += "/Sabado 
                     \mathbf{h}";
die += "/Domingo \n";
    bot.sendMessage(chat_id1, die, "");
    bot.sendMessage(chat_id2, die, "");
    bot.sendMessage(chat_id3, die, "");
    bot.sendMessage(chat_id4, die, "");
```

```
if (text == "/16" && medicinal == true) {
   hora1 = 16;
String dia = "Ingrese día: \ln";
    dia += "/Lunes 
                     \ln";
dia += "/Martes \n";
dia += "/Microsoft class \n';
dia += "Jueeves \quad \text{`n";}dia += "/Viernes \quad \text{`n";}dia += "/Sabado \n";
die += "/Domingo \n";
    bot.sendMessage(chat_id1, die, "");
    bot.sendMessage(chat_id2, die, "");
    bot.sendMessage(chat_id3, die, "");
    bot.sendMessage(chat_id4, die, "");
  }
  if (text == "/17" && medicinal == true) {
   hora1 = 17;
String dia = "Ingrese día: \ln";
    dia += "/Lunes 
                     \ln";
dia += "/Martes \n";
dia += "/Microsoft class \n';
dia += "Jueeves \quad \text{`n";}dia += "/Viernes \quad \text{`n";} dia += "/Sabado 
                     \n";
die += "/Domingo \n";
    bot.sendMessage(chat_id1, die, "");
    bot.sendMessage(chat_id2, die, "");
    bot.sendMessage(chat_id3, die, "");
    bot.sendMessage(chat_id4, die, "");
  }
  if (text == "/18" && medicinal == true) {
   hora1 = 18;
String dia = "Ingrese día: \ln";
    dia += "/Lunes 
                     \ln":
dia += "/Martes \n";
dia += "/Microsoft class \n}{";
dia += "Jueeves \quad \n\in";
dia += "/Viernes \quad \text{`n";}dia += "/Sabado \n";
die += "/Domingo \n";
    bot.sendMessage(chat_id1, die, "");
    bot.sendMessage(chat_id2, die, "");
    bot.sendMessage(chat_id3, die, "");
    bot.sendMessage(chat_id4, die, "");
  }
  if (text == "/19" && medicinal == true) {
   hora1 = 19;
String dia = "Ingrese día: \ln";
    dia += "/Lunes 
                     \n";
dia += "/Martes \n";
dia += "/Microsoft class \n}{";
dia += "Jueeves \quad \n\in";
dia += "/Viernes \quad \text{`n";} dia += "/Sabado 
                     \ln";
die += "/Domingo \n";
    bot.sendMessage(chat_id1, die, "");
    bot.sendMessage(chat_id2, die, "");
    bot.sendMessage(chat_id3, die, "");
    bot.sendMessage(chat_id4, die, "");
  }
```

```
if (text == "/20" && medicinal == true) {
String dia = "Ingrese día: \ln";
dia += "/Microsoft class \n';
dia += "/Viernes \quad \text{`n";}dia += "/Sabado \n";
die += "/Domingo \n";
    bot.sendMessage(chat_id1, die, "");
    bot.sendMessage(chat_id2, die, "");
    bot.sendMessage(chat_id3, die, "");
    bot.sendMessage(chat_id4, die, "");
  if (text == "/21" && medicinal == true) {
String dia = "Ingrese día: \ln";
dia += "/Microsoft class \n';
dia += "/Viernes \quad \text{`n";}\n";
die += "/Domingo \n";
    bot.sendMessage(chat_id1, die, "");
    bot.sendMessage(chat_id2, die, "");
    bot.sendMessage(chat_id3, die, "");
    bot.sendMessage(chat_id4, die, "");
  if (text == "/22" && medicinal == true) {
String dia = "Ingrese día: \ln";
```

```
 dia += "/Lunes 
                      \ln":
dia += "/Martes \n";
dia += "/Microsoft class \n}{";
dia += "Jueeves \quad \n\in";
dia += "/Viernes \quad \text{`n";}dia += "/Sabado \n";
die += "/Domingo \n";
    bot.sendMessage(chat_id1, die, "");
    bot.sendMessage(chat_id1, die, "");
    bot.sendMessage(chat_id1, die, "");
    bot.sendMessage(chat_id4, die, "");
  }
  if (text == "/23" && medicinal == true) {
   hora1 = 23;
String dia = "Ingrese día: \ln";
    dia += "/Lunes 
                       \ln";
    dia += "/Martes 
                       \n";
dia += "/Microsoft: \nightharpoonup n"; dia += "/Jueves 
                       \ln":
    dia += "/Viernes 
                       \n";
```
hora $1 = 20$ ;

}

}

hora $1 = 21$ ;

dia += "/Lunes

dia += "/Martes

 $dia += "Jueeves \quad \text{`n";}$ 

dia += "/Sabado

hora $1 = 22$ ;

dia += "/Lunes

dia  $+=$  "/Martes \n";

 $dia += "Jueeves \quad \text{`n";}$ 

 $\ln$ ";

 $\ln$ ";

\n";

```
 dia += "/Sabado 
                      \n";
die += "/Domingo \n";
    bot.sendMessage(chat_id1, die, "");
    bot.sendMessage(chat_id2, die, "");
    bot.sendMessage(chat_id3, die, "");
```

```
 // EL ESTANDAR NTP CUENTAN LOS DIAS DEL 0-6 SIENDO DOMINGO 0 Y SABADO 6
```

```
if (text == "/Lunes" && medicinal == true) {
   medi cina1 = false;dia1 = 1; }
  if (text == "/Martes" && medicinal == true) {
   medi cina1 = false;dia1 = 2;
 }
  if (text == "/Miercoles" && medicinal == true) {
   medicinal = false;
   dia1 = 3;
 }
  if (text == "/Jueves" && medicinal == true) {
    medicina1 = false;
   dia1 = 4;
   }
  if (text == "/Viernes" && medicinal == true) {
   medi</math> = false;dia1 = 5; }
  if (text == "/Sabado" && medicina1 == true) {
   medi cina1 = false;dia1 = 6; }
  if (text == "/Domingo" && medicinal == true) {
   medi cina1 = false;dia1 = 0; }
  if (text == "/medicina2") {
   medioina2 = true;
   String med 2 = "Ingrese hora: \ln\frac{n}{;
   med 2 += "/06 \n";
   med 2 += "/07 \n";
   med 2 += "/08 \n";
   med 2 += "/09 \n";
   med 2 += "/10 \n";
   med 2 += "/11 \n";
   med 2 == "/12 \nmid;
   med 2 == "/13 \n\times";
   med_2 += ''/14 \in;
   med 2 == "/15 \nmid;
   med 2 += "/16 \n";
   med 2 += "/17 \n";
   med 2 += "/18 \n";
   med 2 == "/19 \nvert;
   med 2 == "/20 \nvert;
   med 2 += "/21 \n";
   med 2 == 722 \n\timesmed 2 += "/23 \text{ in}";
    bot.sendMessage(chat_id1, med_2, "");
    bot.sendMessage(chat_id2, med_2, "");
   bot.sendMessage(chat_id3, med_2, "");
    bot.sendMessage(chat_id4, med_2, "");
   }
  if (text == "/06" && medicina2 == true) {
```

```
hora2 = 6;
```

```
String dia = "Ingrese día: \ln";
dia += "/Lunes \n";
dia += "/Martes \n";
dia += "/Microsoft \n";
dia += "Jueeves \quad \n\forall ndia += "/Viernes \nightharpoonup n";dia += "/Sabado \n";
die += "/Domingo \n";
    bot.sendMessage(chat_id1, die, "");
    bot.sendMessage(chat_id2, die, "");
    bot.sendMessage(chat_id3, die, "");
    bot.sendMessage(chat_id4, die, "");
  }
  if (text == "/07" && medicina2 == true) {
   hora2 = 7;
String dia = "Ingrese día: \ln";
    dia += "/Lunes 
                     \n";
dia += "/Martes \n";
dia += "/Microsoft class \n';
dia += "Jueeves \quad \text{`n";}dia += "/Viernes \quad \text{`n";}dia += "/Sabado \n";
die += "/Domingo \n";
    bot.sendMessage(chat_id1, die, "");
    bot.sendMessage(chat_id2, die, "");
    bot.sendMessage(chat_id3, die, "");
    bot.sendMessage(chat_id4, die, "");
  }
  if (text == "/08" && medicina2 == true) {
   hora2 = 8;
String dia = "Ingrese día: \ln";
    dia += "/Lunes 
                     \n";
dia += "/Martes \n";
dia += "/Microsoft class \n';
dia += "Jueeves \quad \infty";
dia += "/Viernes \quad \text{`n";}dia += "/Sabado \n";
die += "/Domingo \n";
    bot.sendMessage(chat_id1, die, "");
    bot.sendMessage(chat_id2, die, "");
    bot.sendMessage(chat_id3, die, "");
    bot.sendMessage(chat_id4, die, "");
  }
  if (text == "/09" && medicina2 == true) {
   hora2 = 9;
String dia = "Ingrese día: \ln";
dia += "/Lunes \quad \forall n";
dia += "/Martes \n";
dia += "/Microsoft class \n';
dia += "Jueeves \quad \infty";
dia += "/Viernes \quad \text{`n";}dia += "/Sabado \n";
die += "/Domingo \n";
    bot.sendMessage(chat_id1, die, "");
    bot.sendMessage(chat_id2, die, "");
    bot.sendMessage(chat_id3, die, "");
    bot.sendMessage(chat_id4, die, "");
  }
  if (text == "/10" && medicina2 == true) {
   hora2 = 10;
```

```
String dia = "Ingrese día: \ln";
    dia += "/Lunes 
                      \ln";
    dia += "/Martes 
                      \n";
dia += "/Microsoft class \n}{";
dia += "Jueeves \quad \infty";
dia += "/Viernes \quad \text{`n";}dia += "/Sabado \n";
die += "/Domingo \n";
    bot.sendMessage(chat_id1, die, "");
    bot.sendMessage(chat_id2, die, "");
    bot.sendMessage(chat_id3, die, "");
    bot.sendMessage(chat_id4, die, "");
  }
  if (text == "/11" && medicina2 == true) {
   hora2 = 11;
String dia = "Ingrese día: \ln";
    dia += "/Lunes 
                     \n";
dia += "/Martes \n";
dia += "/Microsoft class \n';
dia += "Jueeves \quad \infty";
dia += "/Viernes \quad \text{`n";}dia += "/Sabado \n";
die += "/Domingo \n";
    bot.sendMessage(chat_id1, die, "");
    bot.sendMessage(chat_id2, die, "");
    bot.sendMessage(chat_id3, die, "");
    bot.sendMessage(chat_id4, die, "");
  }
  if (text == "/12" && medicina2 == true) {
   hora2 = 12;
String dia = "Ingrese día: \ln";
    dia += "/Lunes 
                     \n";
dia += "/Martes \n";
dia += "/Microsoft class \n';
dia += "Jueeves \quad \infty";
dia += "/Viernes \quad \text{`n";}dia += "/Sabado \n";
die += "/Domingo \n";
    bot.sendMessage(chat_id1, die, "");
    bot.sendMessage(chat_id2, die, "");
    bot.sendMessage(chat_id3, die, "");
    bot.sendMessage(chat_id4, die, "");
  }
  if (text == "/13" && medicina2 == true) {
   hora2 = 13;
String dia = "Ingrese día: \ln";
dia += "/Lunes \quad \forall n";
dia += "/Martes \n";
dia += "/Microsoft class \n';
dia += "Jueeves \quad \infty";
dia += "/Viernes \quad \text{`n";}dia += "/Sabado \n";
die += "/Domingo \n";
    bot.sendMessage(chat_id1, die, "");
    bot.sendMessage(chat_id2, die, "");
    bot.sendMessage(chat_id3, die, "");
    bot.sendMessage(chat_id4, die, "");
  }
  if (text == "/14" && medicina2 == true) {
   hora2 = 14;
```

```
String dia = "Ingrese día: \ln";
    dia += "/Lunes 
                     \ln";
    dia += "/Martes 
                     \n";
dia += "/Microsoft class \n';
dia += "Jueeves \quad \infty";
dia += "/Viernes \quad \text{`n";}dia += "/Sabado \n";
die += "/Domingo \n";
    bot.sendMessage(chat_id1, die, "");
    bot.sendMessage(chat_id2, die, "");
    bot.sendMessage(chat_id3, die, "");
    bot.sendMessage(chat_id4, die, "");
  }
  if (text == "/15" && medicina2 == true) {
   hora2 = 15;
String dia = "Ingrese día: \ln";
    dia += "/Lunes 
                     \n";
dia += "/Martes \n";
dia += "/Microsoft class \n';
dia += "Jueeves \quad \infty";
dia += "/Viernes \quad \text{`n";}dia += "/Sabado \n";
die += "/Domingo \n";
    bot.sendMessage(chat_id1, die, "");
    bot.sendMessage(chat_id2, die, "");
    bot.sendMessage(chat_id3, die, "");
    bot.sendMessage(chat_id4, die, "");
  }
  if (text == "/16" && medicina2 == true) {
   hora2 = 16;
String dia = "Ingrese día: \ln";
   dia += "/Lunes\n";
dia += "/Martes \n";
dia += "/Microsoft class \n';
dia += "Jueeves \quad \infty";
dia += "/Viernes \quad \text{`n";}dia += "/Sabado \n";
die += "/Domingo \n";
    bot.sendMessage(chat_id1, die, "");
    bot.sendMessage(chat_id2, die, "");
    bot.sendMessage(chat_id3, die, "");
    bot.sendMessage(chat_id4, die, "");
  }
  if (text == "/17" && medicina2 == true) {
   hora2 = 17;
String dia = "Ingrese día: \ln";
dia += "/Lunes \quad \infty";
dia += "/Martes \n";
dia += "/Microsoft class \n';
dia += "Jueeves \quad \infty";
dia += "/Viernes \quad \text{`n";}dia += "/Sabado \n";
die += "/Domingo \n";
    bot.sendMessage(chat_id1, die, "");
    bot.sendMessage(chat_id2, die, "");
    bot.sendMessage(chat_id3, die, "");
    bot.sendMessage(chat_id4, die, "");
  }
  if (text == "/18" && medicina2 == true) {
```

```
hora2 = 18;
String dia = "Ingrese día: \ln";
    dia += "/Lunes 
                     \ln";
    dia += "/Martes 
                     \ln";
dia += "/Microsoft class \n';
dia += "Jueeves \quad \text{`n";}dia += "/Viernes \quad \text{`n";}dia += "/Sabado \n";
die += "/Domingo \n";
    bot.sendMessage(chat_id1, die, "");
    bot.sendMessage(chat_id2, die, "");
    bot.sendMessage(chat_id3, die, "");
    bot.sendMessage(chat_id4, die, "");
  }
  if (text == "/19" && medicina2 == true) {
   hora2 = 19;
String dia = "Ingrese día: \ln";
dia += "/Lunes \n";
dia += "/Martes \n";
dia += "/Microsoft class \n';
dia += "Jueeves \quad \n\in";
dia += "/Viernes \quad \text{`n";}dia += "/Sabado \n";
die += "/Domingo \n";
    bot.sendMessage(chat_id1, die, "");
    bot.sendMessage(chat_id2, die, "");
    bot.sendMessage(chat_id3, die, "");
    bot.sendMessage(chat_id4, die, "");
  }
  if (text == "/20" && medicina2 == true) {
   hora2 = 20;
String dia = "Ingrese día: \ln";
   dia += "/Lunes\n";
dia += "/Martes \n";
dia += "/Microsoft class \n';
dia += "Jueeves \quad \text{`n";}dia += "/Viernes \quad \text{`n";}dia += "/Sabado \n";
die += "/Domingo \n";
    bot.sendMessage(chat_id1, die, "");
    bot.sendMessage(chat_id2, die, "");
    bot.sendMessage(chat_id3, die, "");
    bot.sendMessage(chat_id4, die, "");
  }
  if (text == "/21" && medicina2 == true) {
   hora2 = 21;
String dia = "Ingrese día: \ln";
    dia += "/Lunes 
                    \ln";
dia += "/Martes \n";
dia += "/Microsoft class \n';
dia += "Jueeves \quad \text{`n";}dia += "/Viernes \quad \text{`n";}dia += "/Sabado \n";
die += "/Domingo \n";
    bot.sendMessage(chat_id1, die, "");
    bot.sendMessage(chat_id2, die, "");
    bot.sendMessage(chat_id3, die, "");
    bot.sendMessage(chat_id4, die, "");
  }
  if (text == "/22" && medicina2 == true) {
```

```
hora2 = 22;
String dia = "Ingrese día: \ln";
   dia += "/Lunes\ln";
    dia += "/Martes 
                     \ln";
dia += "/Microsoft class \n';
dia += "Jueeves \quad \text{`n";}dia += "/Viernes \quad \text{`n";}dia += "/Sabado \n";
die += "/Domingo \n";
    bot.sendMessage(chat_id1, die, "");
    bot.sendMessage(chat_id2, die, "");
    bot.sendMessage(chat_id3, die, "");
    bot.sendMessage(chat_id4, die, "");
  if (text == "/23" && medicina2 == true) {
   hora2 = 23;
String dia = "Ingrese día: \ln";
   dia += "/Lunes\n";
    dia += "/Martes 
                      \n";
dia += "/Microsoft: \nightharpoonup n"; dia += "/Jueves 
                     \mathbf{h}":
    dia += "/Viernes 
                      \n";
    dia += "/Sabado 
                      \n";
die += "/Domingo \n";
    bot.sendMessage(chat_id1, die, "");
    bot.sendMessage(chat_id2, die, "");
    bot.sendMessage(chat_id3, die, "");
    bot.sendMessage(chat_id4, die, "");
  if (text == "/Lunes" && medicina2 == true) {
   medioina2 = false;dia2 = 1:
  if (text == "/Martes" && medicina2 == true) {
   medi cina2 = false;
   dia2 = 2;if (text == "/Miercoles" && medicina2 == true) {
   medioina2 = false;dia2 = 3;if (text == "/Jueves" && medicina2 == true) {
   medioina2 = false;dia2 = 4;
  if (text == "/Viernes" && medicina2 == true) {
   medioina2 = false;dia2 = 5;
  if (text == "/Sabado" && medicina2 == true) {
   medioina2 = false;dia2 = 6;
  if (text == "/Domingo" && medicina2 == true) {
   medioina2 = false;dia2 = 0;
```
}

}

}

}

}

}

```
}
if (text == "/medicina3") {
```

```
medioina3 = true;String med 3 = "Ingrese hora: \ln \ln";
med_3 += \frac{1}{06} \ln;
med_3 += \frac{1}{07} \infty;
med_3 += \frac{1}{08} \ln;
med_3 += \frac{1}{9} \n";
med_3 += \frac{1}{10} \ln;
med_3 += ''/11 \infty;
med_3 += \frac{1}{2} \ln;
med_3 += \frac{1}{3} \ln";
med_3 += ''/14 \ln";
med 3 \div = \frac{15 \ln}{3};
med_3 += \frac{1}{16} \ln;
med_3 += \frac{1}{17} \infty;
med_3 += \frac{1}{18} \ln;
med_3 += \frac{1}{19} \infty;
med_3 += \frac{1}{20} \ln;
med 3 == 21 \n\times;
med_3 += \frac{1}{22} \infty;
med_3 += \frac{1}{23} \infty;
    bot.sendMessage(chat_id1, med_3, "");
    bot.sendMessage(chat_id2, med_3, "");
    bot.sendMessage(chat_id3, med_3, "");
    bot.sendMessage(chat_id4, med_3, "");
  }
  if (text == "/06" && medicina3 == true) {
   hora3 = 6;
String dia = "Ingrese día: \ln";
dia += "/Lunes \n";
dia += "/Martes \n";
dia += "/Microsoft \n";
dia += "/Jueves \n";
dia += "/Viernes \nightharpoonup n"; dia += "/Sabado 
\n";
die += "/Domingo \n";
    bot.sendMessage(chat_id1, die, "");
    bot.sendMessage(chat_id2, die, "");
    bot.sendMessage(chat_id3, die, "");
    bot.sendMessage(chat_id4, die, "");
  }
  if (text == "/07" && medicina3 == true) {
   hora3 = 7;
String dia = "Ingrese día: \ln";
    dia += "/Lunes 
                      \n";
dia += "/Martes \n";
dia += "/Microsoft class \n';
dia += "Jueeves \quad \text{`n";}dia += "/Viernes \quad \text{`n";}dia += "/Sabado \n";
die += "/Domingo \n";
    bot.sendMessage(chat_id1, die, "");
    bot.sendMessage(chat_id2, die, "");
    bot.sendMessage(chat_id3, die, "");
    bot.sendMessage(chat_id4, die, "");
  }
  if (text == "/08" && medicina3 == true) {
   hora3 = 8;
String dia = "Ingrese día: \ln";
   dia += "/Lunes\ln":
dia += "/Martes \n";
```

```
dia += "/Microsoft class \n';
dia += "Jueeves \quad \text{`n";}dia += "/Viernes \quad \text{`n";}dia += "/Sabado \n";
die += "/Domingo \n";
    bot.sendMessage(chat_id1, die, "");
    bot.sendMessage(chat_id2, die, "");
    bot.sendMessage(chat_id3, die, "");
    bot.sendMessage(chat_id4, die, "");
  if (text == "/09" && medicina3 == true) {
   hora3 = 9;
String dia = "Ingrese día: \ln";
   dia += "/Lunes\n";
dia += "/Martes \n";
dia += "/Microsoft class \n';
dia += "Jueeves \quad \text{`n";}dia += "/Viernes \quad \text{`n";}dia += "/Sabado \n";
die += "/Domingo \n";
    bot.sendMessage(chat_id1, die, "");
    bot.sendMessage(chat_id2, die, "");
    bot.sendMessage(chat_id3, die, "");
    bot.sendMessage(chat_id4, die, "");
  if (text == "/10" && medicina3 == true) {
   hora3 = 10;
String dia = "Ingrese día: \ln";
   dia += "/Lunes\ln";
    dia += "/Martes 
                     \ln":
dia += "/Microsoft class \n';
dia += "Jueeves \quad \text{`n";}dia += "/Viernes \quad \text{`n";}dia += "/Sabado \n";
die += "/Domingo \n";
    bot.sendMessage(chat_id1, die, "");
    bot.sendMessage(chat_id2, die, "");
    bot.sendMessage(chat_id3, die, "");
    bot.sendMessage(chat_id4, die, "");
  if (text == "/11" && medicina3 == true) {
   hora3 = 11;
String dia = "Ingrese día: \ln";
    dia += "/Lunes 
                     \n";
    dia += "/Martes 
                     \n";
dia += "/Microsoft class \n';
dia += "Jueeves \quad \text{`n";}dia += "/Viernes \quad \text{`n";}dia += "/Sabado \n";
die += "/Domingo \n";
    bot.sendMessage(chat_id1, die, "");
    bot.sendMessage(chat_id2, die, "");
    bot.sendMessage(chat_id3, die, "");
    bot.sendMessage(chat_id4, die, "");
  if (text == "/12" && medicina3 == true) {
   hora3 = 12;
String dia = "Ingrese día: \ln";
```
}

}

}

dia  $+=$  "/Lunes \n"; dia  $+=$  "/Martes \n";
```
dia += "/Microsoft class \n}{";
dia += "Jueeves \quad \text{`n";}dia += "/Viernes \quad \text{`n";}dia += "/Sabado \n";
die += "/Domingo \n";
    bot.sendMessage(chat_id1, die, "");
    bot.sendMessage(chat_id2, die, "");
    bot.sendMessage(chat_id3, die, "");
    bot.sendMessage(chat_id4, die, "");
  }
  if (text == "/13" && medicina3 == true) {
   hora3 = 13:
String dia = "Ingrese día: \ln";
   dia += "/Lunes\n";
dia += "/Martes \n";
dia += "/Microsoft class \n}{";
dia += "Jueeves \quad \text{`n";}dia += "/Viernes \quad \text{`n";}dia += "/Sabado \n";
die += "/Domingo \n";
    bot.sendMessage(chat_id1, die, "");
    bot.sendMessage(chat_id2, die, "");
    bot.sendMessage(chat_id3, die, "");
    bot.sendMessage(chat_id4, die, "");
  }
  if (text == "/14" && medicina3 == true) {
   hora3 = 14;
String dia = "Ingrese día: \ln";
   dia += "/Lunes\ln";
    dia += "/Martes 
                     \ln":
dia += "/Microsoft class \n';
dia += "Jueeves \quad \text{`n";}dia += "/Viernes \quad \text{`n";}dia += "/Sabado \n";
die += "/Domingo \n";
    bot.sendMessage(chat_id1, die, "");
    bot.sendMessage(chat_id2, die, "");
    bot.sendMessage(chat_id3, die, "");
    bot.sendMessage(chat_id4, die, "");
  }
  if (text == "/15" && medicina3 == true) {
   hora3 = 15;
String dia = "Ingrese día: \ln";
    dia += "/Lunes 
                     \n";
    dia += "/Martes 
                     \n";
dia += "/Microsoft class \n';
dia += "/Jueves \n";
dia += "/Viernes \quad \text{`n";}dia += "/Sabado \n";
die += "/Domingo \n";
    bot.sendMessage(chat_id1, die, "");
    bot.sendMessage(chat_id2, die, "");
    bot.sendMessage(chat_id3, die, "");
    bot.sendMessage(chat_id4, die, "");
  }
  if (text == "/16" && medicina3 == true) {
   hora3 = 16;
String dia = "Ingrese día: \ln";
```
dia  $+=$  "/Lunes \n"; dia  $+=$  "/Martes \n";

```
dia += "/Microsoft class \n}{";
dia += "Jueeves \quad \text{`n";}dia += "/Viernes \quad \text{`n";}dia += "/Sabado \n";
die += "/Domingo \n";
    bot.sendMessage(chat_id1, die, "");
    bot.sendMessage(chat_id2, die, "");
    bot.sendMessage(chat_id3, die, "");
    bot.sendMessage(chat_id4, die, "");
  if (text == "/17" && medicina3 == true) {
String dia = "Ingrese día: \ln";
                      \n";
dia += "/Martes \n";
dia += "/Microsoft class \n}{";
dia += "Jueeves \quad \text{`n";}dia += "/Viernes \quad \text{`n";}dia += "/Sabado \n";
die += "/Domingo \n";
    bot.sendMessage(chat_id1, die, "");
    bot.sendMessage(chat_id2, die, "");
    bot.sendMessage(chat_id3, die, "");
    bot.sendMessage(chat_id4, die, "");
  if (text == "/18" && medicina3 == true) {
String dia = "Ingrese día: \ln";
                      \ln";
                      \ln":
dia += "/Microsoft class \n';
dia += "Jueeves \quad \text{`n";}dia += "/Viernes \quad \text{`n";}\mathbf{h}":
die += "/Domingo \n";
    bot.sendMessage(chat_id1, die, "");
    bot.sendMessage(chat_id2, die, "");
    bot.sendMessage(chat_id3, die, "");
```
}

}

}

}

hora $3 = 18$ ;

 $dia += "/Lunes$ 

dia += "/Martes

dia += "/Sabado

hora $3 = 19$ ;

hora $3 = 17$ :

 $dia += "/Lunes$ 

```
 bot.sendMessage(chat_id4, die, "");
  if (text == "/19" && medicina3 == true) {
String dia = "Ingrese día: \ln";
    dia += "/Lunes 
                     \n";
    dia += "/Martes 
                    \n";
dia += "/Microsoft class \n';
dia += "/Jueves \n";
dia += "/Viernes \quad \text{`n";}dia += "/Sabado \n";
die += "/Domingo \n";
    bot.sendMessage(chat_id1, die, "");
```

```
 bot.sendMessage(chat_id2, die, "");
    bot.sendMessage(chat_id3, die, "");
    bot.sendMessage(chat_id4, die, "");
  if (text == "/20" && medicina3 == true) {
   hora3 = 20;
String dia = "Ingrese día: \ln";
dia += "/Lunes \n";
```
dia  $+=$  "/Martes \n";

```
146
```
147

```
dia += "/Microsoft class \n}{";
dia += "Jueeves \quad \text{`n";}dia += "/Viernes \quad \text{`n";}dia += "/Sabado \n";
die += "/Domingo \n";
    bot.sendMessage(chat_id1, die, "");
    bot.sendMessage(chat_id2, die, "");
    bot.sendMessage(chat_id3, die, "");
    bot.sendMessage(chat_id4, die, "");
  }
  if (text == "/21" && medicina3 == true) {
   hora3 = 21:
String dia = "Ingrese día: \ln";
   dia += "/Lunes\n";
dia += "/Martes \n";
dia += "/Microsoft class \n}{";
dia += "Jueeves \quad \text{`n";}dia += "/Viernes \quad \text{`n";}dia += "/Sabado \n";
die += "/Domingo \n";
    bot.sendMessage(chat_id1, die, "");
    bot.sendMessage(chat_id2, die, "");
    bot.sendMessage(chat_id3, die, "");
    bot.sendMessage(chat_id4, die, "");
  }
  if (text == "/22" && medicina3 == true) {
   hora3 = 22;
String dia = "Ingrese día: \ln";
   dia += "/Lunes\ln";
    dia += "/Martes 
                     \ln":
dia += "/Microsoft class \n';
dia += "Jueeves \quad \text{`n";}dia += "/Viernes \quad \text{`n";}dia += "/Sabado \n";
die += "/Domingo \n";
    bot.sendMessage(chat_id1, die, "");
    bot.sendMessage(chat_id2, die, "");
    bot.sendMessage(chat_id3, die, "");
    bot.sendMessage(chat_id4, die, "");
  }
  if (text == "/23" && medicina3 == true) {
   hora3 = 23;
String dia = "Ingrese día: \ln";
    dia += "/Lunes 
                      \n";
    dia += "/Martes 
                      \n";
dia += "/Microsoft: dia += "/Jueves 
                      \n";
    dia += "/Viernes 
                      \n";
    dia += "/Sabado 
                      \ln":
die += "/Domingo \n";
    bot.sendMessage(chat_id1, die, "");
    bot.sendMessage(chat_id2, die, "");
    bot.sendMessage(chat_id3, die, "");
    bot.sendMessage(chat_id4, die, "");
  }
  if (text == "/Lunes" && medicina3 == true) {
   medioina3 = false;dia3 = 1;}
```

```
if (text == "/Martes" && medicina3 == true) {
   dia3 = 2;
  }
  if (text == "/Miercoles" && medicina3 == true) {
   dia3 = 3;}
  if (text == "/Jueves" && medicina3 == true) {
   dia3 = 4;}
  if (text == "/Viernes" && medicina3 == true) {
   dia3 = 5;}
  if (text == "/Sabado" && medicina3 == true) {
   dia3 = 6:
  }
  if (text == "/Domingo" && medicina3 == true) {
   dia3 = 0;}
  if (text == "/medicina4") {
   medi cina4 = true;String med 4 = "Ingrese hora: \n\n";
med_4 += \frac{1}{06} \infty;
med_4 += \frac{1}{07} \infty;
med_4 += \frac{1}{08} \ln;
med_4 += \frac{1}{9} \n'';
med 4 == 710 \text{ m};
med_4 += ''/11 \text{ in}";
med_4 += \frac{1}{2} \infty;
med_4 += \frac{1}{3} \infty;
med 4 == 7/14 \n\times";
med_4 += \frac{1}{5} \infty;
med_4 += \frac{1}{6} \infty;
med_4 += \frac{1}{17} \infty;
med_4 += \frac{1}{8} \infty;
med_4 += \frac{1}{9} \infty;
med 4 == 720 \text{ m};med_4 += \frac{1}{21} \infty;
med_4 += \frac{1}{22} \infty;
med 4 == 723 \n\times;
   bot.sendMessage(chat_id1, med_4, "");
   bot.sendMessage(chat_id2, med_4, "");
    bot.sendMessage(chat_id3, med_4, "");
    bot.sendMessage(chat_id4, med_4, "");
  }
  if (text == "/06" && medicina4 == true) {
   hora4 = 6;
String dia = "Ingrese día: \ln";
dia += "/Lunes \n";
dia += "/Martes \n";
dia += "/Microsoft \n";
dia += "/Jueves \n";
dia += "/Viernes \nightharpoonup n";dia += "/Sabado \n";
die += "/Domingo \n";
    bot.sendMessage(chat_id1, die, "");
    bot.sendMessage(chat_id2, die, "");
    bot.sendMessage(chat_id3, die, "");
    bot.sendMessage(chat_id4, die, "");
  }
```

```
149
```

```
if (text == "/07" && medicina4 == true) {
   hora4 = 7;
String dia = "Ingrese día: \ln";
    dia += "/Lunes 
                      \ln";
dia += "/Martes \n";
dia += "/Microsoft class \n';
dia += "Jueeves \quad \infty";
dia += "/Viernes \quad \text{`n";}dia += "/Sabado \n";
die += "/Domingo \n";
    bot.sendMessage(chat_id1, die, "");
    bot.sendMessage(chat_id2, die, "");
    bot.sendMessage(chat_id3, die, "");
    bot.sendMessage(chat_id4, die, "");
  }
  if (text == "/08" && medicina4 == true) {
   hora4 = 8;
String dia = "Ingrese día: \ln";
    dia += "/Lunes 
                      \ln";
    dia += "/Martes 
                     \n";
dia += "/Microsoft class \n';
dia += "/Jueves \n";
dia += "/Viernes \quad \text{`n";} dia += "/Sabado 
                     \n";
die += "/Domingo \n";
    bot.sendMessage(chat_id1, die, "");
    bot.sendMessage(chat_id2, die, "");
    bot.sendMessage(chat_id3, die, "");
    bot.sendMessage(chat_id4, die, "");
  }
  if (text == "/09" && medicina4 == true) {
   hora4 = 9:
String dia = "Ingrese día: \ln";
   dia += "/Lunes\ln":
dia += "/Martes \n";
dia += "/Microsoft class \n}{";
dia += "Jueeves \quad \n\in";
dia += "/Viernes \quad \text{`n";}dia += "/Sabado \n";
die += "/Domingo \n";
    bot.sendMessage(chat_id1, die, "");
    bot.sendMessage(chat_id2, die, "");
    bot.sendMessage(chat_id3, die, "");
    bot.sendMessage(chat_id4, die, "");
  }
  if (text == "/10" && medicina4 == true) {
   hora4 = 10;
String dia = "Ingrese día: \ln";
    dia += "/Lunes 
                     \n";
    dia += "/Martes 
                     \ln";
dia += "/Microsoft class \n}{";
dia += "Jueeves \quad \n\in";
dia += "/Viernes \quad \text{`n";} dia += "/Sabado 
                     \ln";
die += "/Domingo \n";
    bot.sendMessage(chat_id1, die, "");
    bot.sendMessage(chat_id2, die, "");
    bot.sendMessage(chat_id3, die, "");
    bot.sendMessage(chat_id4, die, "");
```

```
if (text == "/11" && medicina4 == true) {
   hora4 = 11;
String dia = "Ingrese día: \ln";
    dia += "/Lunes 
                     \ln";
dia += "/Martes \n";
dia += "/Microsoft class \n';
dia += "Jueeves \quad \infty";
dia += "/Viernes \quad \text{`n";}dia += "/Sabado \n";
die += "/Domingo \n";
    bot.sendMessage(chat_id1, die, "");
    bot.sendMessage(chat_id2, die, "");
    bot.sendMessage(chat_id3, die, "");
    bot.sendMessage(chat_id4, die, "");
  }
  if (text == "/12" && medicina4 == true) {
   hora4 = 12;
String dia = "Ingrese día: \ln";
    dia += "/Lunes 
                     \ln";
dia += "/Martes \n";
dia += "/Microsoft class \n';
dia += "/Jueves \n";
dia += "/Viernes \quad \text{`n";} dia += "/Sabado 
                     \n";
die += "/Domingo \n";
    bot.sendMessage(chat_id1, die, "");
    bot.sendMessage(chat_id2, die, "");
    bot.sendMessage(chat_id3, die, "");
    bot.sendMessage(chat_id4, die, "");
  }
  if (text == "/13" && medicina4 == true) {
   hora4 = 13;
String dia = "Ingrese día: \ln";
    dia += "/Lunes 
                     \ln":
dia += "/Martes \n";
dia += "/Microsoft class \n}{";
dia += "Jueeves \quad \n\in";
dia += "/Viernes \quad \text{`n";}dia += "/Sabado \n";
die += "/Domingo \n";
    bot.sendMessage(chat_id1, die, "");
    bot.sendMessage(chat_id2, die, "");
    bot.sendMessage(chat_id3, die, "");
    bot.sendMessage(chat_id4, die, "");
  }
  if (text == "/14" && medicina4 == true) {
   hora4 = 14;
String dia = "Ingrese día: \ln";
    dia += "/Lunes 
                     \n";
    dia += "/Martes 
                     \ln";
dia += "/Microsoft class \n}{";
dia += "Jueeves \quad \n\in";
dia += "/Viernes \quad \text{`n";} dia += "/Sabado 
                     \ln";
die += "/Domingo \n";
    bot.sendMessage(chat_id1, die, "");
    bot.sendMessage(chat_id2, die, "");
    bot.sendMessage(chat_id3, die, "");
    bot.sendMessage(chat_id4, die, "");
```

```
if (text == "/15" && medicina4 == true) {
   hora4 = 15;
String dia = "Ingrese día: \ln";
    dia += "/Lunes 
                     \ln";
dia += "/Martes \n";
dia += "/Microsoft class \n';
dia += "Jueeves \quad \infty";
dia += "/Viernes \quad \text{`n";}dia += "/Sabado \n";
die += "/Domingo \n";
    bot.sendMessage(chat_id1, die, "");
    bot.sendMessage(chat_id2, die, "");
    bot.sendMessage(chat_id3, die, "");
    bot.sendMessage(chat_id4, die, "");
  }
  if (text == "/16" && medicina4 == true) {
   hora4 = 16;
String dia = "Ingrese día: \ln";
    dia += "/Lunes 
                     \ln";
dia += "/Martes \n";
dia += "/Microsoft class \n';
dia += "/Jueves \n";
dia += "/Viernes \quad \text{`n";} dia += "/Sabado 
                     \n";
die += "/Domingo \n";
    bot.sendMessage(chat_id1, die, "");
    bot.sendMessage(chat_id2, die, "");
    bot.sendMessage(chat_id3, die, "");
    bot.sendMessage(chat_id4, die, "");
  }
  if (text == "/17" && medicina4 == true) {
   hora4 = 17;
String dia = "Ingrese día: \ln";
    dia += "/Lunes 
                     \ln":
dia += "/Martes \n";
dia += "/Microsoft class \n}{";
dia += "Jueeves \quad \n\in";
dia += "/Viernes \quad \text{`n";}dia += "/Sabado \n";
die += "/Domingo \n";
    bot.sendMessage(chat_id1, die, "");
    bot.sendMessage(chat_id2, die, "");
    bot.sendMessage(chat_id3, die, "");
    bot.sendMessage(chat_id4, die, "");
  }
  if (text == "/18" && medicina4 == true) {
   hora4 = 18;
String dia = "Ingrese día: \ln";
    dia += "/Lunes 
                     \n";
    dia += "/Martes 
                     \ln";
dia += "/Microsoft class \n}{";
dia += "Jueeves \quad \n\in";
dia += "/Viernes \quad \text{`n";} dia += "/Sabado 
                     \ln";
die += "/Domingo \n";
    bot.sendMessage(chat_id1, die, "");
    bot.sendMessage(chat_id2, die, "");
    bot.sendMessage(chat_id3, die, "");
    bot.sendMessage(chat_id4, die, "");
```
}

```
if (text == "/19" && medicina4 == true) {
   hora4 = 19;
String dia = "Ingrese día: \ln";
    dia += "/Lunes 
                      \ln";
dia += "/Martes \n";
dia += "/Microsoft class \n';
dia += "Jueeves \quad \infty";
dia += "/Viernes \quad \text{`n";}dia += "/Sabado \n";
die += "/Domingo \n";
    bot.sendMessage(chat_id1, die, "");
    bot.sendMessage(chat_id2, die, "");
    bot.sendMessage(chat_id3, die, "");
    bot.sendMessage(chat_id4, die, "");
  }
  if (text == "/20" && medicina4 == true) {
   hora4 = 20;
String dia = "Ingrese día: \ln";
    dia += "/Lunes 
                     \ln";
dia += "/Martes \n";
dia += "/Microsoft class \n';
dia += "Jueeves \quad \text{`n";}dia += "/Viernes \quad \text{`n";} dia += "/Sabado 
                     \n";
die += "/Domingo \n";
    bot.sendMessage(chat_id1, die, "");
    bot.sendMessage(chat_id2, die, "");
    bot.sendMessage(chat_id3, die, "");
    bot.sendMessage(chat_id4, die, "");
  }
  if (text == "/21" && medicina4 == true) {
   hora4 = 21;
String dia = "Ingrese día: \ln";
    dia += "/Lunes 
                     \ln":
dia += "/Martes \n";
dia += "/Microsoft class \n}{";
dia += "Jueeves \quad \n\in";
dia += "/Viernes \quad \text{`n";}dia += "/Sabado \n";
die += "/Domingo \n";
    bot.sendMessage(chat_id1, die, "");
    bot.sendMessage(chat_id2, die, "");
    bot.sendMessage(chat_id3, die, "");
    bot.sendMessage(chat_id4, die, "");
  }
  if (text == "/22" && medicina4 == true) {
   hora4 = 22;
String dia = "Ingrese día: \ln";
    dia += "/Lunes 
                     \n";
dia += "/Martes \n";
dia += "/Microsoft class \n}{";
dia += "Jueeves \quad \n\in";
dia += "/Viernes \quad \text{`n";} dia += "/Sabado 
                     \ln";
die += "/Domingo \n";
    bot.sendMessage(chat_id1, die, "");
    bot.sendMessage(chat_id2, die, "");
    bot.sendMessage(chat_id3, die, "");
    bot.sendMessage(chat_id4, die, "");
```
}

```
if (text == "/23" && medicina4 == true) {
   hora4 = 23;
String dia = "Ingrese día: \ln";
    dia += "/Lunes 
                      \n";
    dia += "/Martes 
                      \n";
dia += "/Microsoft: dia += "/Jueves 
                     \n";
    dia += "/Viernes 
                     \n";
   \mathrm{dia} \mathrel{+}= "/Sabado
                      \n";
die += "/Domingo \n";
    bot.sendMessage(chat_id1, die, "");
    bot.sendMessage(chat_id2, die, "");
    bot.sendMessage(chat_id3, die, "");
    bot.sendMessage(chat_id4, die, "");
  }
  if (text == "/Lunes" && medicina4 == true) {
   medi cina4 == false;dia4 = 1;}
  if (text == "/Martes" && medicina4 == true) {
   medi cina4 == false;dia4 = 2;}
  if (text == "/Miercoles" && medicina4 == true) {
   medi cina4 == false;dia4 = 3;}
  if (text == "/Jueves" && medicina4 == true) {
   medi cina4 == false;
   dia4 = 4;}
  if (text == "/Viernes" && medicina4 == true) {
   medi cina4 == false;dia4 = 5;
  }
  if (text == "/Sabado" && medicina4 == true) {
   medi cina4 == false;dia4 = 6;}
  if (text == "/Domingo" && medicina4 == true) {
   medi cina4 == false;dia4 = 0;}
}
```
## **Anexo VI I I: Evidencias Fotográficas**

}

## **Figura 48**

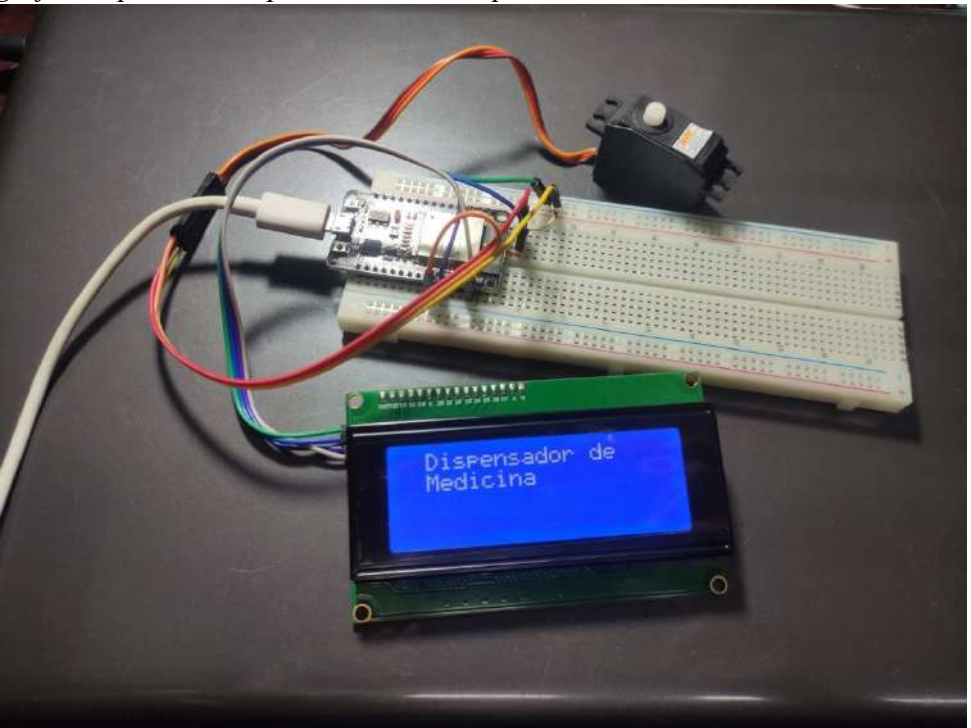

*Fotografía de pruebas en protoboard de la pantalla LCD*

**Figura 49** *Implementación Inferior del Dispensador*

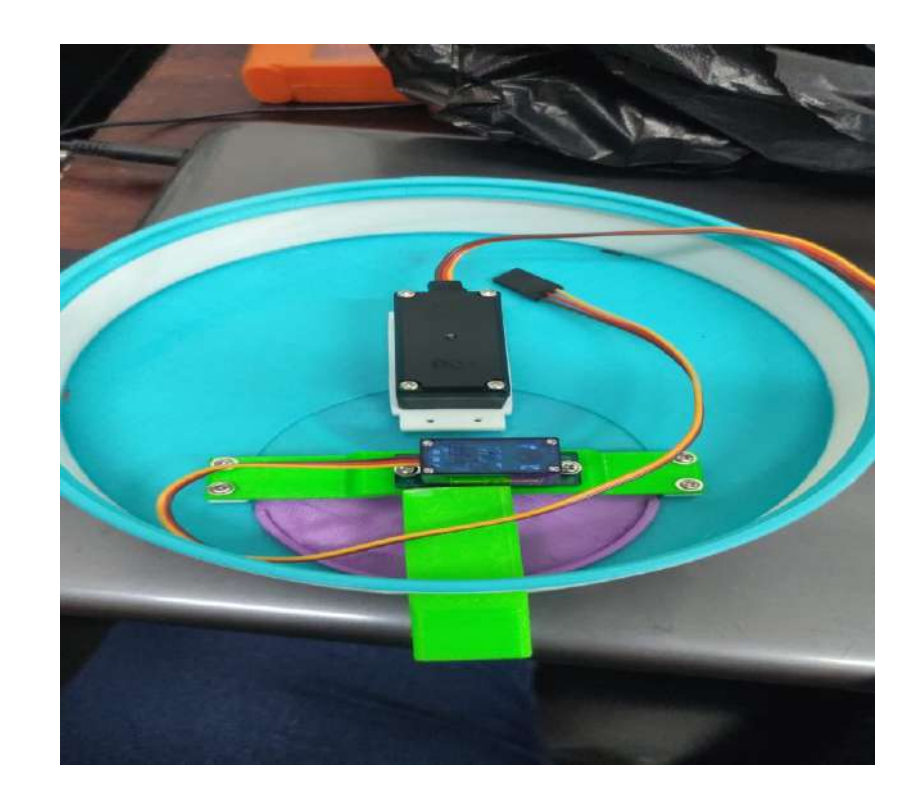

## **Figura 50**

*Conexiones en la placa PCB*

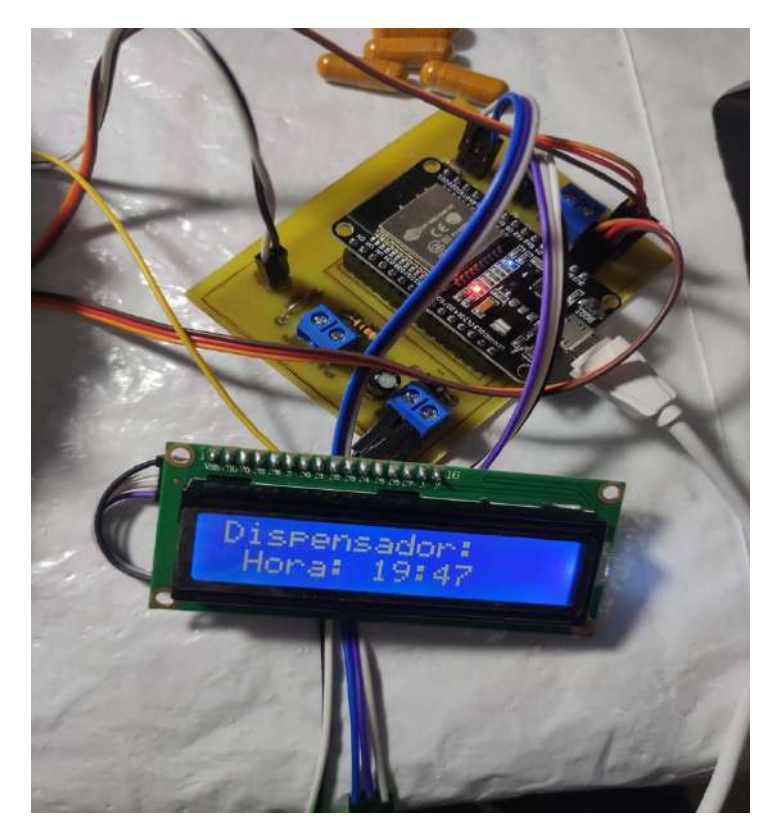

**Figura 51** *Implementacion de las piezas del dispensador*

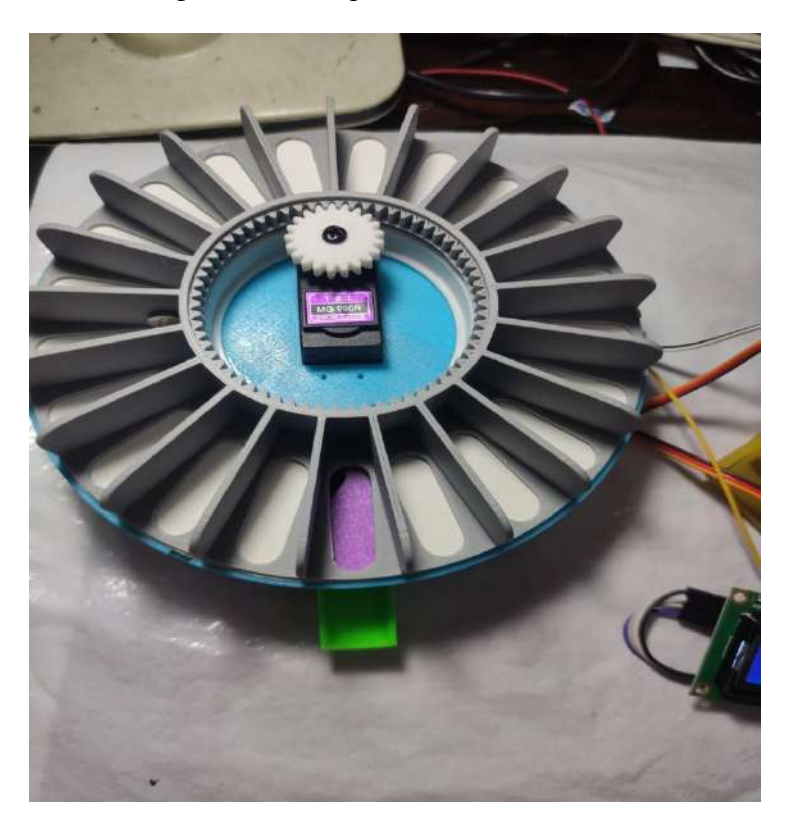

## *Figura 52 Conexiones de la placa PCB en Proteus*

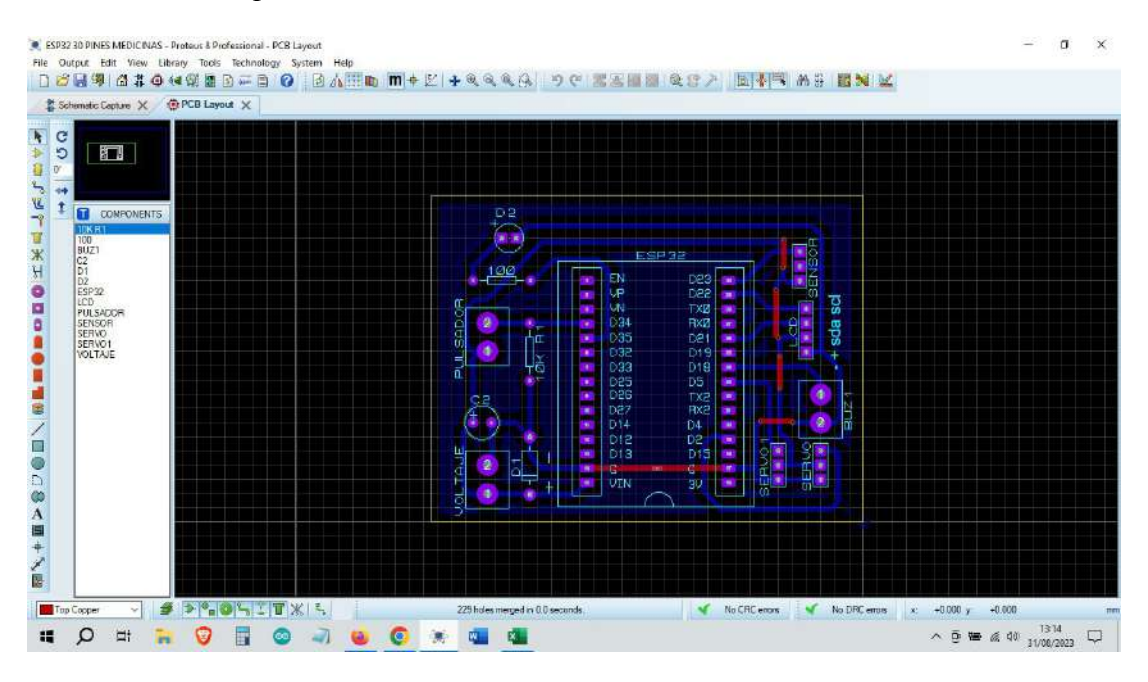

**Figura 53** *Notificaciones de Telegram Bot API*

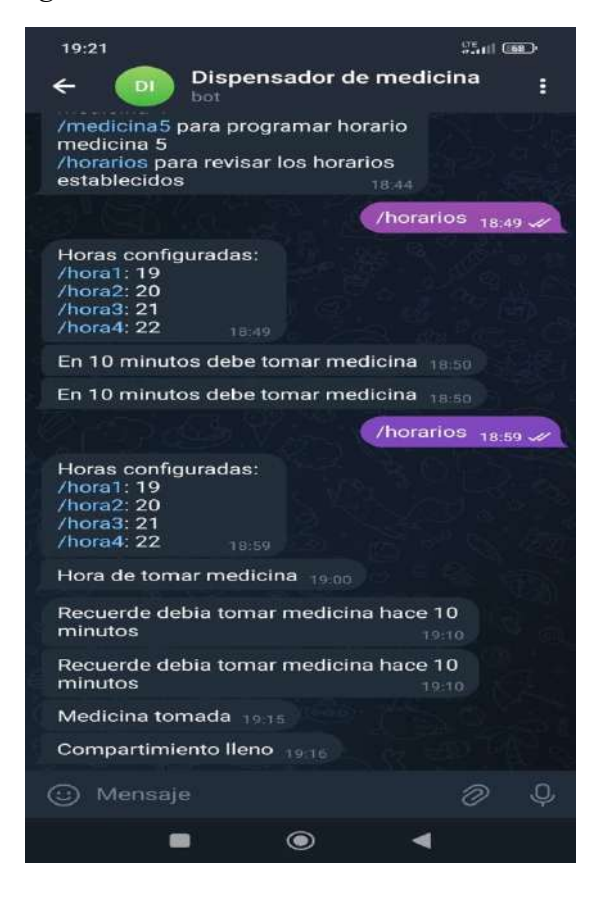